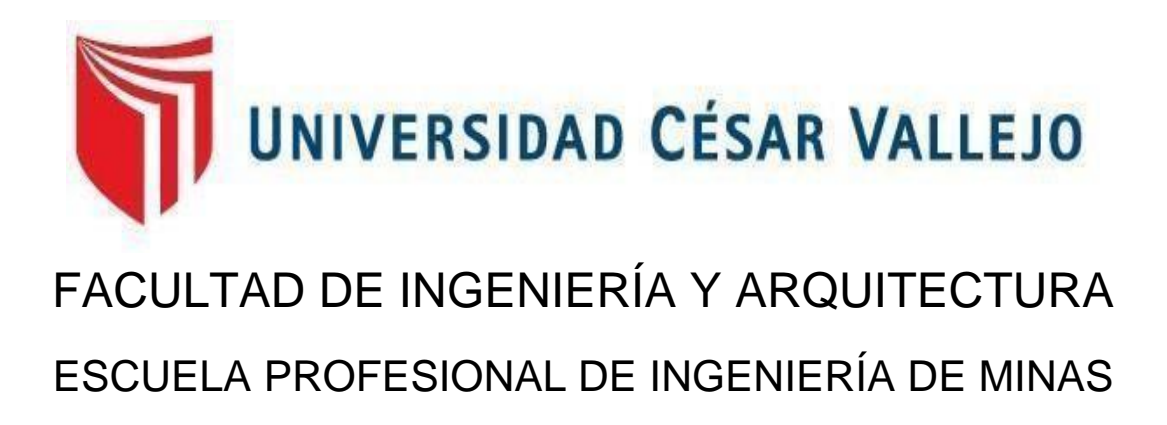

# **Diseño de malla de perforación y voladura para mejorar la fragmentación de la roca - Cantera El Pedregal Reque**

TESIS PARA OBTENER EL TÍTULO PROFESIONAL DE: Ingeniero de Minas

# **AUTOR:**

Reyes Diaz, Irwin Jhair (orcid.org/0000-0001-5379-3970)

# **ASESORES:**

Dr. Ing. Arango Retamozo, Solio Marino (orcid.org/0000-0003-3594-0329) Dra. Salazar Cabrejos, Rosa Eliana (orcid.org/0000-0002-1144-2037)

# **LÍNEA DE INVESTIGACIÓN:**

Perforación y Voladura de Rocas

# **LÍNEA DE RESPONSABILIDAD SOCIAL UNIVERSITARIA:**

Desarrollo económico, empleo y emprendimiento

**CHICLAYO – PERÚ 2022**

# **DEDICATORIA**

<span id="page-1-0"></span>A mi madre y a mi padre que han sabido formarme con buenos sentimientos, hábitos y valores los cuáles me han ayudado a seguir adelante en los momentos difíciles.

A mi abuelo Reyes que desde el cielo me ilumina para seguir adelante con mis proyectos.

También a mi tío Carlos Díaz quién ha sido uno de mis consejeros más cercanos y por ser una de las personas que me motivó a través de su experiencia en la vida y ejemplo a nunca rendirme en mis estudios.

#### **AGRADECIMIENTO**

<span id="page-2-0"></span>El principal agradecimiento a Dios quién me ha guiado y me ha dado la fortaleza para seguir adelante, a mi madre, a mi padre y a mi tío Carlos Díaz por sus consejos, comprensión y estímulos constantes; además de sus apoyos incondicionales a lo largo de mis estudios.

Agradezco mucho por la ayuda de mis maestros, mis compañeros, y a la universidad en general por todo en conjunto con todos los copiosos conocimientos que me han otorgado.

# ÍNDICE DE CONTENIDOS

<span id="page-3-0"></span>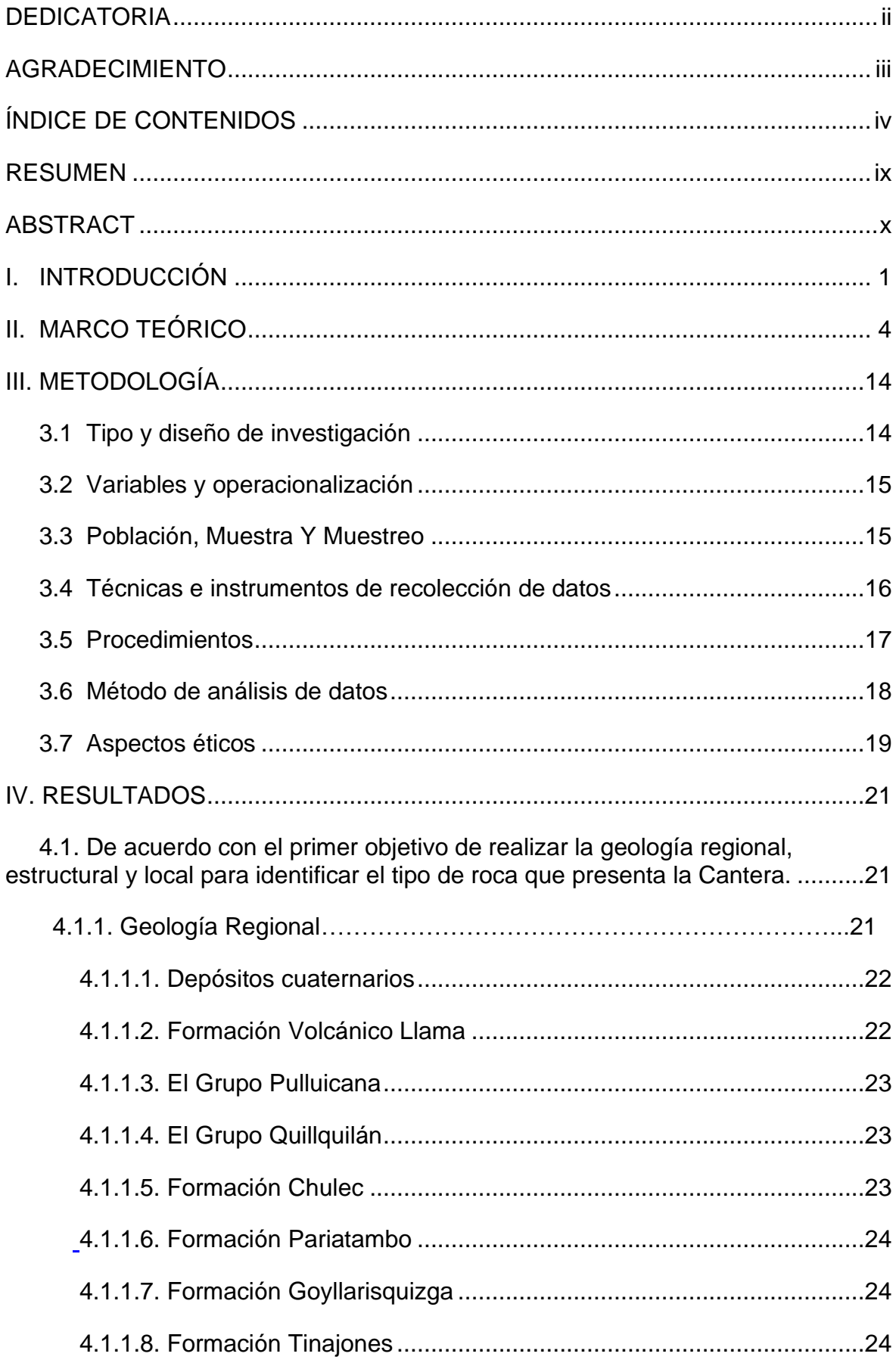

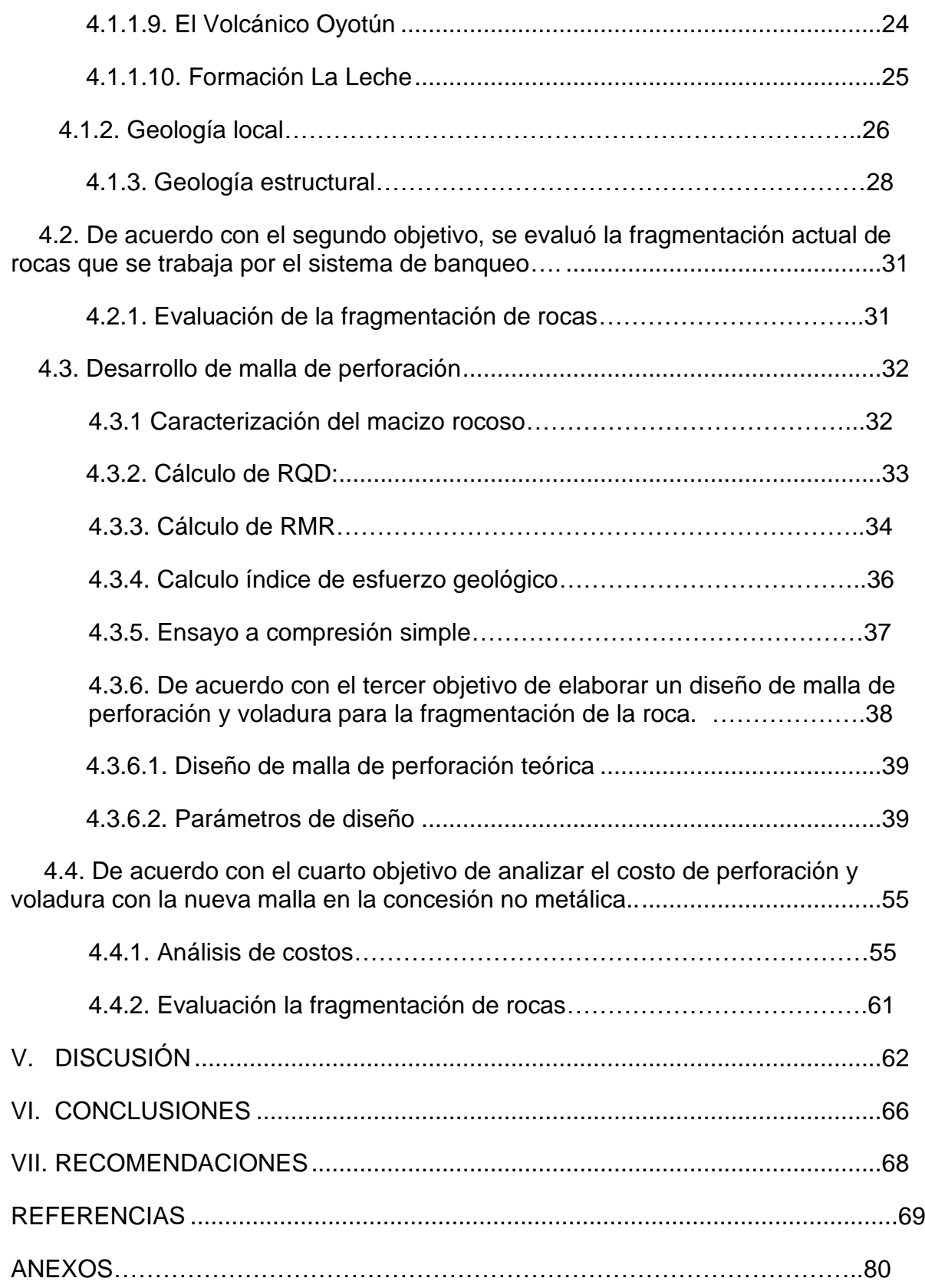

# **Índice de tablas**

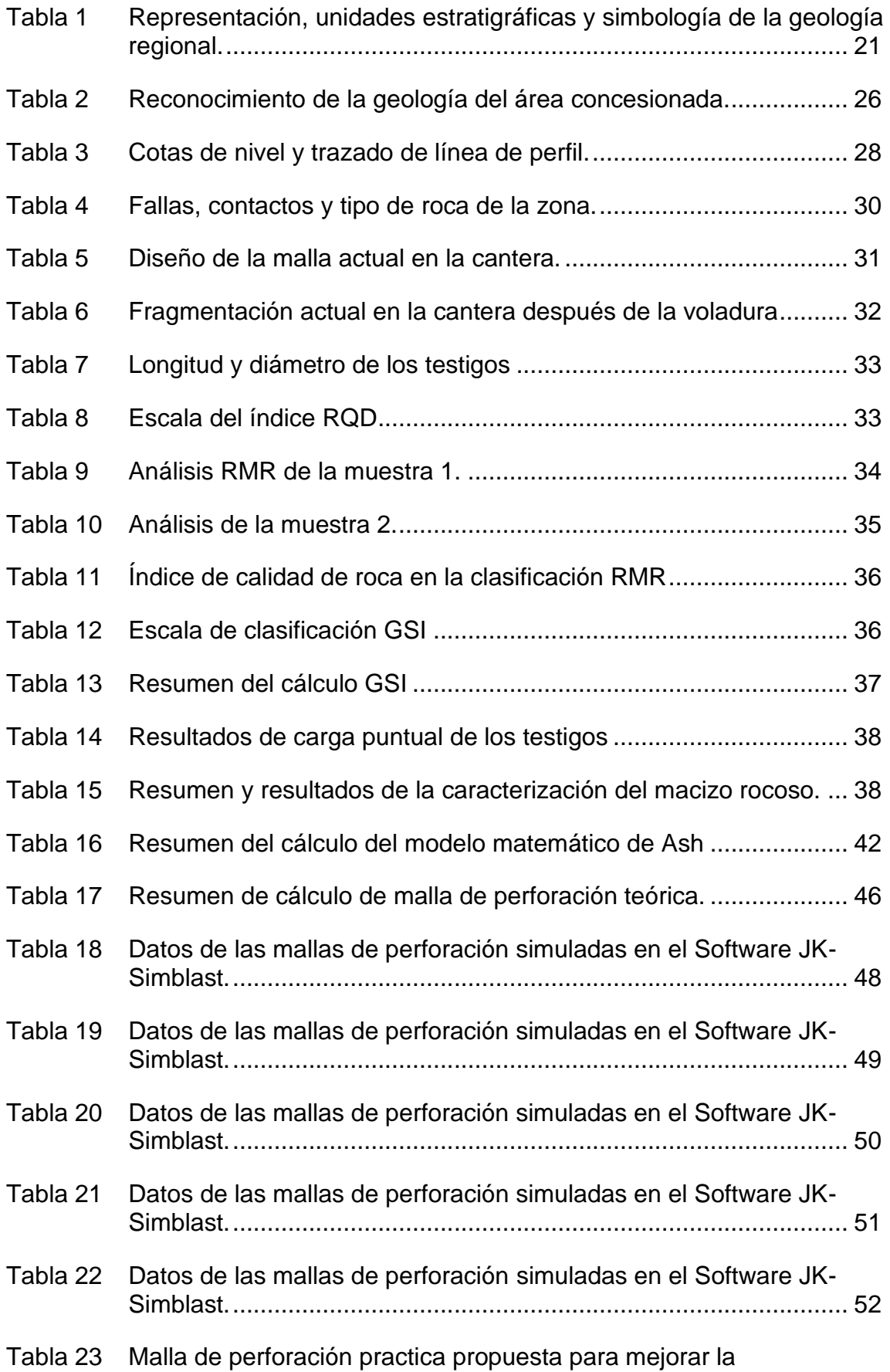

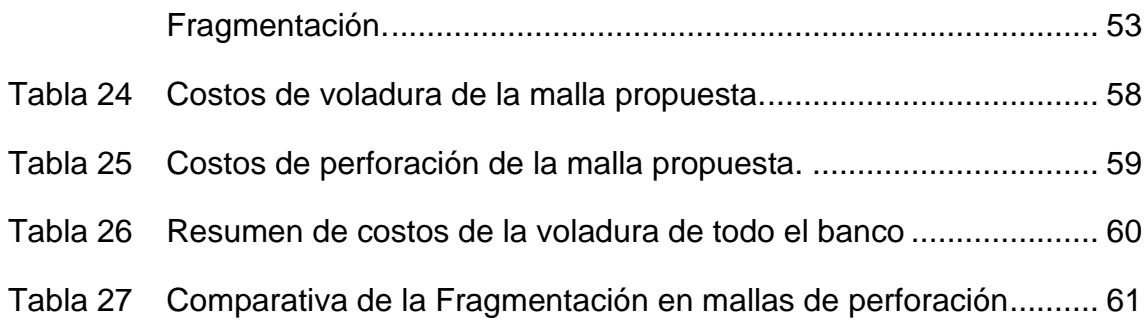

# **Índice de Figuras**

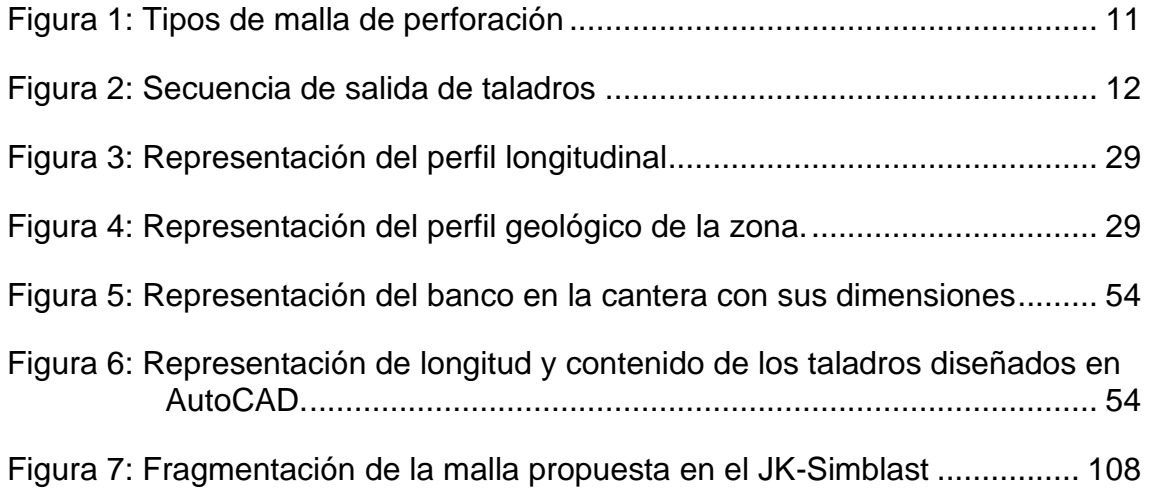

#### **RESUMEN**

<span id="page-8-0"></span>La investigación que se centra en la cantera El Pedregal ubicada en la ciudad de Reque. La problemática que presentaba la empresa al realizar la voladura en los bancos, por ello se tomó como muestra un banco que se estuvo explotando en el lapso de estudio. Esta investigación tiene un enfoque cuantitativo y un diseño de investigación no experimental transversal explicativo. Además, se utilizó la técnica de observación y la técnica de análisis documental con sus respectivos instrumentos para el recojo de información. Estos instrumentos fueron validados por expertos. Para el procesamiento de los datos se utilizó el método analíticossintético y el método de procesos. En el desarrollo de los resultados se comprobó y analizo la geología regional, local y estructural de la zona concesionada. También se evaluó la fragmentación de la malla que se estuvo trabajando anteriormente en la cantera. De igual manera se logró diseñar una malla de perforación que cumpliera con el objetivo de mejorar la fragmentación haciendo simulaciones consecutivas en el software JK-Simblast. Finalmente, se evaluó el costo de la nueva malla propuesta, la cual tuvo un mayor costo de explosivos, pero una mejor fragmentación.

**Palabras clave:** Malla de perforación, fragmentación, cantera, bancos, software Jk-Simblast.

#### **ABSTRACT**

<span id="page-9-0"></span>The investigation that focuses on the El Pedregal quarry located in the city of Reque. The problems that the company presented when carrying out the blasting in the banks, for this reason, a bank that was being exploited during the study period was taken as a sample. This research has a quantitative approach and an explanatory cross-sectional non-experimental research design. In addition, the observation technique and the documentary analysis technique were used with their respective instruments for the collection of information. These instruments were validated by experts. For data processing, the analytical-synthetic method and the process method were used. In the development of the results, the regional, local and structural geology of the concession area was verified and analyzed. The fragmentation of the mesh that was previously worked in the quarry was also evaluated. In the same way, it was possible to design a drilling mesh that met the objective of improving fragmentation by doing consecutive simulations in the JK-Simblast software. Finally, the cost of the new proposed mesh was evaluated, which had a higher cost of explosives, but better fragmentation.

**Keywords:** Drilling grid, granulometry, quarry, benches, Jk-Simblast Software.

#### <span id="page-10-0"></span>**I. INTRODUCCIÓN**

El Perú hoy en día es un país con un enorme potencial minero y se encuentra entre los primeros productores de diversos metales; dentro del cual se desarrolla la minería metálica y no metálica que son actividades extractivas de gran importancia. Ello debido a que generan grandes ingresos para el Estado Peruano y favorece de forma positiva en la economía. Así mismo, estas contribuyen con el crecimiento social, infraestructura y un sistema educativo.

La presente investigación se llevó a cabo en la Cantera El Pedregal, ubicada en el Distrito de Reque, provincia de Chiclayo en la Región de Lambayeque. Así mismo, la cantera produce materiales industrializados (piedras de 50 – 60 cm), el pedido del cliente es de 45 mil metros cúbicos en un tiempo de dos meses (según contrato). Están produciendo un promedio de 396 metros cúbicos, considerando un esponjamiento de 10%; para cumplir las metas se deberían producir 750 metros cúbicos diarios. Desde Chiclayo camino a Reque por la panamericana se accede a la cantera, se toma un tiempo de 40 minutos, lo cual es necesario tomar un desvío (segundo paradero de Reque) de aproximadamente 4 km, tomando un tiempo de 20 minutos aproximadamente. Llegando al punto central en donde se realiza toda la extracción de materiales industrializados. Por el norte a 430m colinda con el río Reque, al sur con la carretera Panamericana Norte y al este una Cantera MCC II. La cantera se encuentra a una altitud de 25 m.s.n.m. Teniendo una gran demanda en la industria de la construcción en Lambayeque.

La zona en la que se encuentra ubicada nuestra unidad de estudio presenta formaciones de la era cenozoica – cuaternario, además, se encuentra formada principalmente por depósitos aluviales (Q-al1, Q-al2) y fluviales (Q-fl). Así mismo se halla la presencia de rocas ígneas como la Diorita (KP-di) y granitoides (KPgrt). Este último es un conjunto de rocas ígneas de grano grueso como el cuarzo, plagioclasa y feldespato alcalino.

El **problema que se visualizó** en la cantera El Pedregal es la mala fragmentación de la roca, puesto que los trabajadores realizaron las

operaciones, guiados por un capataz, sin previo estudio del tipo de roca que presenta la zona a explotar para así poder realizar un adecuado diseño de malla. Es por ello, que actualmente el trabajo que se realiza es desordenado, lo cual generó una baja producción y aumentó el riesgo de accidentes a sus trabajadores. Así mismo, generó poca rentabilidad, produciendo una pérdida de la inversión al elevar el costo de las operaciones y finalmente generó daños ambientales en el procedimiento de extracción.

Una de las **causas** del problema que se planteó en la cantera El Pedregal, es que los operarios trabajan de manera empírica para la extracción de rocas. Sin tener un apropiado diseño de malla de perforación y voladura, esto **conllevó** a que se genere un desorden en las operaciones teniendo un descenso de producción impactando en la productividad. Así mismo, estuvieron produciendo un promedio de 396 metros cúbicos, considerando un esponjamiento de 10% producción diaria esto se generó en un día de trabajo, debido a que se trabaja de forma empírica. Cabe mencionar que la cantera se está aperturando, por ello no cuenta con todos los estudios geológicos y geotécnicos del terreno de mil hectáreas, por ello no se realizan de manera secuencial la explotación de rocas. Tal como lo dice Ricse (2020), la malla de perforación es un esquema específico muy bien estructurado y definido, cuya función es la de fragmentar y desplazar el material roto de acorde con las capacidades y exigencias necesitadas por los operadores.

Otras de las **causas** que generó el problema planteado, es la ausencia de personal competente y calificado para este tipo de operaciones. En **consecuencia,** se generaron falencias en las operaciones. Finalmente, no se estuvo cumpliendo con el proceso de extracción. Tal como dice Guerrero (2016) la carencia de personal calificado en los trabajadores de las labores produce diversos accidentes como las pérdidas de dicho personal y devastación de la biodiversidad que los rodea. Además, los trabajadores tienen inseguridad en el ámbito donde laboran, conllevando finalmente que las actividades de los procesos unitarios estén en paro y hayan elevadas pérdidas.

Otro de los **factores** categóricos que afectan a la Cantera Pedregal es la

carencia de capacitación de los trabajadores dentro de los procesos de extracción de piedras. En **consecuencia,** conllevó a una mala toma de decisiones concernientes en la vida útil de la cantera. Cabe mencionar que la concesión no metálica ya ha venido laborando de una forma inadecuada. Y a pesar de tener una alta demanda en la adquisición de material (piedras), no planteaba un adecuado proceso de perforación y voladura para los diferentes ciclos que se realizan antes y después de la explotación del material. Por tal motivo esto generó pérdidas y problemas en los procedimientos administrativos y de operaciones. Tal como señala Moreira, Rosales y Elizalde (2016) para realizar los diferentes periodos de extracción es necesario cumplir los procesos de planificación minera. Además, se debe de tomar en cuenta los antecedentes económicos y técnicos que se han producido a lo largo y corto plazo de la extracción del material en dicha cantera.

Se realizó la **formulación del problema** por medio de la siguiente pregunta de investigación, ¿De qué manera el Diseño de malla de perforación y voladura mejorará la fragmentación de la roca en la cantera El Pedregal? Ante ello se formuló la siguiente **hipótesis** de investigación: Con el nuevo diseño en la malla de perforación se logrará una mejor fragmentación de la roca en la cantera El Pedregal.

Así mismo se presentó la justificación de manera práctica, teórica y metodológica. **De manera práctica**, porque a través de la observación in situ se logró detallar e identificar la realidad problemática, con la que se pretendía evidenciar que carece de un apropiado diseño de malla de perforación y voladura. Así mismo, se sabe que no existen técnicas o métodos para que se lleve a cabo la extracción de la roca. **De manera de teórica**, porque a través de criterios y enfoques teóricos acerca del diseño de la malla de perforación y voladura para la fragmentación de roca en la Cantera, se planteó mejorar la fragmentación de la roca en la explotación. Y finalmente **de manera metodológica,** porque se tuvo en cuenta métodos, técnicas, estrategias y procedimientos que se aplicaron para recoger información y transformar una realidad.

Para la solución de este problema se planteó como **objetivo general: Diseñar**

una malla de perforación y voladura para mejorar la fragmentación de la roca en la Cantera El Pedregal – Reque. Y como **objetivos específicos: Realizar** la geología regional, estructural y local para identificar el tipo de roca que presenta la Cantera. Otro objetivo específico es **evaluar** la fragmentación actual de rocas que se trabaja por el sistema de banqueo. **Elaborar** diseño de malla de perforación y voladura para la fragmentación de la roca. **Analizar** el costo de perforación y voladura con la nueva malla en la concesión no metálica.

### <span id="page-13-0"></span>**II. MARCO TEÓRICO**

A **nivel internacional** se consideró la investigación de González y Peña (2016), Correa y Martínez (2017), en sus trabajos de investigación sostuvieron como **objetivo** optimizar todos los procesos productivos para que el proyecto se convierta en sostenible y sustentable. **La metodología** desarrollada fue aplicada. **Los resultados** determinaron que analizando con el método de López Jimeno se logra ahorrar 9 centavos por metro cúbico de material arrancado. Se **concluyó** que el de mejor resultado fue el método de López Jimeno ya que el método de cálculos de parámetros se adecúa mejor a las condiciones topográficas. **Fue de suma importancia** seguir con los procesos planteados en el manual para el trabajo realizado. **Esta investigación sirvió** para optimizar el registro de perforación anterior.

Uyaguari (2018), Nader (2018), Cruz (2018), en sus trabajos de investigación sostuvieron como **objetivo** diseñar las mallas de perforación y voladura por medio de un coeficiente de consumo específico para sustancia explosiva basado en clasificaciones geomecánicas. **La metodología** desarrollada fue descriptivo cuantitativo. **Los resultados** determinaron que es fundamental tener un conocimiento claro en el campo acorde al levantamiento de datos geomecánicos ya que es la base en transmitir la calidad del macizo rocoso a un coeficiente de diseño en voladura. Se **concluyó** que el diseño de malla de perforación nueva permitió disminuir los taladros, lo cual redujo los costos de los equipos y explosivos en un 20%. **Fue de suma importancia** en la actividad de la perforación emplear un tubo guía para mantener todos los taladros en paralelo. **Esta investigación sirvió** porque evidenció cómo realizar una adecuada malla de perforación y así ejecutar un trabajo más eficiente y eficaz.

Mejía (2019) en su trabajo de investigación "Optimización del proceso de Perforación y voladura subterránea para la sociedad minera Oro Sol Uno". La investigación sostuvo en su **objetivo** mejorar el procedimiento de perforación y voladura en la mina subterránea. **La metodología** desarrollada fue aplicada. **Los resultados** determinaron que la clasificación geomecánica del RMR facilita evaluar el comportamiento del macizo rocoso que se encuentra en el túnel teniendo en cuenta sus fracturas o discontinuidades, el RQD, las fallas y la concurrencia o filtración de agua. Se **concluyó** que el procedimiento de Langefors y Kihlstrom permitió el cálculo apropiado de los factores del diseño para la malla. **Fue de suma importancia** el análisis de la estructura del área y el tipo de roca. **Esta investigación sirvió** para realizar un correcto diseño de malla y conocer su estabilidad.

Guamán(2016), Coronel(2019), Cabrera(2021), en sus trabajos de investigación sostuvieron como **objetivo** optimizar los procesos de perforación y voladura que se están empleando en minería. **La metodología** desarrollada fue científica con carácter documental, de campo y aplicada. **Los resultados** determinaron que se realizaron tres voladuras en campo, con las que se determinó la eficiencia con la aplicación de la nueva malla. **Se concluyó** que para el nuevo diseño de la malla de perforación y voladura se tuvo que realizar un análisis de los factores geomecánicos de la roca, con muestras extraídas en campo para luego realizar los ensayos de laboratorio. **Fue de gran relevancia** realizar los estudios de la roca en el laboratorio, ya que nos permitió conocer el tipo de roca que presenta en la zona a explotar. **Esta investigación sirvió** para poder realizar una adecuada malla de perforación y voladura.

Encontramos a Arroyave, Fonseca y Beltrán (2021), Arroyave y Fonseca (2021) en sus artículos de investigación sostuvieron como **objetivo** proponer un adecuado diseño de voladuras en túneles de carretera. **La metodología** que se aplicó fue descriptiva. **Los resultados** determinaron que el éxito de una buena voladura depende de la supervisión de la perforación; teniendo en cuenta las variables más importantes para el diseño de una voladura eficiente, y va a

depender tanto de la sección como del RMR, así también como su factor de acoplamiento y el diámetro del barreno y **se concluyó** que el burden es básicamente uno de los parámetros fundamentales para determinar una voladura. **Fue de gran relevancia** conocer el tipo de roca en donde se desarrollará los trabajos de voladura. **Esta investigación sirvió** para poder calcular un buen burden que nos permita ejecutar una buena voladura en beneficio de la empresa y así evitar repetir nuevamente la operación en la roca.

Montaño (2021) en su artículo de investigación "Incremento del desempeño del sistema de perforación y voladura en la explotación minera el Lucero". La investigación sostuvo el **objetivo** de evaluar la funcionalidad y efectividad de las etapas de explotación minera. **Los resultados** determinaron que, es fundamental la perforación en el proceso de voladura, cuya actividad es la más importante ya que los errores que se cometan en este procedimiento afectarán de manera directa los resultados de la voladura. Se **concluyó** que las etapas de perforación y voladura deben ser diseñados dependiendo las propiedades geológicas y geomecánicas que presenta el macizo rocoso. **Fue de gran importancia** realizar estudios geológicos y geomecánicos donde se ejecutarán las operaciones de voladura. **Esta investigación sirvió** para obtener un mejor producto en la fragmentación de la roca, reducir costos y que las actividades que se realizan puedan ejecutarse en el rango de tiempo establecidos.

**A nivel nacional,** se consideró el trabajo de investigación de Alfaro (2016), "Diseño de malla de perforación y voladura en la cantera sur para producción de roca escollera en la CIA Minera El Brocal Cerro de Pasco", La investigación tuvo el **objetivo** determinar el diseño de la malla de perforación y voladura. La investigación con relación a la **metodología** fue tipo descriptivo y se caracterizó en el análisis deductivo. **Los resultados** determinaron que el diseño de malla de perforación y voladura y el análisis de fragmentación origina una fragmentación óptima. Se **concluyó** que con los listados geomecánicos realizados en el campo y la evaluación del área se diseñó la nueva malla de perforación y voladura. **Fue de suma importancia** conocer el tipo de roca a explotar, previos respectivos

6

estudios en la zona. **Esta investigación sirvió** para ejecutar un apropiado diseño de malla de perforación y voladura, ya que se obtiene así; una fragmentación de Fragmentación de roca aceptable.

Luciano (2019), Quispe (2019), Gomez y Taipe (2022) en sus trabajos de investigación sostuvieron como **objetivo** diseñar mallas de perforación y voladura para evaluar la incidencia en los costos unitarios. La investigación con relación a la **metodología** fue de tipo descriptiva, de campo y bibliográfica. **Los resultados** determinaron que la deficiencia de los explosivos distribuidos, la deficiente malla de perforación distribuida, la deficiencia en la precisión y perforación, la columna y/o distribución de carga explosiva inadecuada y el contorno de la bóveda en la sobre voladura; estos problemas repercuten en el producto de la voladura. Se **concluyó** que se ejecutó el diseño de la malla de perforación y voladura, empleando el método Holmberg, y así se pudo optimizar los costos de operación. **Fue de suma importancia** conocer los modelos matemáticos que existen en minería en los procesos de perforación y voladura, para así poder emplear un modelo apropiado en las operaciones. **Esta investigación sirvió** para poder optimizar los costos en los trabajos de perforación y voladura cuyos gastos sean mínimos y favorables para las empresas mineras.

Iparraguirre (2017), Ricse (2020), Rivera (2021) en sus trabajos de investigación sostuvieron como **objetivo** reconocer la influencia de la potencia relativa por volumen en el eficiente diseño de las mallas de perforación y voladura para una buena fragmentación de la roca. La investigación con relación a la **metodología** fue de tipo aplicada. **Los resultados** determinaron que el cambio de Emulsión por el Quantex se pudo obtener en el aspecto técnico resultados óptimos. Se **concluyó** que se optimizó los factores de voladura tales como: el factor de carga del explosivo, el factor de carga lineal del explosivo, el factor de potencia del explosivo. **Fue de suma importancia** optimizar los parámetros de perforación y voladura para poder obtener una buena fragmentación de la roca. **Esta investigación sirvió** para obtener una operación más eficiente en las operaciones mineras.

Encontramos a Rojas y Flores (2017), Colana (2020), en sus trabajos de investigación sostuvieron como **objetivo** determinar el diseño de malla de

perforación y voladura correcto para la disminución de los costos. La investigación con relación a la **metodología** fue de método científico con carácter aplicada. **Los resultados** se demuestran que con la malla que se venía trabajando el avance era de 1.54 metros mientras que el nuevo avance fue de 1.60 metros en promedio, lo cual tiene una representación de 95% y 91% de eficiencia por disparo respectivamente. Se **concluyó** que optimizando el diseño de la malla de perforación y voladura empleando un taladro de alivio, se consigue disminuir el costo de la operación. **Fue importante** mejorar el diseño de la malla de perforación con un mayor diámetro óptimo. **Esto sirvió** para poder reducir los costos en las diferentes operaciones de voladura en beneficio de la empresa.

También encontramos a Chinchay (2018), Romaní (2019), Presentaron como **objetivo** diseñar la malla de perforación basado en los modelos geomecánicos para optimizar la voladura en minería subterránea. La investigación con relación a la **metodología** fue de tipo aplicada y con diseño de investigación No experimental - Transversal. **Los resultados** se demuestran que se debe tener conocimiento de la calidad del macizo rocoso, tipo de explosivos que se va emplear. Los esfuerzos in-situ presentes, esfuerzos inducidos presentes, el dimensionamiento y forma de la sección, la secuencia de salida de los taladros del frente y la forma de carguío. Se **concluyó** que, ejecutar un diseño de malla de perforación en base a los modelos geomecánicos, los resultados de la voladura mejoraron eficientemente. **Fue de gran importancia** capacitar de manera permanente a los trabajadores, ya que ellos fueron los ejecutores en los estándares ya establecidos en la operación. **Esta investigación sirvió** para poder garantizar el éxito en el estudio ejecutado.

Encontramos a Palacios (2019), Inga (2020), Gonzales (2021), en sus trabajos de investigación sostuvieron como **objetivo** determinar de qué manera influye el diseño de la malla de perforación - voladura en el mejoramiento de la extracción de rocas. La investigación con relación a la **metodología** fue de tipo científico con carácter aplicada. **Los resultados** se demuestran que se deben hacer desacoplado del taladro a todas las voladuras para la obtención de escollera. Asimismo, para mejorar la fragmentación obtenida, se hace una evaluación al resultado de cada voladura. Se **concluyó** que influyó positivamente el diseño de la malla de perforación y voladura en la optimización para la extracción de las rocas **Fue de gran importancia** haber capacitado a los disparadores y perforistas de forma constante. **Esto sirvió** para poder alcanzar el objetivo trazado y la cantidad de la roca molida disminuirla y así también poder tener un mejor avance, parejo y lineal.

**A nivel local** se consideró el trabajo de investigación de Montoya y Vílchez (2019) en la investigación "Diseño de malla de perforación utilizando modelo matemático Holmberg para optimizar fragmentación de la voladura - Mina Santa Clotilde 7 – Chongoyape". Presentó como **objetivo** diseñar malla de perforación empleando el modelo matemático Holmberg para mejoramiento de la fragmentación de la voladura. La investigación con relación a la **metodología** fue de tipo descriptiva propositiva. **Los resultados** se demuestran que al considerar factores geomecánicos y al utilizar el algoritmo se optimiza la fragmentación. Se **concluyó** que, el diseño de malla que se ejecutó empleando el modelo matemático R. Holmberg permitió optimizar la longitud de la fragmentación mejorando las operaciones posteriores. **Fue de gran importancia** realizar cálculos matemáticos de un modelo ya conocido con respecto a la malla de perforación se refiere. **Esta investigación sirve** para tener un correcto espaciamiento entre taladros, el cual permitirá una mejor fragmentación de la roca.

Encontramos Soto (2020) en su trabajo de investigación "Cambio de los factores de perforación y voladura para optimizar la fragmentación de la roca en la Mina Santa Clotilde, Chongoyape." Presentó como **objetivo** analizar cada factor tanto en la perforación y rotura con la finalidad de regenerar la Fragmentación; reducir costos y mejorar resultados. La investigación con relación a la **metodología** fue de tipo descriptivo. **Los resultados** determinaron que el conocer el estudio geomecánico de la roca permitió tener una operación más eficiente. Se **concluyó** que al cambiar los factores de perforación y voladura empleando modelos matemáticos como el modelo de Konya, Langefors, Pearse, permitió optimizar el tamaño de la Fragmentación mejorando estas actividades. **Fue de gran importancia** emplear este modelo matemático en la ejecución de estas actividades para la óptima fragmentación de la roca. **Esta investigación sirvió**

para la disminución del costo y la optimización de resultados.

Acaro (2020) en su trabajo de investigación "Evaluación técnica del empleo de la emulsión gasificada para la mejoración del procedimiento de voladura de rocas en la mina Santa Clotilde 7- Chongoyape". Presentó como **objetivo** realizar la evaluación técnica del empleo de la emulsión gasificada para mejorar el procedimiento de voladura. La investigación con relación a la **metodología** fue de tipo cuantitativa. **Los resultados** se demuestran que usar emulsión gasificada para reducir los costos de voladura en minería subterránea es una alternativa factible para el reemplazo de las dinamitas. Se **concluyó** que la evaluación técnica ejecutada mediante la utilización de la emulsión, señaló que sus características explosivas mejoran el procedimiento de voladura de rocas. **Fue de gran importancia** utilizar la técnica de empleo de la emulsión gasificada para poder mejorar el procedimiento de voladura de rocas. **Esta investigación sirvió** para la mejora de fragmentación de rocas y aminorar costos para la empresa.

También encontramos a Campos y Villalobos (2021) en su trabajo de investigación "Diseño de la Estructura de Costos para la Optimización de la Producción de Agregados en la Cantera Pátapo La Victoria S.A". Sostuvo como **objetivo** Mejorar en la cantera la producción de agregados. La **metodología** fue de tipo cuantitativa. **Los resultados** se demuestran que para lograr ganancias y poder determinar pérdidas para cualquier empresa que se dedique a la extracción de materiales o agregados se debe escoger un método correcto para la inversión, lo cual es fundamental. Se **concluyó** que por medio de un diseño de estructura de costos en la cantera Pátapo se pudo lograr mejorar la producción de agregados. **Fue de gran importancia** ahondar más en el tema de costos y clasificarlos de forma adecuada. **Esta investigación sirvió** para poder enriquecer el conocimiento a los estudiantes, trabajadores que realizan estos tipos de trabajos y operaciones en mina.

Dentro de los **enfoques y teorías** conceptuales que encuadró la investigación consideramos que, para Ibañez (2020), la **perforación y voladura** es la parte esencial del ciclo de minado, en donde se extrae el mineral o material mediante el uso de explosivos, lo cual es de manera fundamental que los profesionales conozca de forma minuciosa las máquinas y procedimientos que interfieren en este tipo de labores, para así evitar accidentes ya sea por la mala manipulación de los equipos o por explosiones imprevistas por los explosivos.

El objetivo de una malla de perforación fue obtener buenos resultados en la fragmentación y que la pila de escombros sea la adecuada para facilitar el eficaz carguío de material. Por tal razón, fue indispensable un correcto diseño de malla de perforación, de esta forma se aseguró una óptima producción y no retrasos en el cargado de material.

Así mismo, para un buen diseño de una malla de perforación fue necesario escoger un adecuado tipo de malla, el cual debe estar en armonía con las condiciones geológicas y estructurales del banco a explotar. Para Palacios (2019) existen 3 principales tipos de malla de perforación:

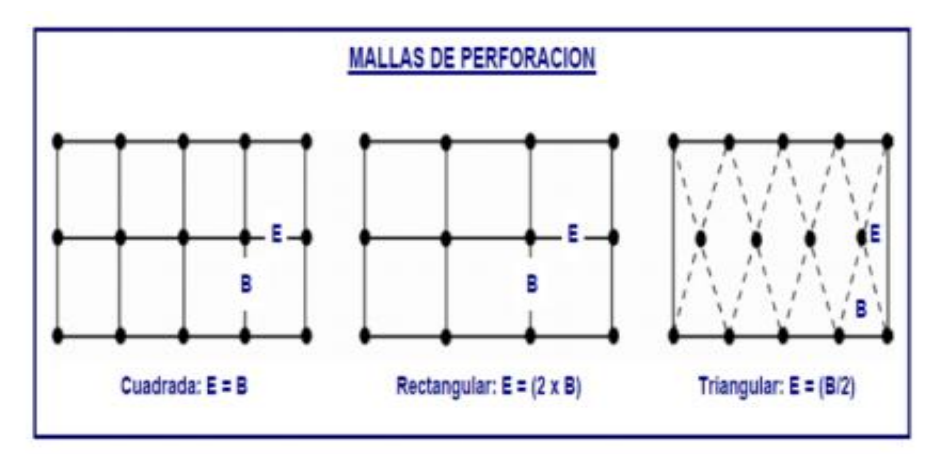

Figura 1: Tipos de malla de perforación

<span id="page-20-0"></span>Así también, otro parámetro a tomar en cuenta para lograr una buena voladura es el burden, que para Baez (2021) es la distancia perpendicular que existe desde el centro de un taladro hacia la cara libre más cercana. Este parámetro es muy importante a la hora de ejecutar un diseño de malla de perforación y voladura pues es un valor que puede cambiar. Es decir, los valores del burden pueden variar curando existe un retardo en las detonaciones de los taladros. Sin embargo, se dice que tenemos un burden invariable cuando todos los taladros son detonados a la vez. Asi mismo hay que tener en cuenta que existe un burden calculado y un burden efectivo, estos, por lo general, no llegan a tener valores idénticos.

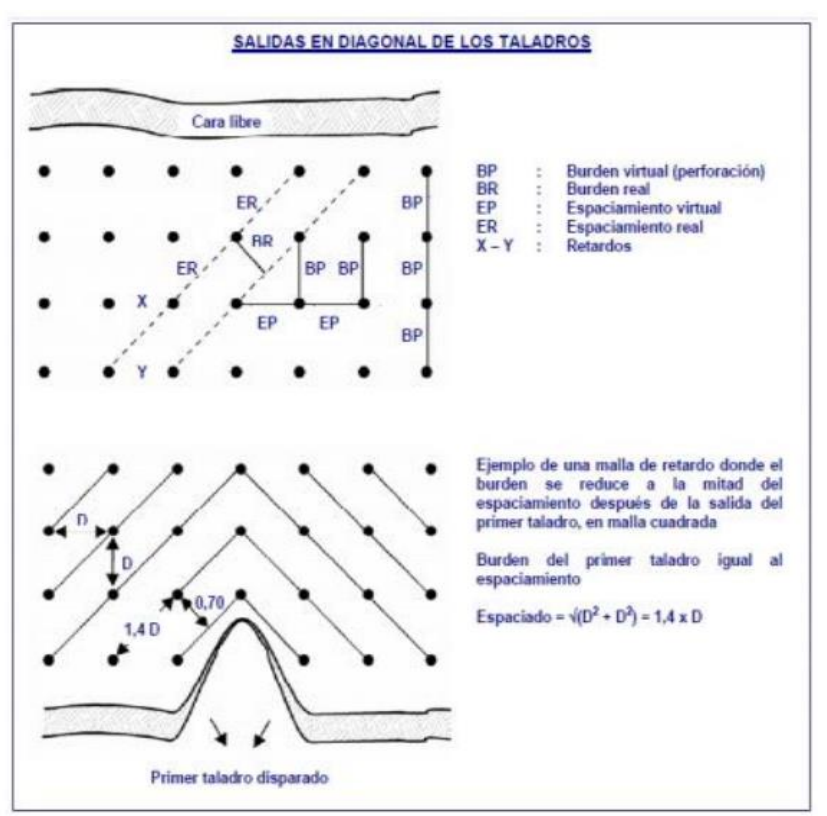

<span id="page-21-0"></span>Figura 2: Secuencia de salida de taladros

Según Sanz (2018), la geología analiza la estructura y la composición interna y superficial de la Tierra; también estudia todos los procesos en los que ha ido evolucionando en el tiempo.

Según Cruzado y Díaz (2017), el diseño de carga es una variable relevante que va a determinar por taladro la cantidad de explosivo, esta repercute directamente en los procesos. La cantidad de explosivo repercute en el modelo predictivo ejecutado, así mismo cuando se requiera trabajar con otro tipo de explosivo o diferente diámetro de taladro, el modelo predictivo necesitaría un nuevo análisis.

Según Aceijas (2019), las características geomecánicas de los macizos rocosos, estudia la parte geológica- geomecánica del macizo, obteniendo así resultados relevantes como los datos geomecánicos GSI, RMR, Q de Barton, Dip, Dip direction, sistemas de discontinuidades, litologías, geoestructuras e hidrogeología. Se evalúa por medio de la matriz geomecánica donde se pueden obtener datos del macizo rocoso y propiedades de las discontinuidades

clasificándolas según sus propiedades.

Según Suarez (2019), el método de explotación de taladros largos te permite un disparo en tajeos de volúmenes grandes que, en base a las características del macizo rocoso, indicando el número de taladros correspondientes, longitud de taladros e inclinación se elaboran planos de perforación.

Para Marcos (2021), dice que el taco o retacado es un factor del diseño de perforación y voladura de rocas. Éstos generalmente se rellenan con material inerte, lo cual sirve para retener los gases producto de la explosión, durante fracciones de segundos, suficientemente para evitar que los gases fuguen por la boca del taladro y que el procedimiento de la fragmentación de la roca no se interrumpa.

Según Novoa y Salazar (2018), La sobreperforación es aquella profundidad que se perforará un barreno por abajo del nivel de piso planteado con la finalidad de asegurar que la explosión genere una adecuada fragmentación.

Para Burbano (2020), la fragmentación de la roca es uno de los parámetros fundamentales que repercute en lo que respecta a producción en rendimiento, ya que la Fragmentación limita los equipos de conminución y arranque en la planta de procesamiento mineral. Asimismo, el obtener una óptima fragmentación de roca, resultará la clave del éxito en todas las operaciones.

De acuerdo a Antoio (2018), el sofware Jk Simblast en un programa que permite realizar diferentes evaluaciones, con repecto a una simulación, de una malla de perforacion con diferentes parametros. De manera que el simluador detecta ela carga explosiva, el patron de deslizamiento, la energia comprimida en sus diferentes planos, la granulometria, las vibraciones, etc.

#### <span id="page-23-0"></span>**III. METODOLOGÍA**

#### <span id="page-23-1"></span>**3.1 Tipo y diseño de investigación**

En cuanto al tipo de investigación que se empleó en este informe de **investigación fue aplicada**, porque buscó realizar un diseño de malla y perforación para mejorar el diámetro de fragmentación de la roca en la Cantera El Pedregal. Para Bedoya (2017), nos dice, que la investigación aplicada es aquella que puede controlar o cambiar a una de sus variables a través de un experimento o fenómeno.

Además, contó con un **diseño de investigación no experimental**, esto se debió a que no se manipularon deliberadamente las variables planteadas. Por lo que se planteó un diseño de malla y perforación para mejorar el diámetro de la fragmentación de la roca, considerando la explotación para ello se tuvo que identificar la geología del terreno en la que se lleva a cabo la producción. Tal como señala Condori (2018) en este tipo de diseño, el investigador busca y recoge información actualizada con relación a una situación anticipadamente determinada (objeto de estudio). Lo que significa que pretendió encontrar una solución para el problema planteado por medio de los resultados o productos.

También los niveles de **investigación fueron explicativos**, por lo que no solo se describió la problemática, sino que también se expusieron y explicaron los argumentos del proyecto de investigación, de la misma manera que se logró conocer en la realidad problemática las causas y consecuencias. Para Juvinao (2017) es una investigación explicativa por lo cual se busca resolver la realidad problemática el cual se relaciona con sus variables, para resolver la formulación del problema.

#### <span id="page-24-0"></span>**3.2 Variables y operacionalización**

#### **Variable independiente: Diseño de malla de perforación.**

El diseño de malla de perforación y voladura estuvo en función a la perforación y voladura que está en la concesión no metálica, teniendo en cuenta la perforación, diámetro del taladro, cantidad del explosivo, cantidad de taladro y longitud del taco. Según Pilco (2019), nos dice que el Diseño de malla de perforación y voladura se realiza en base a la calidad del material (macizo rocoso), teniendo en cuenta el espaciamiento que hay entre taladros y la cantidad exacta de explosivos que se colocará por taladro.

#### **Variable dependiente: Fragmentación de la roca.**

La fracturación de la roca estuvo en función de la geometría del terreno, teniendo en cuenta características geomecánicas de la roca y configuración geométrica de los bancos. Según Alvarado (2019), nos dice que la fragmentación del macizo rocoso es el factor más relevante en las labores mineras, esto debido a los efectos directos que estos tienen sobre los de perforación y voladura.

**Dimensión:** En tanto para la variable independiente fue la perforación y la voladura y en cuanto a la variable dependiente fue la geometría del terreno.

**Indicadores:** Por una parte, para la variable independiente fueron: **l**a perforación, diámetro del taladro, cantidad del explosivo, cantidad de taladro y longitud del taco. Y para la variable dependiente fueron: Las propiedades geomecánicas de la roca y la configuración geométrica de los bancos.

**Escala de Medición:** Para el actual trabajo de investigación se consideraron dos tipos de escalas: Nominal y ordinal.

#### <span id="page-24-1"></span>**3.3 Población, Muestra Y Muestreo**

**Población:** Para el actual informe de investigación se tomó como población a la

cantera El pedregal en Reque. Tal como lo dice Durán, Robles y Rodríguez (2019), la población, en una investigación es el objeto de estudio; así mismo es el conjunto en la totalidad de elementos de interés.

**Criterio de inclusión:** Se Incluyó a toda la cantera El Pedregal, en la cual se encuentra el macizo rocoso que requiere el cliente.

#### **Muestra**

Actualmente la Cantera El Pedregal no presentó zonas específicas y señaladas donde se lleve a cabo la explotación, razón por lo que nuestra investigación obtuvo como muestra a la misma población, es decir a la cantera el Pedregal. Tal como lo dice Fuentes (2020), la muestra, es una parte o un subconjunto de la población que el investigador escoge tales como: elementos o unidades para la investigación y así poder recopilar una información más confiable y representativa.

### <span id="page-25-0"></span>**3.4 Técnicas e instrumentos de recolección de datos**

En tanto a la técnica e instrumento de recolección de datos del informe de investigación fue la siguiente:

#### ● **Observación de campo**

Se utilizó esta técnica ya que se realizó visitas a la concesión minera no metálica cantera El Pedregal; con el objetivo de recolectar datos, de la cual se obtuvo información que nos permitió identificar la zona, dónde se ejecutaron las operaciones. Según Sánchez, Reyes y Mejía (2018) la observación es una técnica de investigación muy usual, la cual se ejecuta en las zonas donde suceden los hechos o fenómenos investigados.

# ● **Guía de observación de campo**

Es un instrumento que sirvió para poder analizar el tipo de roca que presentó la cantera El Pedregal, la cual se realizó a través de la recolección de datos. Según Balestrini (2020), este es un instrumento que conforma un procedimiento de

atención, selección, recopilación y registro de información; de los cuales el investigador se basa en sus sentidos.

#### ● **Análisis documental**

Una de las técnicas que se aplicaron para el informe de investigación fue el análisis documental. A través de esta técnica se recogió información del diseño de malla de perforación en la cantera El Pedregal, con la finalidad de analizar documentos; datos de perforación y voladura que permitió conocer el tipo de roca que presenta la cantera. Según Ibarra y Bernal (2018), es el conjunto de ejecuciones que están destinadas a representar el contenido y la estructura del documento de una manera muy diferente a la original. Teniendo como finalidad representar información de diferentes documentos adjuntados en un registro ya estructurado, el cual permite obtener información para realizar investigaciones posteriores.

#### • **Guía de análisis documental**

Esto nos sirvió para analizar la información obtenida en las tesis previamente realizadas, artículos de revisión, artículos de investigación y revistas. Según Rubio (2020) la guía de análisis documental consiste en ejecutar el trabajo a través de un procedimiento intelectual, de las cuales se extraen las nociones de los documentos para representarlos y de tal forma poderlos facilitar el acceso a la información original.

#### <span id="page-26-0"></span>**3.5 Procedimientos**

#### **Etapa 01: Planificación y recojo de información**

Se realizó la planificación de la visita a la Cantera El Pedregal, fue ahí donde se identificó el problema de nuestra investigación. Por tal motivo, se planteó la hipótesis para así dar una solución a nuestros objetivos. Asimismo, por medio de los diferentes antecedentes, teorías y trabajos previos se recopiló la información, los cuales tendrán nuestra variable de estudio y enfoque del tema a desarrollar.

#### **Etapa 02: Aplicación de instrumentos y recopilación de datos de campo**

Se ejecutó la elección de las técnicas que fueron la observación de campo y el análisis documental y los instrumentos fueron la guía de observación de campo y guía de análisis documental empleadas para recolectar los datos de nuestro proyecto de investigación en la Cantera El Pedregal. Por ello, se viajó hacia la zona de estudio para así poder recoger los datos de campo, mediante nuestros instrumentos poder realizar una validación y poder obtener los resultados correspondientes en nuestra investigación.

#### **Etapa 03: Desarrollo y procesamiento de datos**

Se procesaron los datos mediante el método de procesos donde se lograron los resultados partiendo de los objetivos planteados por medio de las técnicas e instrumentos y el método analítico-sintético que sirvió para conocer las causas y consecuencias que generaron las operaciones de explotación a través de una síntesis de conceptos y datos para analizar los resultados. Así mismo, se desarrollaron la discusión de resultados y conclusiones con la finalidad de reconocer las limitaciones y aportes del estudio para brindar recomendaciones y explicar el resultado comparando el conocimiento previo.

#### <span id="page-27-0"></span>**3.6 Método de análisis de datos**

Es relevante considerar los métodos de análisis de datos que se emplearon en el trabajo de investigación; de los cuales se tomaron el método de procesos y el método analítico-sintético.

#### ● **Método de procesos**

Para el actual informe de investigación se aplicó el método de procesos, ya que se tuvo por finalidad obtener los resultados partiendo de los objetivos planteados mediante las técnicas, de las cuáles fueron la observación de campo y el análisis documental. De la misma manera, los instrumentos de recolección de datos que se emplearon son la guía de observación de campo y guía de análisis documental que nos permitieron realizar un diseño de malla de perforación y voladura para mejorar la fragmentación de la roca - Cantera El Pedregal Reque. Según Faúndez, Cornejo y Besoain (2017), se relaciona al conjunto de procesos que apoyándose de los instrumentos o las técnicas requeridas, soluciona y examina un problema o conjunto de problemas de investigaciones.

#### ● **Método analítico-sintético**

En el actual informe de investigación se empleó el método analítico-sintético porque se analizaron los parámetros de la roca presente en la zona a explotar, los cuáles se consideraron para el diseño de malla de perforación para así adquirir las causas y consecuencias que generaron la mala fragmentación. Así mismo, es sintético porque se llegaron a conclusiones precisas sobre los resultados del diseño de malla. Según Pachay, Rodríguez y Vera (2020), este proceso se relaciona a dos procedimientos intelectuales inversos que realizan en unidad: síntesis y el análisis.

### <span id="page-28-0"></span>**3.7 Aspectos éticos**

En todo tipo de investigación la aplicación de principios de ética forma parte fundamental. Por tal motivo, la Universidad César Vallejo Filial Chiclayo propuso reglamentos con respecto a la realización de los trabajos de investigación, los cuales se enfocaron en el cumplimiento y ejecución de los principios éticos que fueron los siguientes:

#### • **Beneficencia**

Este principio ético en la investigación que se realizó fue de vital importancia debido a que nos permitió emplear los resultados con el objetivo de diseñar una malla de perforación y voladura para mejorar la fragmentación de la roca en la Cantera El Pedregal - Reque, mediante el cual se obtuvo un ambiente de trabajo más seguro y fiable, dónde se realizó las actividades sin interrupciones y sin ningún tipo de pérdidas.

#### • **No maleficencia**

Este aspecto ético se empleó en nuestra investigación puesto a que se realizó el estudio con datos veraces que fueron adquiridos en el campo. Los cuales no fueron alterados y cuya objetividad fue minimizar los eventuales riesgos que puedan tener el personal operario en la cantera.

### • **Autonomía**

En la actual investigación se empleó de manera autónoma, ya que no fue influenciado por otras personas, sino que se respetó la opinión del investigador.

### • **Justicia**

Este aspecto ético se empleó en la investigación debido a que, la información estuvo orientada a la elaboración y ejecución de optimización del diseño de malla de perforación y voladura para la mejorar la fragmentación de la roca en la concesión minera no metálica sin que se alteren los resultados.

# <span id="page-30-0"></span>**IV. RESULTADOS**

# <span id="page-30-1"></span>**4.1.** De acuerdo con el primer objetivo de realizar la geología regional, estructural y local para identificar el tipo de roca que presenta la Cantera.

Se presenta la estructura de la geología regional a continuación.

# <span id="page-30-2"></span>**4.1.1. Geología Regional**

<span id="page-30-3"></span>**Tabla 1 Representación, unidades estratigráficas y simbología de la geología regional.**

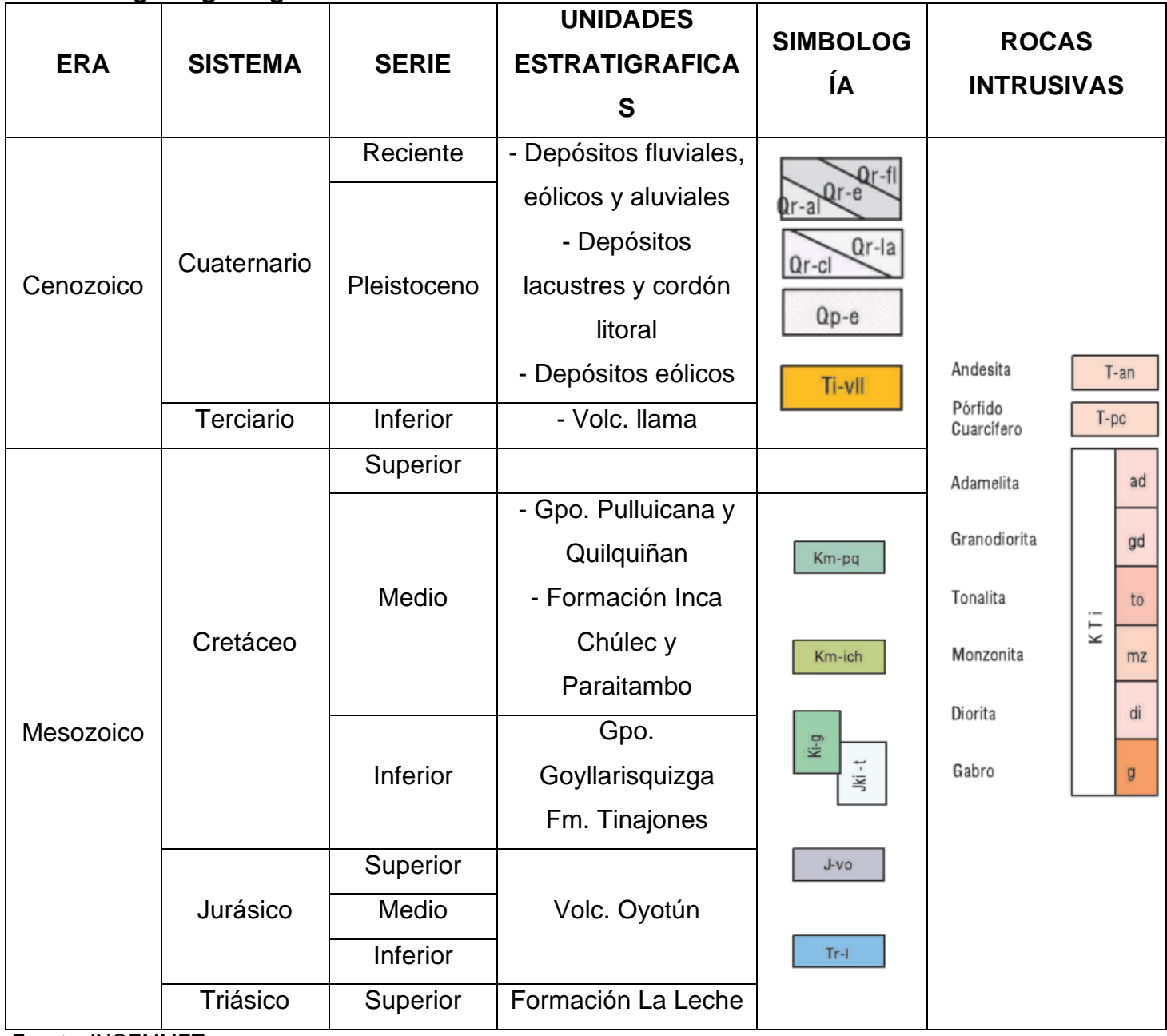

Fuente: INGEMMET

Toda la descripción y datos explicados de la geología regional, fueron extraídos de la carta geológica del cuadrángulo de Chiclayo, que fueron proporcionados y extraídos de la página oficial del Instituto Geológico, Minero y Metalúrgico (INGEMMET, 1984). Estos datos fueron extraídos de manera parcial, tomando solo los datos necesarios para la investigación, que posteriormente fueron parafraseados y descritos a continuación:

#### <span id="page-31-0"></span>**4.1.1.1. Depósitos cuaternarios**

La potencia del depósito es de unos 100 a 150 m, donde hay gran cantidad de depósitos aluviales y fluviales conformados por rocas en conglomerados, limos, gravas, arenas, entre otros. En este sistema está la Formación Tamborapa, que es la unidad más inferior, seguida por depósitos más recientes tipo aluvial, fluvioglaciar, eólico y entre otros, éstos en el área se presentan irregularmente formando quebradas y los pisos de los valles que se encuentran entre San Pedro de Lloc, y Motupe, donde están establecidos los centros poblados y áreas de cultivo de la zona principales.

En la región interandina y la Cordillera Occidental los depósitos aluviales y fluviales están limitados a desembocaduras de quebradas, pisos de valles, algunas terrazas y áreas planas sin mucha relevancia. Los únicos depósitos de nacimiento glaciar se ubican en el extremo sur del cuadrángulo de Chota y al sur de Hualgayoc y se basan de cantos de tamaño medio a gruesos generalmente de cuarcitas y calizas, englobadas en una matriz más fina de arcillas, arenas y limos.

# <span id="page-31-1"></span>**4.1.1.2. Formación Volcánico Llama**

La formación inicia con un cúmulo basal rojizo intercalado con capas de toba andesítica de color violáceo o morado. Que consisten generalmente en rocas andesitas, también engloba proporciones significantes de volcánicos riodacitas y ácidos dacitas con pequeñas proporciones de roca volcánica y de caliza. En cuanto a la potencia de la formación, se observa que desaparece hacia el este y obtiene su máximo en el oeste. Aproximadamente en los valles del Chotano y Llaucano se encuentra el límite oriental del afloramiento, donde obtiene una potencia de 500 m. y en el sector oriental del cuadrángulo de Chepén el espesor

es de 1,000 a 1,200 m. Está conformado por una secuencia gruesa de volcánicos que aparece largamente en toda la parte occidental de la región, desaparece hacia el este y no tiene apariciones relevantes en los cuadrángulos de Celendín y Cutervo.

# <span id="page-32-0"></span>**4.1.1.3. El Grupo Pulluicana**

Se representa en rocas de arenisca, caliza, marga y lutita; en la región aparece en varios lugares. Desarrollados en los cuadrángulos de Celendín y Chota, donde está caracterizado por un espesor de la formación es de 800 a 1,100 m. En ciertas partes del norte del Perú el grupo es notablemente observable en las formaciones Mujarrún y Yumagual. La forma de aparecer del grupo depende de la litología local y por lo tanto es muy cambiante. Se encuentran en escarpas más o menos pronunciadas mayormente, asi también se pueden encontrar en terrenos ondulados. Los colores de intemperismo del grupo cambian entre marrón claro y crema.

# <span id="page-32-1"></span>**4.1.1.4. El Grupo Quillquilán**

Está conformado por las formaciones Coñor y Romirón que conjuntamente están representados por una potencia de 100 a 200 m. de rocas margas y lutitas con algunas intercalaciones calcáreas. No se ha desunido las dos formaciones en el mapeo porque en varias áreas el grupo se encuentra como una sola unidad litológica. Como el grupo se basa generalmente de sedimentos blandos ocupan terrenos bajos y sus apariciones son escasos. En varios lugares los terrenos de cultivo ocupan áreas donde aparecen rocas del Grupo Quilquiñán y éstos están representados por suelos de color marrón oscuro.

# <span id="page-32-2"></span>**4.1.1.5. Formación Chulec**

Se basa de algunas decenas y hasta algunas centenas de metros de rocas lutitas, marcas y calizas nodulares. Desarrollándose en los cuadrángulos de Celendín y Chota, donde está caracterizado por una potencia aproximadamente 800 a 1,100 m. Aparece en casi toda la región y se distingue por presentar un color de intemperismo mayormente gris amarillento o crema. La topografía que se desarrollo es de lomadas de pendientes suaves, ya que los sedimentos componentes de la Formación Chúlec son generalmente blandos. La Formación Chúlec aparece en gran parte de esta región, pero está reemplazada hacia el este por las lutitas y margas que conforman la base de la Formación Crisnejas.

#### <span id="page-33-0"></span>**4.1.1.6. Formación Pariatambo**

Está caracterizada por una potencia de 100 a 300 m. de diferentes tipos de rocas entre calizas, lutitas y tobas que aparecen en varias partes de la región. A pesar de los cambios en su litología, en capas delgadas siempre se presenta. Homogéneamente estratificadas. La Formación es mayormente resistente a la erosión y forma escarpas prominentes que se diferencian del material blando de la Formación Chúlec.

# <span id="page-33-1"></span>**4.1.1.7. Formación Goyllarisquizga**

Está representados en rocas como areniscas y cuarcitas marrones y blanquecinas bien estratificadas en capas medianas e intercaladas con horizontes de lutita rosada, gris y marrón. La potencia de la formación cambia entre los 700 a 800 m. La base de la unidad cambia de una discordancia fuerte con rocas precretáceas a un contacto concordante y gradacional con las Formaciones Tinajones y Carhuaz del Cretáceo Inferior. Generalmente la relación discordante presenta a los sectores septentrional y oriental, mientras el contacto concordante se ubica en el sector central de la región.

#### <span id="page-33-2"></span>**4.1.1.8. Formación Tinajones**

Está representada por un conjunto de rocas como cuarcitas, lutitas y tobas pertenecientes al Cretáceo inferior y que aparecen en los alrededores de Chongoyape. La potencia de la Formación Tinajones es demasiado cambiante, al norte y este de Chongoyape obtiene una longitud de 1,000 m. Se ha visto la misma secuencia en diferentes partes de la región. Se extiende en el río Chotano casi hasta el este, en el cuadrángulo de Incahuasi, y también llega más al norte de Salas (c. de Jayanca). Aunque, se pierde al sur de Chongoyape y no se ubica en los valles de Jequetepeque y Zaña.

# <span id="page-33-3"></span>**4.1.1.9. El Volcánico Oyotún**

Se basa en bancos gruesos o medianos de piroclásticos y derrames de composición dacítica y andesítica. Comprendiendo intercalaciones sedimentarias mayormente en forma de grauvacas, tobas y areniscas feldespáticas, Se estima que en la localidad típica aparece aproximadamente 500 m, mientras que en el área comprendida entre Chongoyape y Chiclayo se calcula una potencia de 400 m. Es una unidad donde la sección típica se encuentra cerca al pueblo del mismo nombre, en el valle de Zaña (c. de Chongoyape), la cual se basa de una secesión gruesa de rocas volcánicas con escasas intercalaciones sedimentarias. Aparece por medio de la región, desde el cuadrángulo de Cutervo en la franja costanera en el oeste hasta el este conformando una unidad estratigráfica muy relevante. La formación se representa en apariciones de macizos e irregulares sin grandes evidencias de estratificación. Mayormente presentan colores oscuros de intemperismo excepto en áreas de mineralización determinada, donde prevalecen tonos de amarillo y rosado anaranjado.

#### <span id="page-34-0"></span>**4.1.1.10. Formación La Leche**

La Formación La Leche tiene una potencia cambiante que va desde un promedio de 400- 500 m. hasta un máximo de más de 1,000 m. Esta unidad estratigráfica tiene su sección típica en el curso inferior del río La Leche en los cuadrángulos de Incahuasi y Jayanca, donde aparecen rocas como caliza intercalada con capas de material volcánico y lutita. El cuerpo fundamental de la formación se basa en calizas grisáceas bien estratificadas y algo silicificadas en capas delgadas o medianas, intercaladas con proporciones cambiantes de tobas, derrames y lutitas.

# <span id="page-35-0"></span>**4.1.2. Geología local**

La Zona está constituidas por extensas pampas de material cuaternario (Qr-al y Qr-e) y de algunos cerros o cadenas de cerros que sobre resaltan a los terrenos adyacentes. También presentan un ancho promedio de 20 km en el sector meridional del área, aumentando hacia el norte del río Reque, debido al cambio de rumbo de la línea de costa. Más al norte, pasa progresivamente a conformar el desierto de Sechura, el cual se esparce al sector occidental de Jayanca y al cuadrángulo de Mórrope.

| ia goologia aoi t<br>Localización y geología de la cantera El Pedregal |                                                               |                                                                                                    |
|------------------------------------------------------------------------|---------------------------------------------------------------|----------------------------------------------------------------------------------------------------|
| Localización                                                           | Plano<br>referencial<br>cantera El<br>Pedregal<br>(GEOCATMIN) | P140000114<br><b>Cantera El</b><br>Pedregal<br>0038612<br>Reque<br>KP-mgr<br>03001                                                                                                    |
| Geología                                                               | Recencia de la<br>geología local<br>(INGEMMET)                | La Tranca de Reque<br>::<br>Ktj-ad<br>Castaneda<br>EL CARROBO GRAN<br>ete Techos<br>ue<br>Piedra Azul<br>FI Hof<br>Kti-ad<br>$-a$<br>RANDI<br>SEYAL REQUE<br>de Requ<br>dr-e<br>(1)<br>K <sub>ti-mz</sub> |

<span id="page-35-1"></span>**Tabla 2 Reconocimiento de la geología del área concesionada.**

Fuente: GEOCATMIN e INGEMMET.
Como formaciones de pampas aluviales conforman una franja continua e ininterrumpida, a lo extenso de la costa. Un dato curioso es que las pampas que se ubican al sur del río Reque, tienen particularidades algo distintas. En el sector sur tienen elevaciones que oscilan entre 25 y 200 m.s.n.m. Se basan en abanicos amplios de material conglomerado que representan antiguos conos de deyección de los ríos Cupisnique, Reque, Jequetepeque, Las Viejas y Zaña. Normalmente estas pampas son desérticas y prácticamente se hallan extentas de cultivo, equivalen a las terrazas altas conformadas por los ríos principales que se ubican a lo extenso de la costa central del Perú y septentrional y son parecidos al antiguo cono de deyección del Río Rímac.

Al norte del río Reque se observa un cambio en el carácter de las pampas aluviales. Si bien es cierto que cerca al límite, tierra adentro de las planicies costaneras, se ubican algunas pampas conformadas por los antiguos conos de deyección de los ríos andinos, las pampas típicas de este sector son algo más bajas que las pampas del sur del río Reque y por lo regular no hay el mismo nivel de encajonamiento de los actuales cauces fluviales. Por ejemplo, las pampas de los sectores occidentales de Jayanca y Chiclayo y del cuadrángulo de Mórrope, están abajo de los 25 m.s.n.m. y a los 25-30 kms. tierra adentro de la línea de costa, no alcanzan a los 50 m. de altitud. El encañonamiento de los actuales cauces es del orden de los 10 a 20 m., en los sectores tierra adentro de los valles, aunque es menor sobre la mayor parte de las pampas.

# **4.1.3. Geología estructural**

Con el Software Civl 3D, se hace la proyección de las elevaciones del lugar para poder obtener un perfil donde se aprecie la geología estructural de la cantera, con el propósito de analizar y definir el tipo de roca.

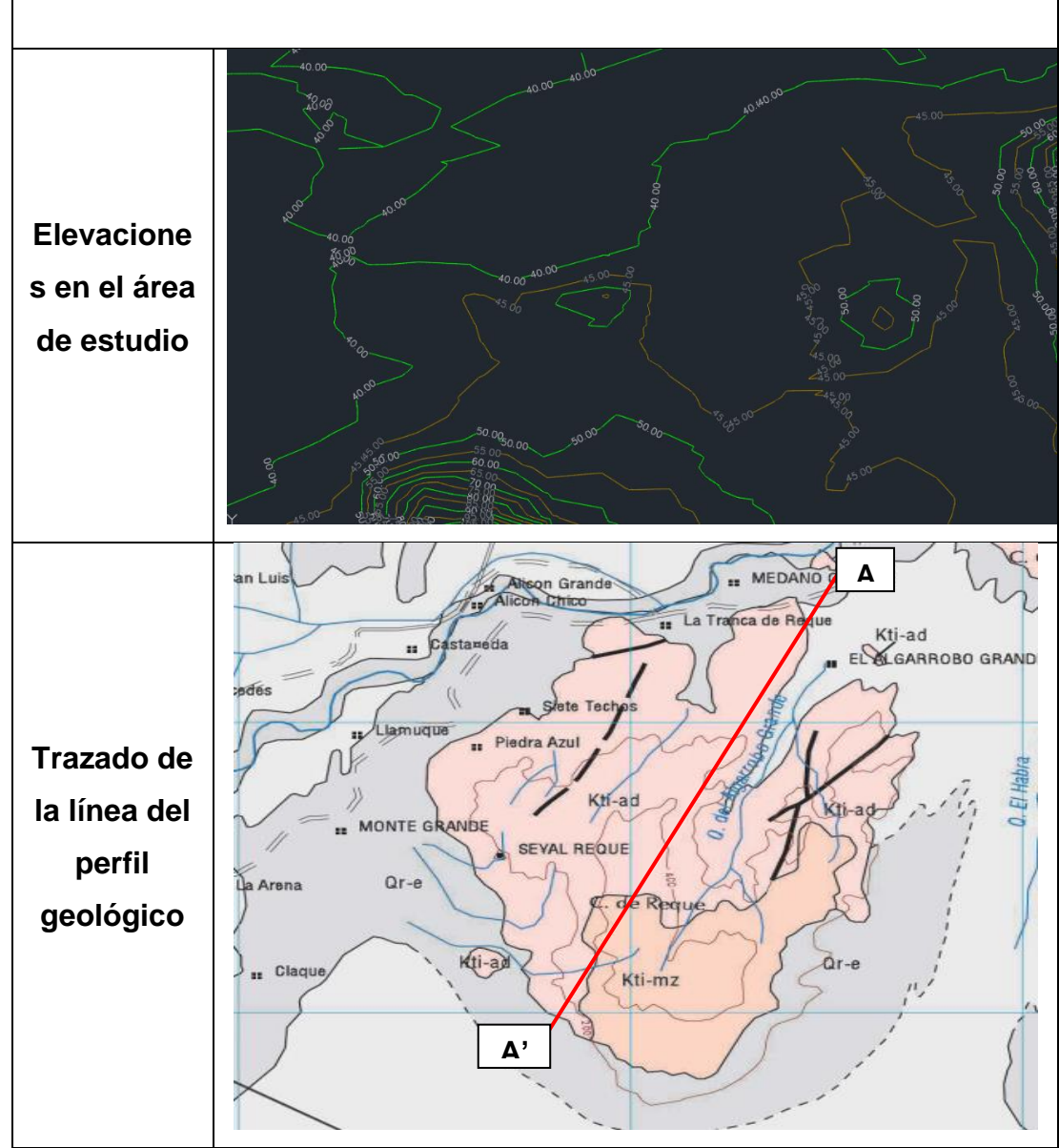

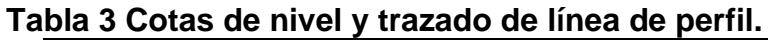

En el programa se aprecia elevaciones que van desde los 45 m a 585 m aproximadamente, con una configuración de cotas mayores cada 50 metros y con respecto a las cotas menores cada 10 metros. Con la finalidad de obtener una mayor precisión del contacto entre los tipos y capas de macizo rocoso.

Fuente: AutoCAD e Ingemmet

En la tabla también se presenta la línea por donde pasa el perfil geológico elaborado, pero primero se realiza un levantamiento de perfil longitudinal viendo la topografía y relieve de la zona, abarcando una línea horizontal de casi 8 km que pasa por la cantera El Pedregal con la finalidad de obtener los cambios litológicos de la zona y verificando lo mencionado en la geología local.

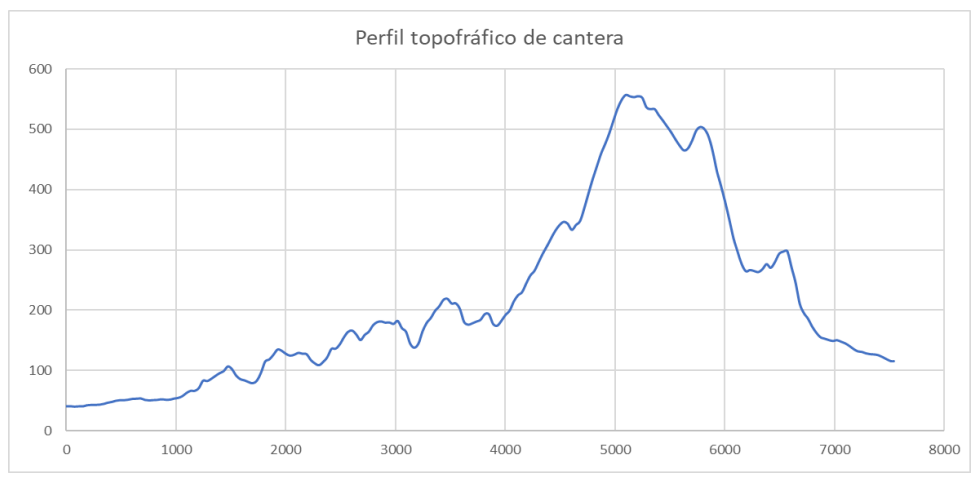

Figura 3: Representación del perfil longitudinal

Así mismo se realizó la zonificación haciendo uso de diversos programas como: Google Earth para la vista satelital de la concesión y tener un panorama visual de la geografía del lugar. También con el programa Civil 3D se pudo realizar el modelado y levantamiento topográfico con un perfil longitudinal. Finalmente, los datos obtenidos se llevaron al programa Excel para tener una gráfica de la litología perteneciente por cada metro lineal y los cambios litológicos con sus respectivos rumbos.

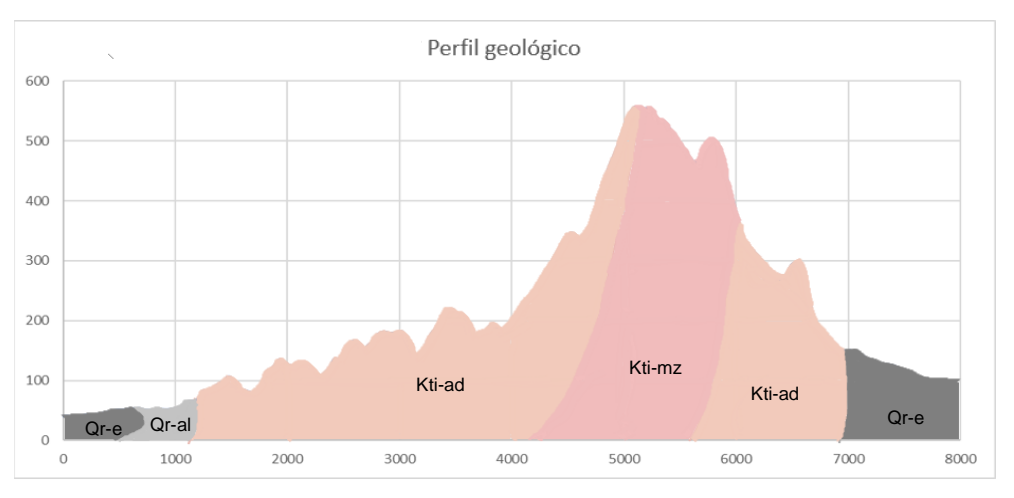

Figura 4: Representación del perfil geológico de la zona.

La grafica presenta detalladamente los tipos de formaciones litológicas en la cantera El Pedral con sus respectivos colores y simbología. En la gráfica se aprecia de manera horizontal en el eje X los metros lineales del corte y de manera vertical en el eje Y las elevaciones o cotas. Con respecto a la descripción se aprecia en el tramo 0m - 1150m una litología cuaternaria (Qr-e y Qr-al) y en el tramo 7000m – 8000m que corresponden a una formación de tipo fluvial, eólico y aluvial. Así mismo en el tramo 1150m - 4125m y en el tramo tiene una litología de formación intrusiva o plutónica (Kti-ad) que corresponde a un tipo de roca Adelamita que son rocas ígneas que contienen más del 20% de cuarzo y más del 65% total de sílice. También presentan una gran cantidad de feldespatos, equitativamente divididos entre los plagioclasas y ortoclasas. En el tramo 4125m – 5750 m tiene una litología de formación intrusiva o plutónica (Kti-mz) que corresponde a un tipo de roca monzonita, que está compuesta de cantidades aproximadamente iguales de feldespato alcalino y plagioclasa, con menos de 5 %, en peso, de cuarzo. Así mismo, pueden presentar cantidades menores de biotita, hornblenda y otros minerales.

| Representación |              | Simbología | Mapa                                                              |
|----------------|--------------|------------|-------------------------------------------------------------------|
|                | Falla        |            | Cirilco                                                           |
| <b>Fallas</b>  | conocida     |            | La Tranca de Reque<br>Kti-ad<br><b>II</b> Castameda<br>EL GARROBO |
| geológicas     | Falla        |            |                                                                   |
|                | probable     |            | Slete Techos<br>Llamuque<br>Piedra Azul                           |
|                | Contacto     |            |                                                                   |
| Contactos      | conocido     |            | Ktí-ad<br>Kti-ad<br>$Q, g_{\phi}$<br><b>IONTE GRANDE</b>          |
| geológicos     | Contacto     |            | SEYAL REQUE                                                       |
|                | cubierto     |            | $Qr-e$<br>de Requé                                                |
|                | Kti-mz       | Kti-mz     | $A_i - a_j$<br>$Qr-e$                                             |
|                |              |            | Kti-mz                                                            |
| Tipos de       | Kti-ad       | Kti-ad     |                                                                   |
| roca           |              |            |                                                                   |
|                | Qr-e y Qr-al | 0r-f       |                                                                   |

**Tabla 4 Fallas, contactos y tipo de roca de la zona.**

Fuente: INGEMMET

**4.2. De acuerdo con el segundo objetivo, se evaluó la fragmentación actual de rocas que se trabaja por el sistema de banqueo. Para ello fue necesario tener en cuenta el diseño de la malla actual en la cantera para ver que parámetros fue necesario cambiar. A continuación, se presenta el diseño de malla de perforación que se trabaja actualmente en la cantera.**

| Malla de perforación actual en la cantera El Pedregal |                 |           |  |  |
|-------------------------------------------------------|-----------------|-----------|--|--|
| Parámetros de la malla de<br>perforación              | <b>Unidad</b>   | Índice    |  |  |
| <b>Burden</b>                                         | 1.5             | m         |  |  |
| Sobreperforacion                                      | 0.3             | m         |  |  |
| Longitud del taladro                                  | 2.7             | m         |  |  |
| Espaciamiento                                         | $\overline{2}$  | m         |  |  |
| Longitud del taco                                     | 1.4             | m         |  |  |
| Carga de fondo                                        | Emulnor<br>3000 | explosivo |  |  |
| Densidad del explosivo de la<br>carga de fondo        | 1.12            | g/cm3     |  |  |
| Carga de columna                                      | <b>ANFO</b>     | explosivo |  |  |
| Densidad del explosivo de la<br>carga de columna      | 0.8             | g/cm3     |  |  |
| Altura de la carga                                    | 1.4             | m         |  |  |
| Factor de carga                                       | 0.3             | Kg/m3     |  |  |
| <b>Retardos</b>                                       | 25              | ms        |  |  |

**Tabla 5 Diseño de la malla actual en la cantera.**

Fuente: Elaboración propia.

De acuerdo a la tabla 05, se observa el diseño de la malla y se analiza los parámetros para conocer cuanto fue el Burden, sobreperforacion, longitud del taladro, espaciamiento, longitud del taco, etc. Para entender el criterio que se tomó en cuenta para su diseño y su relación con la Fragmentación después de su ejecución.

#### **4.2.1. Evaluación de la fragmentación de rocas**

Para el sistema de banqueo, fue necesario saber cuál fue la dimensión de los

bancos, además de los explosivos y tipo malla que utilizan. El Pedregal trabaja con bancos aproximados de 3 metros. Ejecutan un tipo de voladura controlada con malla triangular de una longitud de 30 m y ancho de 60 m aproximadamente. Los explosivos son: Emulnor 3000 para la carga de fondo con una densidad de 1.12 g/m3 y para la carga de columna trabajan con ANFO con una densidad de 0.8 g/m3. Todos los datos mencionados fueron proporcionados por la persona a cargo de realizar la voladura. De esta forma se presenta la Fragmentación que se trabaja actualmente:

**Tabla 6 Fragmentación actual en la cantera después de la voladura Fragmentación de la voladura**

| Fragmentación | $3 - 18$ | Pulgadas    |  |  |
|---------------|----------|-------------|--|--|
| Porcentaje    | 30%      | Roca grande |  |  |
|               | 70%      | Roca buena  |  |  |

Fuente: Cantera El Pedregal.

Los datos presentados en la tabla fueron proporcionados por el encargado, donde se visualiza la Fragmentación de acuerdo a la malla de perforación que se está ejecutando y desarrollando en la cantera El Pedregal. Se observa la Fragmentación que presentan los bancos después de la voladura, la cual está en un rango 3' a 18'. Además, el porcentaje de rocas grandes está en 30 % y las rocas de buen tamaño en un 70%.

### **4.3. Desarrollo de malla de perforación**

De acuerdo con el objetivo de elaborar diseño de malla de perforación y voladura para la fragmentación de la roca. Se realizó en primer lugar la caracterización del macizo rocoso para realizar el cálculo de malla de perforación. Todo ello, en base a las características de la roca para obtener una buena fragmentación al realizar la voladura.

### **4.3.1 Caracterización del macizo rocoso**

Para la caracterización de la roca insitu, se realizó la toma de 2 muestras (testigos) para realizar el cálculo de RQD, RMR y GSI. Así como ensayos en laboratorio de carga puntual y obtener la dureza del macizo rocoso presente en los bancos de la cantera el Pedral–Reque.

### **Tabla 7 Longitud y diámetro de los testigos**

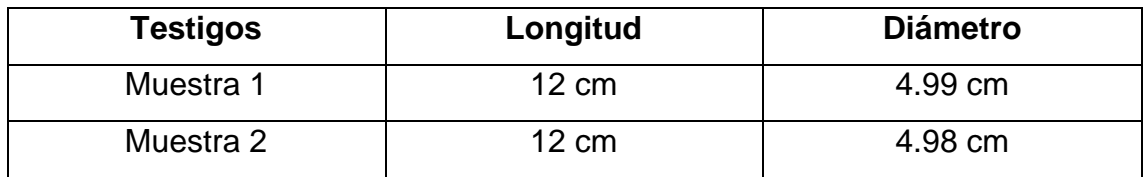

Fuente: Elaboración propia

### **4.3.2. Cálculo de RQD:**

#### **Fórmula**

# **RQD = (Σ Testigos ≥ 10 cm) x 100% Longitud del taladro**

Se dispone a reemplazar los datos de las muestras obtenidas:

**RQD =** (12 cm + 12 cm) x 100% 30 cm  $RQD = (24 \text{ cm}) \times 100\%$ 30 cm **RQD =** 0.8 x 100% **RQD =** 80%

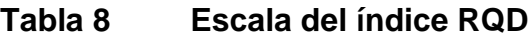

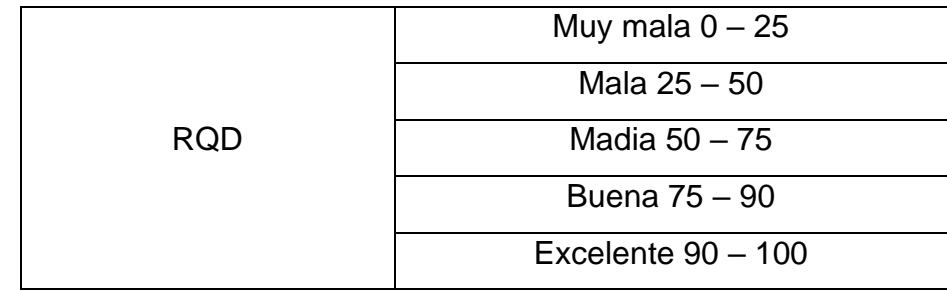

Fuente: Elaboración propia

Ya que se obtuvo un RQD de 80%, según la escala, significa que es una roca buena. Y gracias al cálculo del RQD se puede realizar el cálculo de RMR que se presenta a continuación:

### **4.3.3. Cálculo de RMR**

Para el cálculo del RMR se utilizó, el criterio de clasificación geomecánica RMR de Bieniawski **(ver anexo 20).** En la cual se describe a continuación, el análisis realizado para los testigos recuperados insitu.

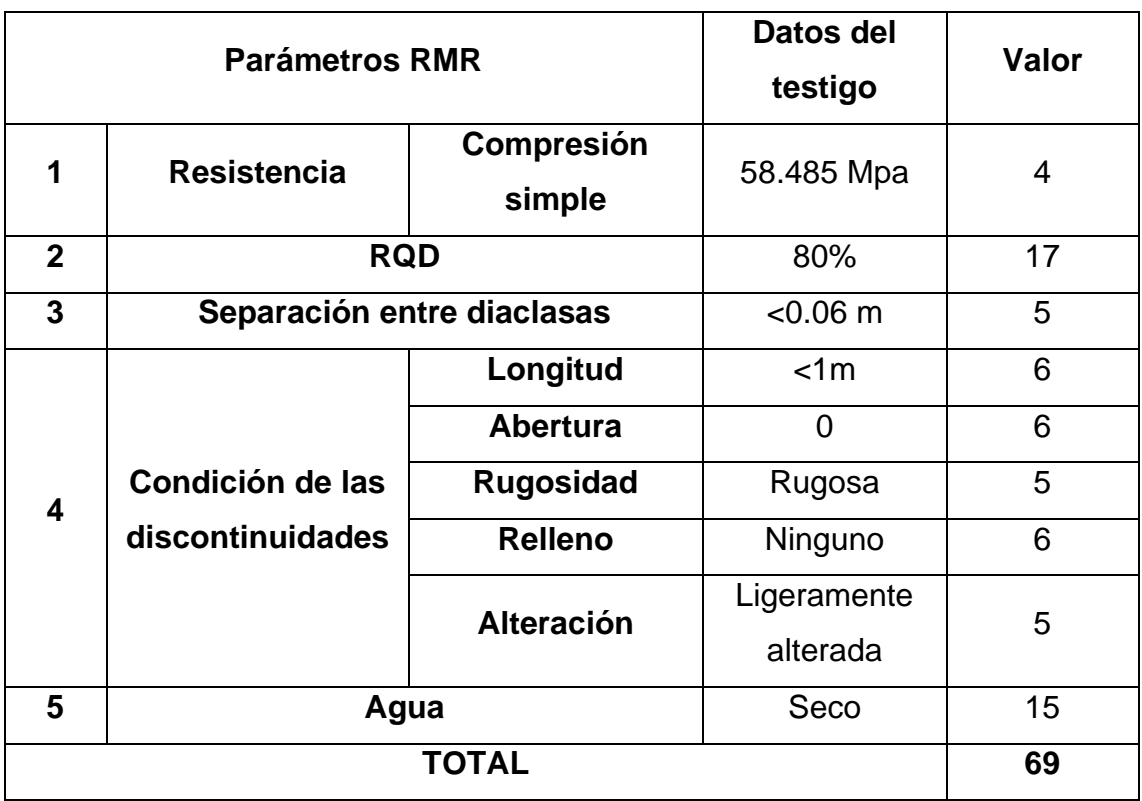

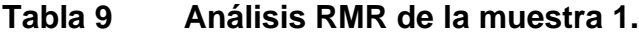

Fuente: Elaboración propia.

En la tabla 09, se puede observar los parámetros analizados, casi como los datos de los testigos y su respectivo valor según la clasificación geomecánica RMR. Al realizar el ensayo de compresión simple, se tuvo un resultado de 58.485 Mpa correspondiendo un valor de 4. El RQD fue 80 % por ello el valor es de 17. También su separación entre diaclasas fue menor a 0.06 metros dando como valor un 5. En el parámetro de condición de las discontinuidades, se analizó la muestra y se obtuvo que: la longitud fue menor a 1 metro dando un valor de 6, no contenía aberturas por ello su valor fue de 6, la textura era rugosa por ello el valor de 5, no contenía ningún relleno dando un valor de 6 y estaba ligeramente alterada teniendo un valor de 5. Como ultimo parámetro de análisis, la muestra estaba seca por ello se obtuvo un valor de 15. Finalmente, se realizó la suma de cada uno de los valores obtenidos, dando como resultado un RMR de 69.

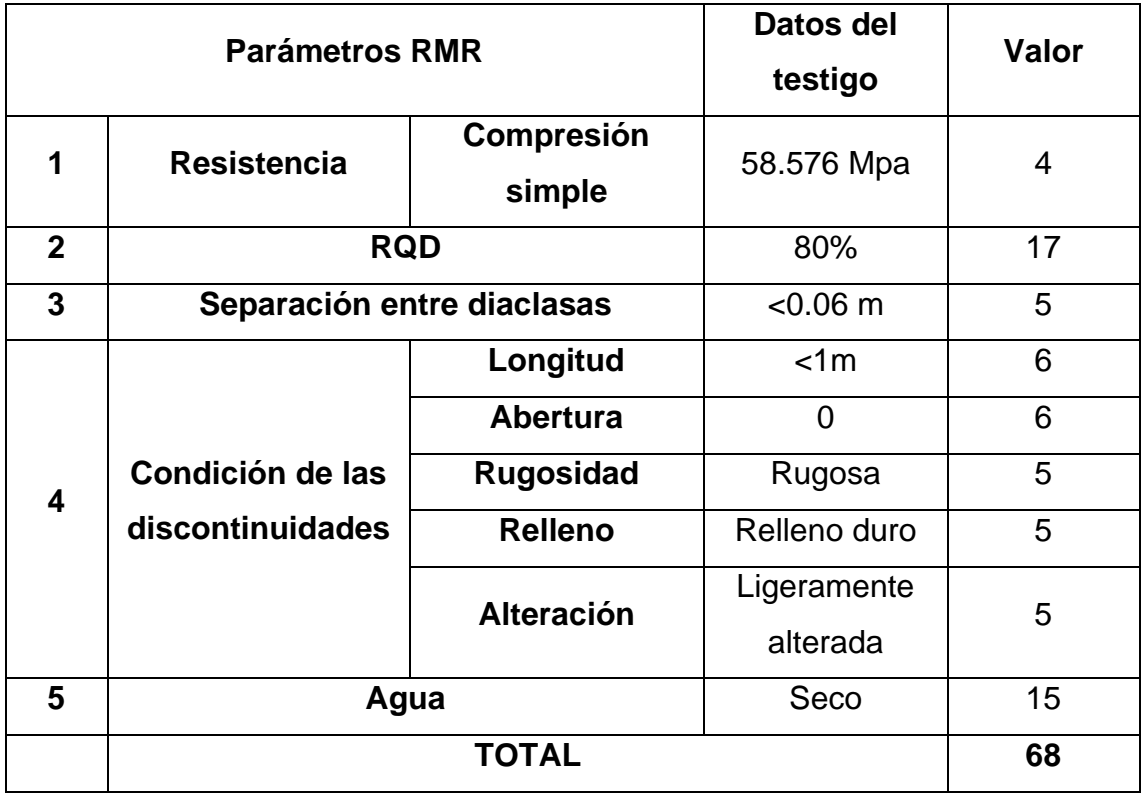

#### **Tabla 10 Análisis de la muestra 2.**

Fuente: Elaboración propia.

En la tabla 10, se puede observar los parámetros analizados, casi como los datos de los testigos y su respectivo valor según la clasificación geomecánica RMR. Al realizar el ensayo de compresión simple, se tuvo un resultado de 58.485 Mpa correspondiendo un valor de 4. El RQD fue 80 % por ello el valor es de 17. También su separación entre diaclasas fue menor a 0.06 metros dando como valor un 5. En el parámetro de condición de las discontinuidades, se analizó la muestra y se obtuvo que: la longitud fue menor a 1 metro dando un valor de 6, no contenía aberturas por ello su valor fue de 6, la textura era rugosa por ello el valor de 5, contenía un relleno duro dando un valor de 6 y estaba ligeramente alterada teniendo un valor de 5. Como ultimo parámetro de análisis, la muestra estaba seca por ello se obtuvo un valor de 15. Finalmente, se realizó la suma de cada uno de los valores obtenidos, dando como resultado un RMR de 68.

| <b>RMR</b> | Clase N° | <b>Clasificación</b> |
|------------|----------|----------------------|
| $10 - 81$  |          | Roca Muy Buena       |
| 80-61      |          | Roca Buena           |
| 60-41      | Ш        | Roca Regular         |
| $40 - 21$  | ïV.      | Roca Pobre           |
| 20ء        |          | Roca Muy Pobre       |

**Tabla 11 Índice de calidad de roca en la clasificación RMR**

Fuente: Bieniawski 1989.

De acuerdo al análisis RMR realizado a las 2 muestran, se evidencia que el primer testigo arroja un valor RMR de 69, que según la escala de clasificación representa un tipo de roca II de calidad buena. Así mismo, el análisis del segundo testigo arroja un RMR de 68, que de acuerdo al índice de Bieniawaski, se trata de una roca de tipo II de calidad buena. Estos resultados, se tomaron como parámetros para poder realizar la malla de perforación.

# **4.3.4. Calculo índice de esfuerzo geológico**

Una vez obtenido el cálculo del RMR de las 2 muestras, se procedió a realizar el cálculo del GSI.

|            | Muy buena I              |  |  |  |
|------------|--------------------------|--|--|--|
|            | GSI > 80                 |  |  |  |
|            | <b>Buenall</b>           |  |  |  |
|            | 60< GSI <80              |  |  |  |
|            | Regular III              |  |  |  |
| <b>GSI</b> | 40< GSI <60              |  |  |  |
|            | Mala IV                  |  |  |  |
|            | 30< GSI <40              |  |  |  |
|            | Muy mala V               |  |  |  |
|            | 20< GSI <30              |  |  |  |
|            | Excepcionalmente mala VI |  |  |  |
|            | Q < 0.001                |  |  |  |

**Tabla 12 Escala de clasificación GSI**

**Fórmula:**

$$
GSI = RMR - 5
$$

Se calcula y se reemplaza el valor obtenido de RMR del testigo 1

**GSI = RMR - 5**  $GSI = 69 - 5$  $GSI = 64$ 

De igual manera, se calcula y reemplaza el valor RMR del testigo 2

**GSI = RMR - 5**  $GSI = 68 - 5$  $GSI = 63$ 

### **Tabla 13 Resumen del cálculo GSI**

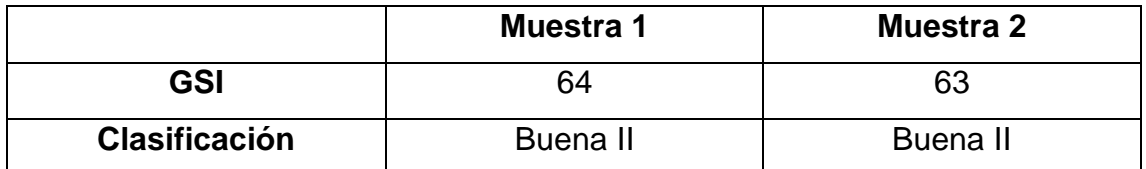

Fuente: Elaboración propia.

Como se presenta en la tabla, para la muestra 1 se obtuvo un valor GSI de 64 y para la muestra 2 se obtuvo un valor GSI 63. Obteniéndose un resultado, según la clasificación GSI, de una roca buena II. Estos resultados, se tomaron como parámetros para poder realizar la malla de perforación.

### **4.3.5. Ensayo a compresión simple**

Se dispuso la realización de pruebas de laboratorio a las 2 muestras, que consisten en realizar una compresión uniaxial a los testigos. Las pruebas se realizaron en los laboratorios de la Universidad César Vallejo, donde el equipo utilizado arrojo los resultados de los ensayos y se presentan a continuación:

| $N^{\circ}$<br>testigo | Dimensión del<br>testigo (área en<br>cm2) | Carga máxima<br>(KN) | Resistencia a<br>la<br>compresión<br>(Mpa) | Carga<br>rotura |
|------------------------|-------------------------------------------|----------------------|--------------------------------------------|-----------------|
| 1                      | 19.634 cm2                                | 114.836 KN           | 58.485 Mpa                                 | 15%             |
| $\mathbf{2}$           | 19.532 cm2                                | 114.758 KN           | 58.576 Mpa                                 | 15%             |

**Tabla 14 Resultados de carga puntual de los testigos**

Fuente: Elaboración propia

De acuerdo a los ensayos realizados en laboratorio, de los testigos tomados de 2 diferentes puntos. Se analizaron los resultados y se evidencia que el primer testigo presenta una dimensión de 19.634 cm2, que soporto una carga máxima de 114.836 KN y una resistencia máxima de 58.485 Mpa. Así mismo, el segundo testigo arrojo con una dimensión de 19.532 cm2, soporto una carga máxima de 114.758 y una resistencia máxima de 58.576 Mpa.

**Tabla 15 Resumen y resultados de la caracterización del macizo rocoso.**

| <b>Parámetros</b>   | Muestra 1         | <b>Muestra 2</b>  |  |
|---------------------|-------------------|-------------------|--|
| <b>RQD</b>          | 80% – Roca buena  | 80% - Roca buena  |  |
| <b>RMR</b>          | 69 – Roca tipo II | 68 – Roca tipo II |  |
| GSI                 | Buena II          | Buena II          |  |
| Ensayo a compresión | 58.485 Mpa        | 58.576 Mpa        |  |

Fuente: Elaboración propia

De acuerdo a la evaluación y ensayos realizados a las 2 muestras, y la evidencia de los resultados. Se afirma que la roca presente en el lugar, es una roca buena y compacta de tipo II en escala RMR y tipo III en escala GSI.

**4.3.6. De acuerdo con el tercer objetivo de elaborar un diseño de malla de perforación y voladura para la fragmentación de la roca. Se presenta el nuevo diseño malla de perforación a continuación.**

# **4.3.6.1. Diseño de malla de perforación teórica**

De acuerdo al manual de voladura que proporciona Exsa, se realizó el diseño de mallan de perforación con el modelo matemático de Ash, descrito en el libro.

# **4.3.6.2. Parámetros de diseño**

### **Modelo matemático de Ash**

**Ø =** Diámetro del taladro (3 7/8 pulg.)

**Densidad del explosivo=** 0.8 g/cm3

**Dureza de la roca=** Dura

### **Cálculo de Burden**

# **Fórmula**

### **B= Kb x Ø / 12**

**B =** Burden en pies

**Ø =** Diámetro del taladro en milímetros

**Kb =** Constante según cuadro:

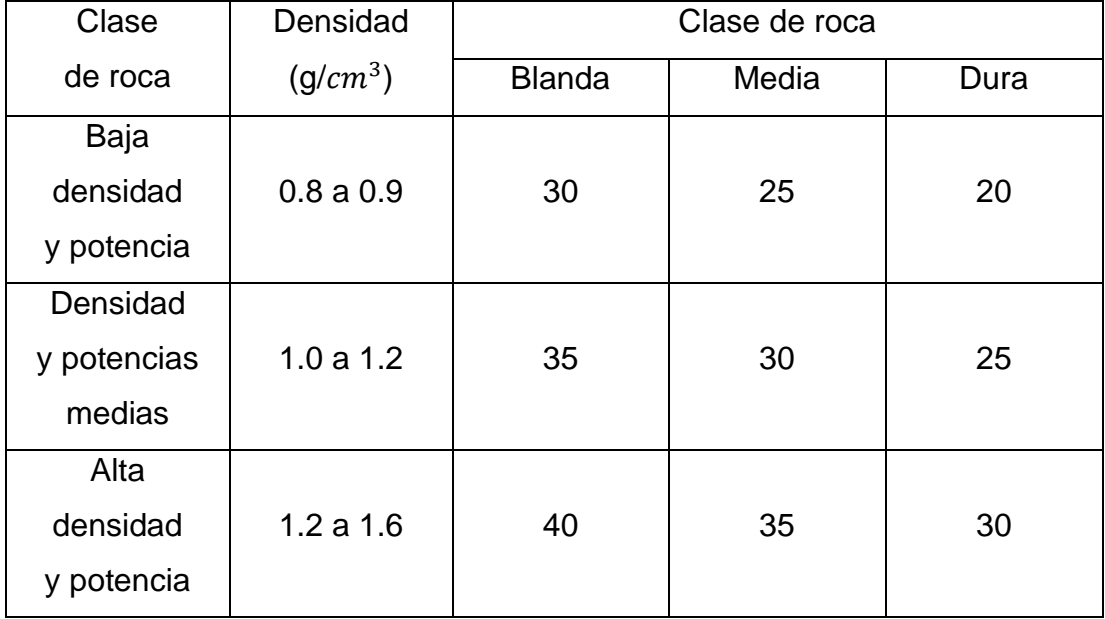

Se tomo el valor de Kb = 20, de acuerdo a la tabla roca dura densidad explosivo 0.8 g/cm3

**Desarrollo:**

# **B = Kb x Ø / 12 B = 20 x 3 7/8" / 12 B =** 20 x 3.875/ 12 = 96.86/12 **B =** 6.458 pies (Este resultado se convierte en metros) **B =** 1.97 metros

# **Cálculo de Longitud del taladro**

**Fórmula**

### $Lt = Ke \times B$

**B =** Burden en pies **Ke =** constante de voladura (Ke entre 1.5 a 4)

Se tomo el valor de Ke = 1.85, por la razón que se desea que la altura del banco sea de 3.2 m

# **Desarrollo:**

# **Lt= Ke x B**

**Lt=** 1.85 x 6.46 pies **Lt=** 11.951 pies (Este resultado se convierte en metros) **Lt=** 3.64 metros

# **Cálculo de Espaciamiento**

**Fórmula**

# $E = Ke \times B$

**B =** Burden en pies

**Ke =** constante de voladura (Ke entre los valores)

**Ke =** 2.0 para iniciación simultánea de taladros.

**Ke =** 1.0 para taladros secuenciados con retardos largos.

**Ke =** 1.2 a 1.8 para taladros secuenciados con retardos cortos.

Se tomo el valor de Ke = 1.2, porque en la cantera se utiliza voladura con retardos cortos.

**Desarrollo:**

### **E = Ke x B**

$$
E = 1.2 \times 6.46 \text{ pies}
$$
  
E = 7.752 pies (Este resultado se convierte en metros)  

$$
E = 2.36 \text{ m}
$$

# **Cálculo de Taco**

# **Fórmula**

# **T = Kt x B**

**B=** Burden en pies

**Kt =** constante de voladura (Kt entre 0.7 a 1.6)

Se tomo el valor de Kt = 0.7, a razón del valor en relación a la profundidad del taladro.

# **Desarrollo:**

# $T = Kt \times B$

**T=** 0.7 x 6.46 pies

**T=** 4.52 pies (Este resultado se convierte en metros)

**T=** 1.37 metros

# **Cálculo de Sobre perforación**

# **Fórmula**

# **Sp = Ks x B**

**B =** Burden en pies

**Ks =** constante de voladura (Ks entre 0.2 a 1)

Se tomo el valor de Kt = 0.2, a razón del valor en relación a la profundidad del taladro

**Desarrollo:**

# **Sp = Ke x B**

**Sp =** 0.2 x 6.46 pies

**Sp =** 1.29 pies (Este resultado se convierte en metros)

**Sp =** 0.39 m

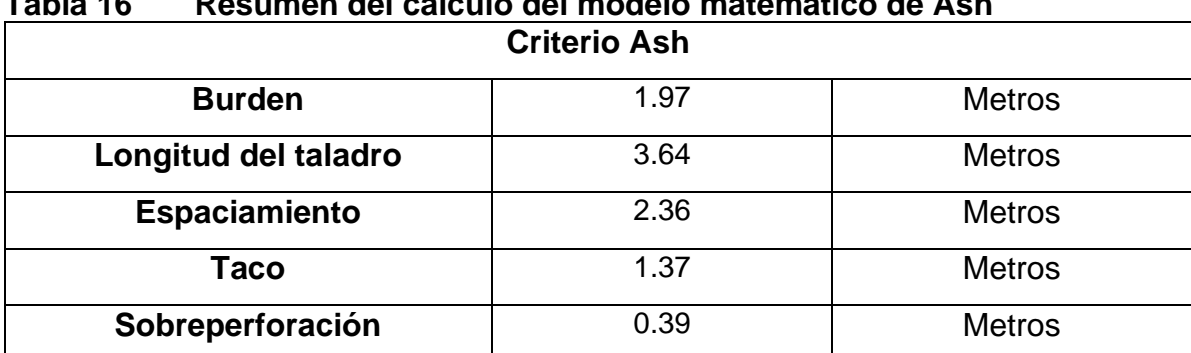

# **Tabla 16 Resumen del cálculo del modelo matemático de Ash**

Fuente: Manual de voladura EXSA.

# **Altura del banco= Longitud de perforación – Sobreperforación Altura del banco=** 3.64 – 0.39

**Altura del banco=** 3.25 m

### • **Cálculos de la malla de perforación teórica:**

De manera teórica se realiza el cálculo de la malla de perforación

### **Cálculo de altura de Error de perforación**

**Fórmula**

### **Ep= 0.05 + 0.03 x Lt**

**Ep=** Error de perforación en metros

**Lt =** Longitud del taladro en metros

# **Ep= 0.05 + 0.03 x 3.64 m Ep=** 0.159 m

# **Cálculo de altura de Burden practico**

### **Fórmula**

# **Bp = B - Ep**

**Bp=** Burden practico en metros

**Ep =** Error de perforación en metros

**B=** Burden (Ash) en metros

# **Bp = 1.97 m – 0.159 m Bp =** 1.809 metros

### **Cálculo de altura de Espaciamiento practico**

**Fórmula**

$$
Ep = E - Ep
$$

**Bp=** Espaciamiento practico en metros

**Ep =** Error de perforación en metros

**E=** Espaciamiento (Ash) en metros

**Ep = 2.36 m – 0.159 m**

**Bp =** 2.203 metros

# **Cálculo de concentración de carga de fondo**

**Fórmula**

**Ccf = 1.25 x p x Ø^2 4 x 1000**

**Ccf =** Concentración de carga de fondo Kg por metro

**Ø =** Diámetro del taladro en milímetros

**p=** Densidad del explosivo de fondo

**Ccf = 1.25 x p x Ø^2 4 x 1000**

**Ccf = 1.25 x 1.12 x (98.425) ^2 4 x 1000 Ccf =** 3.391 Kg/m

# **Cálculo de altura de carga de fondo**

**Fórmula**

**Hcf= 0.2 x Bp**

**Hcf =** Altura de carga de fondo en metros **Bp =** Burden practico en metros

**Hcf = 0.2 x 1.809 m**

**Hcf =** 0.362 metros

### **Cálculo de carga de fondo**

**Fórmula**

### **Cf= Hcf x Ccf**

**Cf =** Carga de fondo en kg

**Hcf =** Altura de carga de fondo en metros

**Ccf =** Concentración de carga de fondo Kg por metro

**Cf = 0.362 m x 3.391 kg/m Cf =** 1.227 kilogramos

### **Cálculo de concentración de carga de fondo**

**Fórmula**

**Ccc = 1.25 x p x Ø^2 4 x 1000**

**Ccc=** Concentración de carga de columna Kg por metro

**Ø =** Diámetro del taladro en milímetros

**p=** Densidad del explosivo de columna

**Ccf = 1.25 x p x Ø^2 4 x 1000**

$$
Ccf = 1.25 \times 0.8 \times (98.425) ^2
$$
  
4 x 1000  

$$
Ccf = 2.422 \text{ Kg/m}
$$

#### **Cálculo de altura de carga de columna**

### **Fórmula**

$$
Hcc = Lt - (Hcf + Taco)
$$

**Hcc =** Altura de carga de columna en metros

**Lt =** Longitud del taladro en metros

**Hcf =** Altura de carga de fondo en metros

**Ret =** Taco en metros

**Hcc = 3.642 m – (0.362 m + 1.38 m)**

**Hcc =** 1.902 metros

#### **Cálculo de carga de columna**

**Fórmula**

**Cc = Hcc x Ccc**

**Cc =** Carga de columna en Kg

**Hcc =** Altura de carga de columna en metros

**Ccc =** Concentración de carga de columna Kg por metro

**Cc = 1.902 m x 2.422 kg/m Cc =** 4.606 kg

#### **Cálculo de carga total del taladro**

**Fórmula**

### **C. total = Cf + Cc**

**C. total =** Carga total del taladro en kg por taladro

**Cf =** Carga de fondo en kg

**Cc =** Carga de columna en Kg

**C. total = 1.27 kg + 4.606 kg C. total =** 5.833 kg/taladro

# **Cálculo de Carga específica**

# **Fórmula**

# **Ce= n° taladros x Ct H x A x B**

**C. total =** Carga total del taladro en kg por taladro

**H =** altura del banco

**A=** ancho del banco

**Bp=** Burden practico en metros

$$
Ce = 13 \times 5.833
$$

**3.2 x 30 x 1.809**

**Ce =** 2.73 kg/m3

### **Tabla 17 Resumen de cálculo de malla de perforación teórica. Malla de perforación**

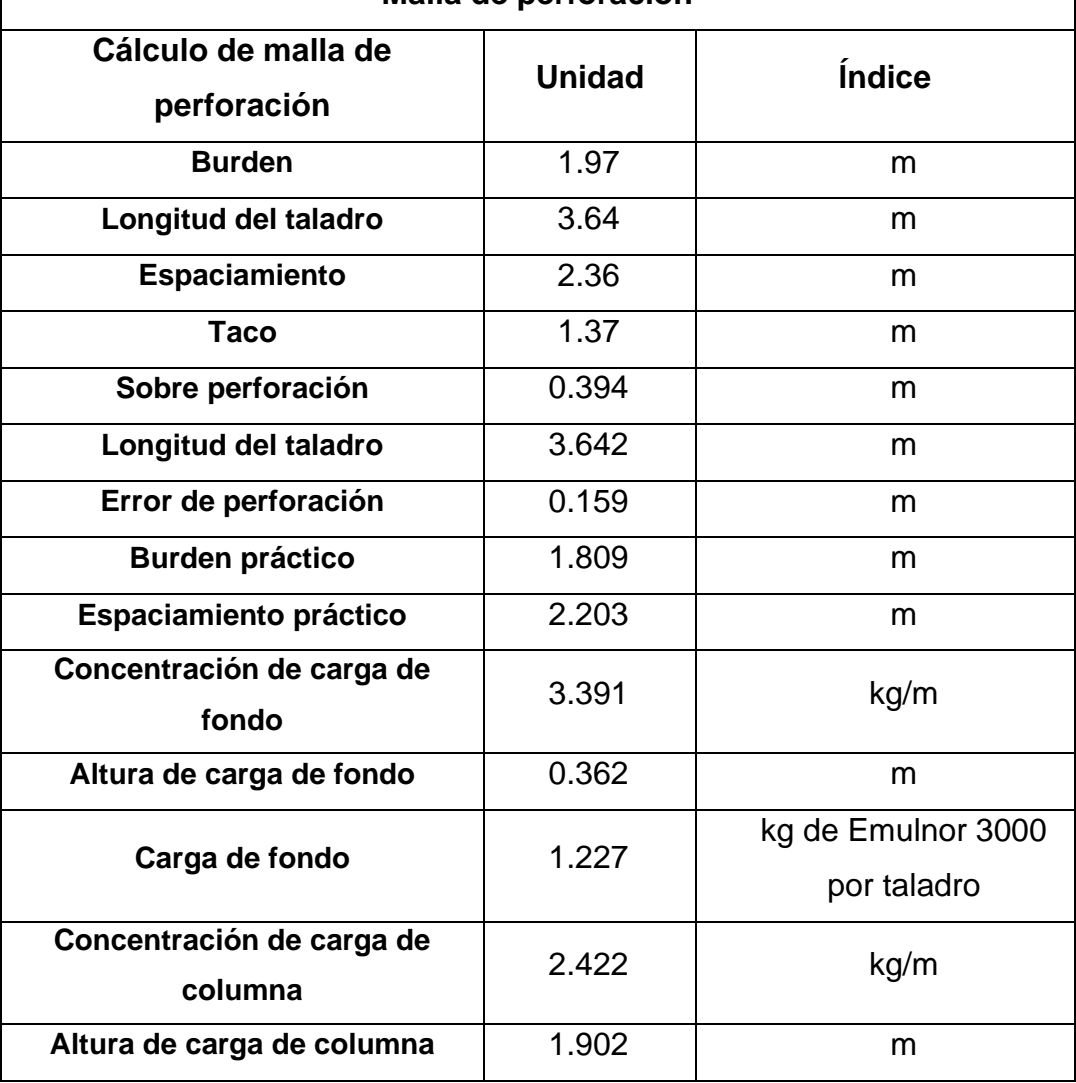

٦

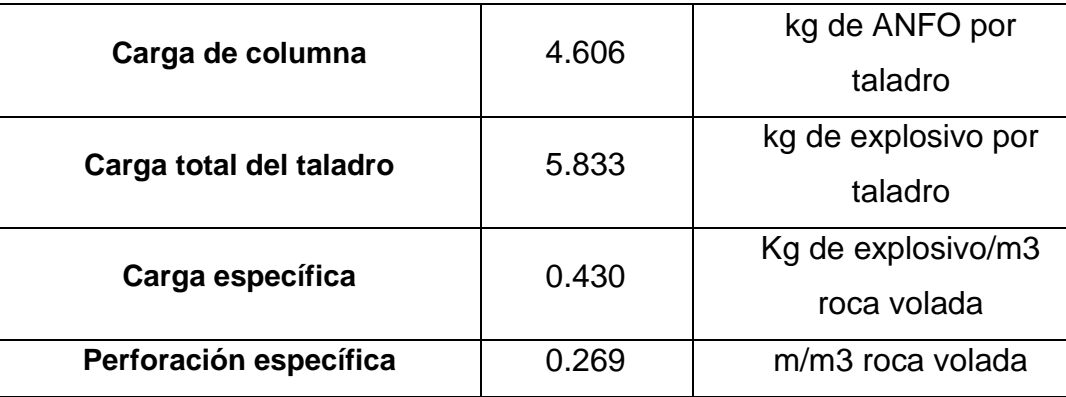

Fuente: Elaboración propia.

# • **Desarrollo de la malla de perforación práctica.**

Mediante el software JK- Simblast se realizaron 50 simulaciones, para poder proponer una malla de perforación confiable, con objetivo que el resultado se asemeje a la realidad. De manera que, a la malla de perforación teórica, se le realizaron algunas variaciones para conseguir una malla que optimice la Fragmentación y los costos no sean muy elevados.

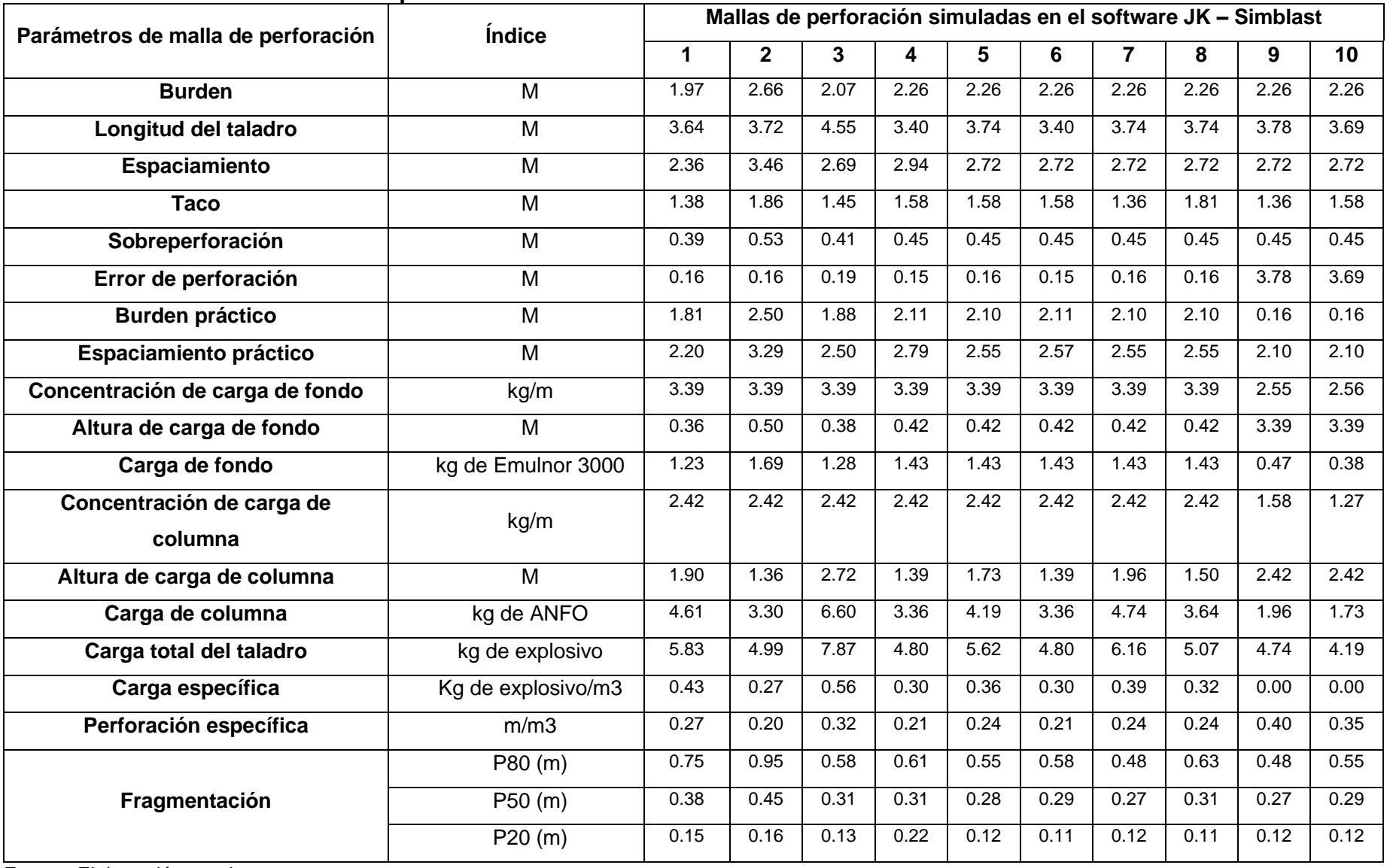

# **Tabla 18 Datos de las mallas de perforación simuladas en el Software JK-Simblast.**

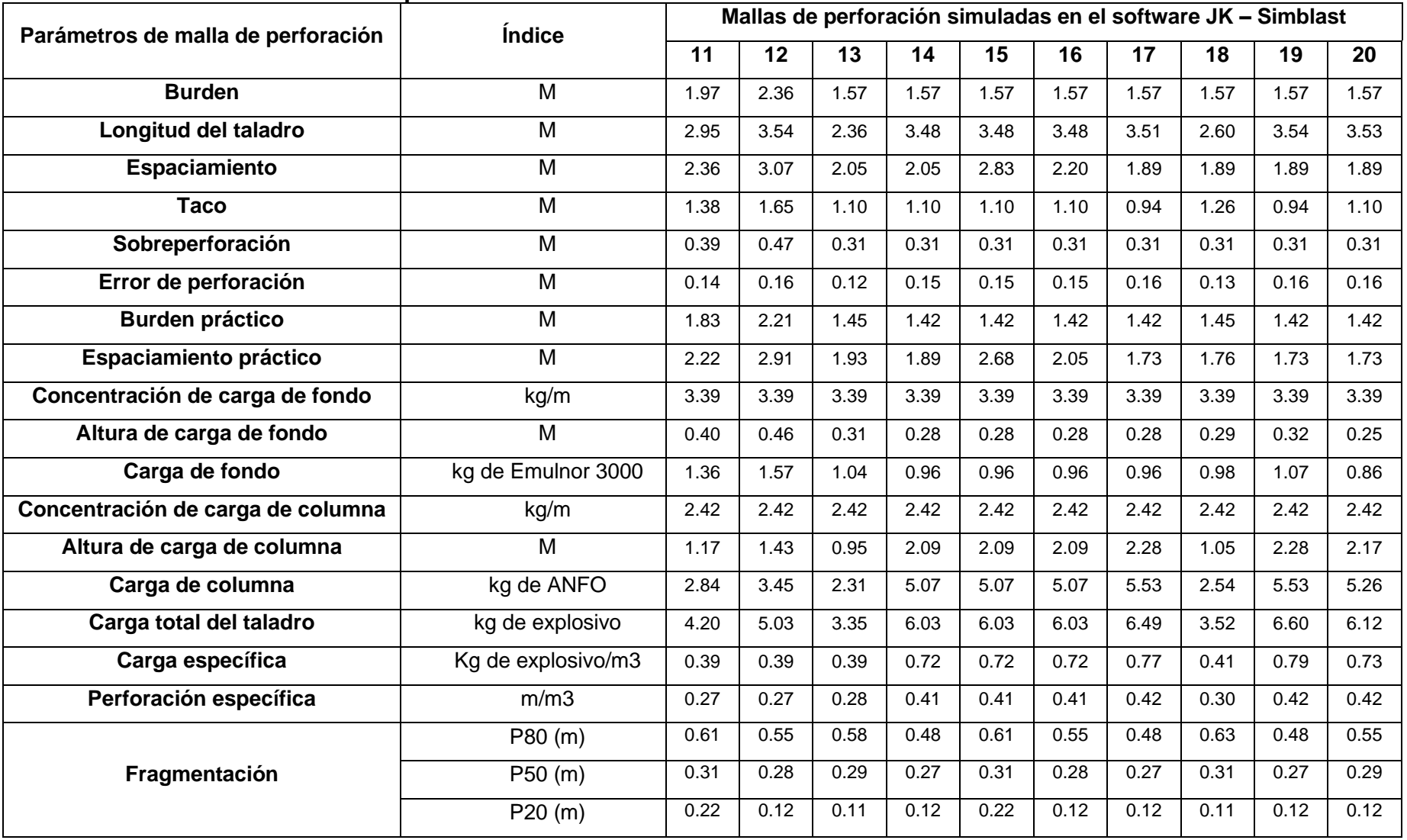

# **Tabla 19 Datos de las mallas de perforación simuladas en el Software JK-Simblast**.

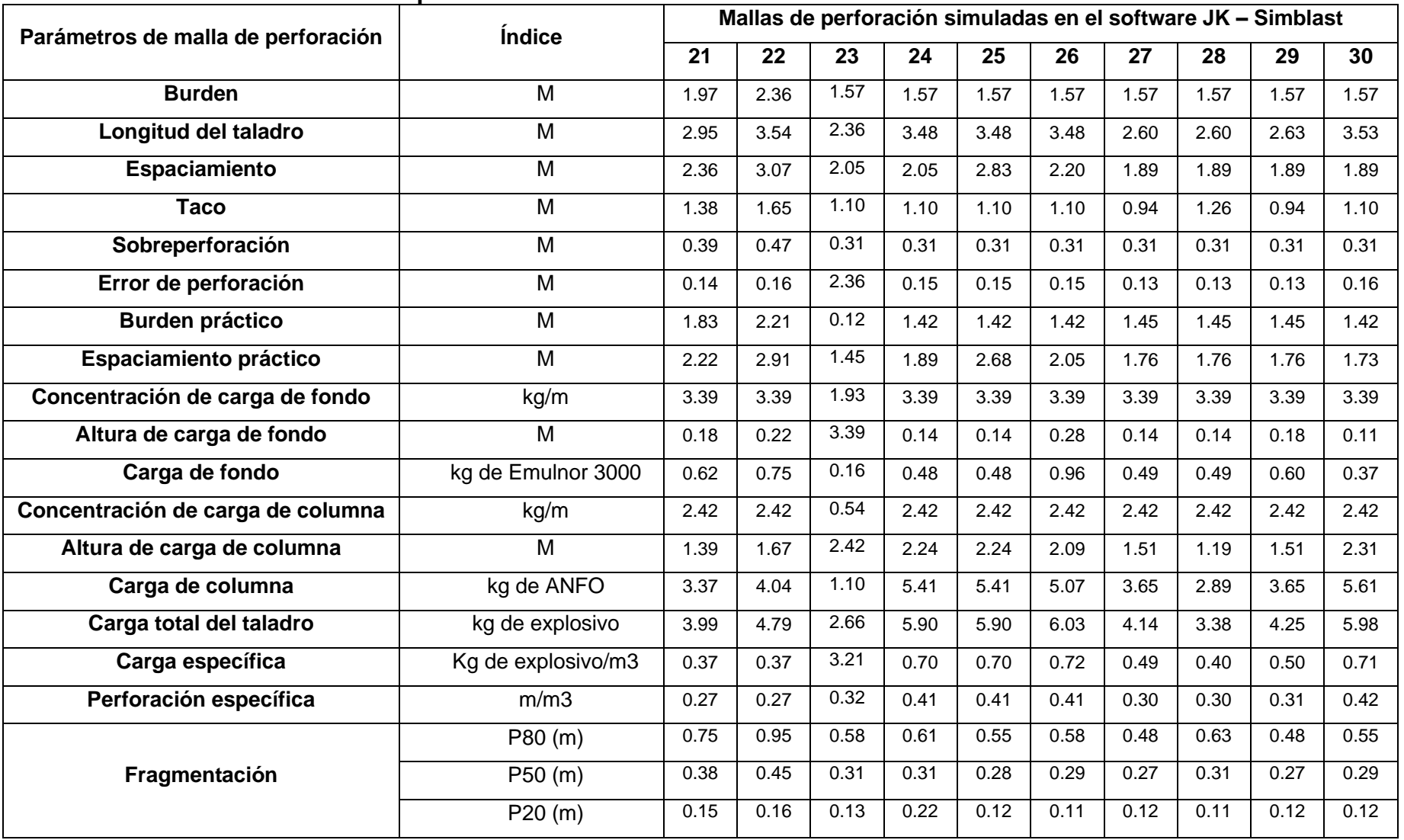

# **Tabla 20 Datos de las mallas de perforación simuladas en el Software JK-Simblast.**

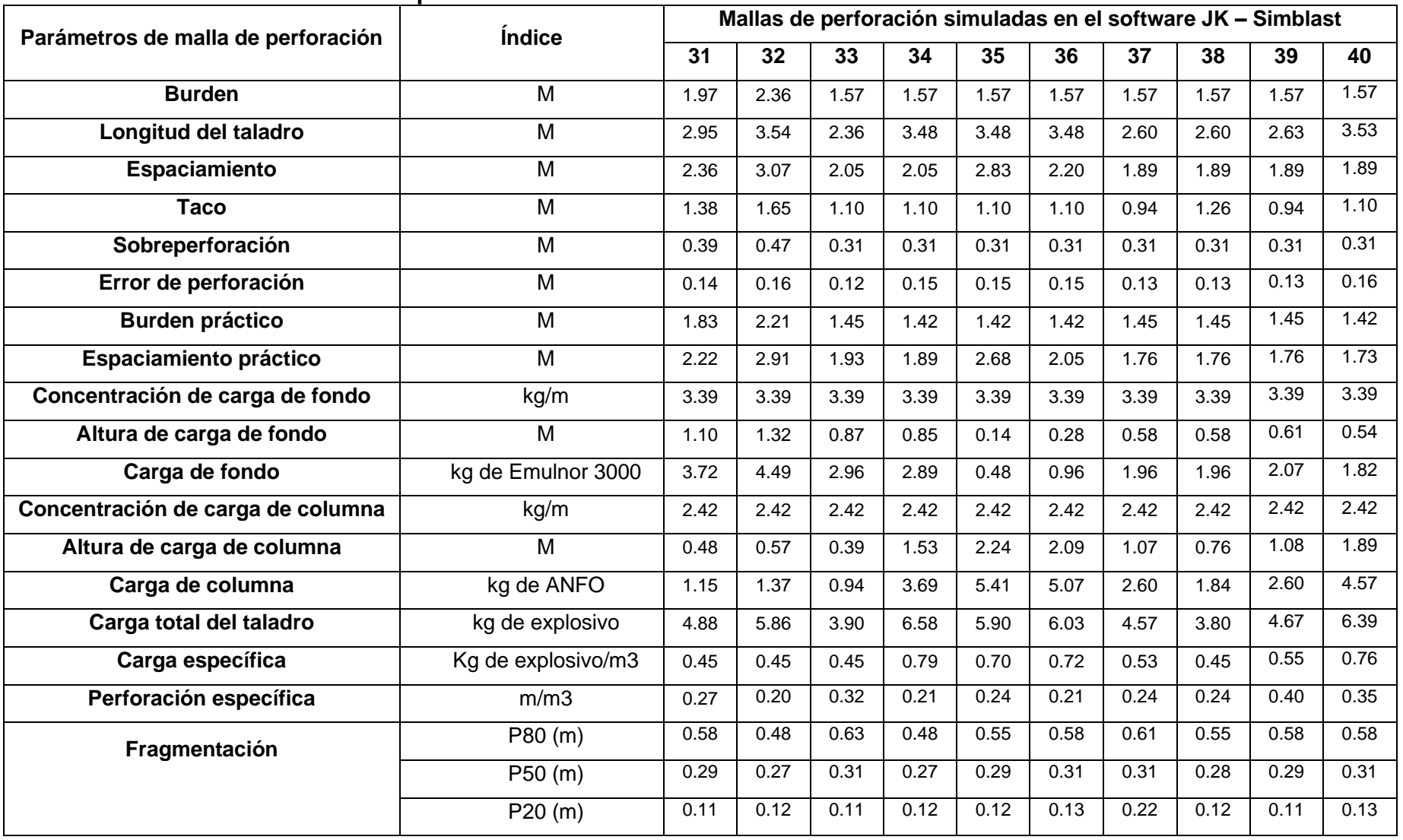

### **Tabla 21 Datos de las mallas de perforación simuladas en el Software JK-Simblast.**

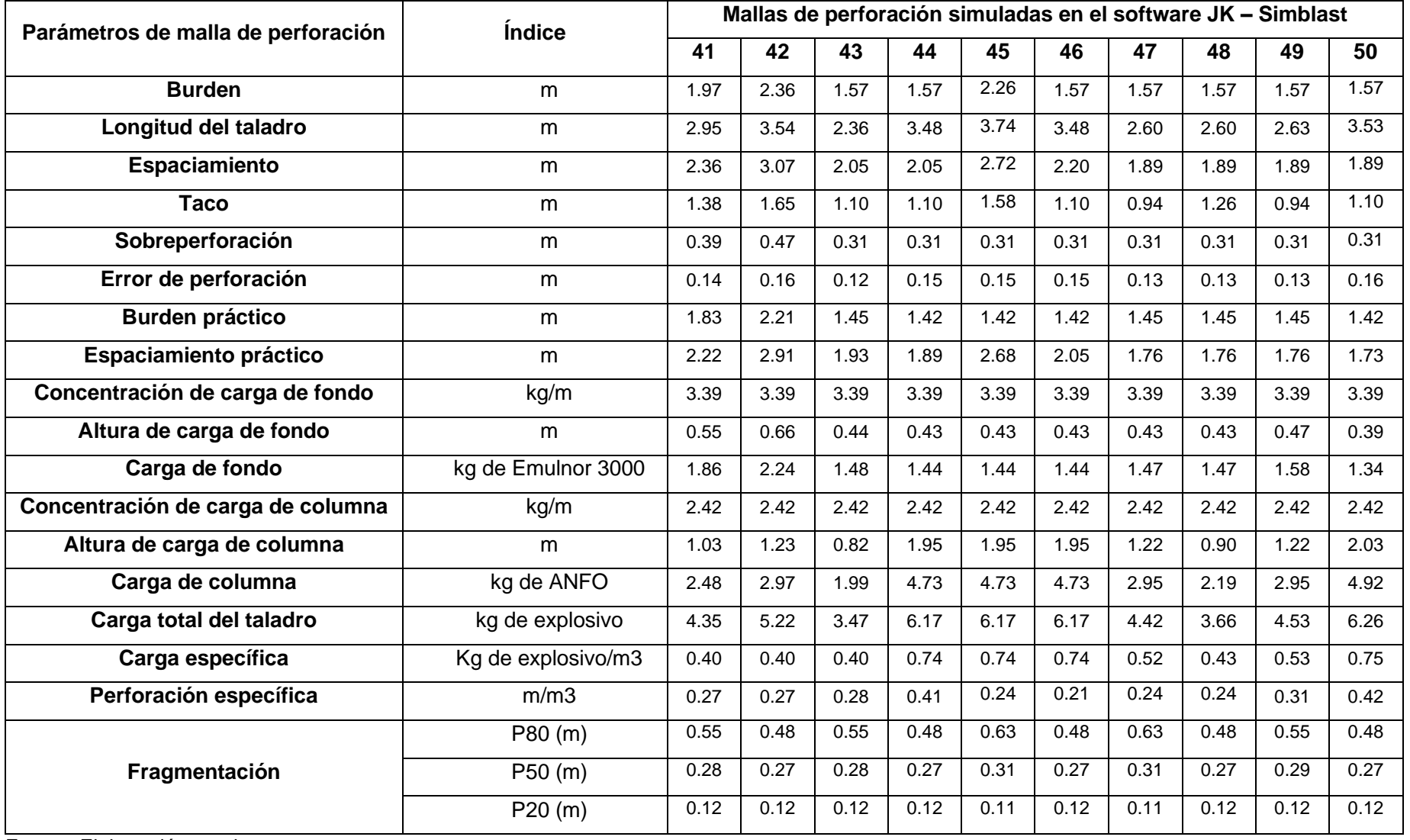

# **Tabla 22 Datos de las mallas de perforación simuladas en el Software JK-Simblast.**

En las tablas proyectadas, se puede visualizar los datos y parámetros consignados para la simulación en el software JK- Simblast. En las cuales, se tuvo un criterio teórico, variando principalmente los parámetros del Burden y factor de carga para obtener una mejora en la Fragmentación. De esta manera, se presenta a continuación la malla de perforación propuesta siguiendo el objetivo principal de la presente investigación.

| Malla de perforación                 |               |                                   |  |  |
|--------------------------------------|---------------|-----------------------------------|--|--|
| Cálculo de malla de<br>perforación   | <b>Unidad</b> | Índice                            |  |  |
| <b>Burden</b>                        | 1.50          | m                                 |  |  |
| Longitud del taladro                 | 3.60          | m                                 |  |  |
| Espaciamiento                        | 2.00          | m                                 |  |  |
| <b>Taco</b>                          | 1.05          | m                                 |  |  |
| Sobreperforación                     | 0.30          | m                                 |  |  |
| Error de perforación                 | 0.158         | m                                 |  |  |
| <b>Burden práctico</b>               | 1.342         | m                                 |  |  |
| Espaciamiento práctico               | 1.842         | m                                 |  |  |
| Concentración de carga de<br>fondo   | 3.391         | kg/m                              |  |  |
| Altura de carga de fondo             | 0.268         | m                                 |  |  |
| Carga de fondo                       | 0.910         | kg de Emulnor 3000<br>por taladro |  |  |
| Concentración de carga de<br>columna | 2.422         | kg/m                              |  |  |
| Altura de carga de columna           | 2.282         | m                                 |  |  |
| Carga de columna                     | 5.526         | kg de ANFO por<br>taladro         |  |  |
| Carga total del taladro              | 6.436         | kg de explosivo por<br>taladro    |  |  |
| Carga específica                     | 0.640         | Kg de explosivo/m3<br>roca volada |  |  |

**Tabla 23 Malla de perforación practica propuesta para mejorar la Fragmentación.**

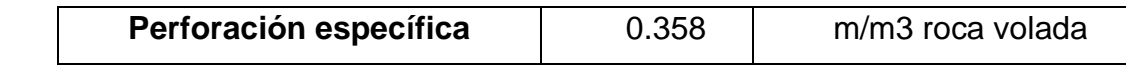

Fuente: Elaboración propia.

De acuerdo con los cálculos realizados se diseñó a manera de presentación, la malla de perforación haciendo uso del programa AutoCAD.

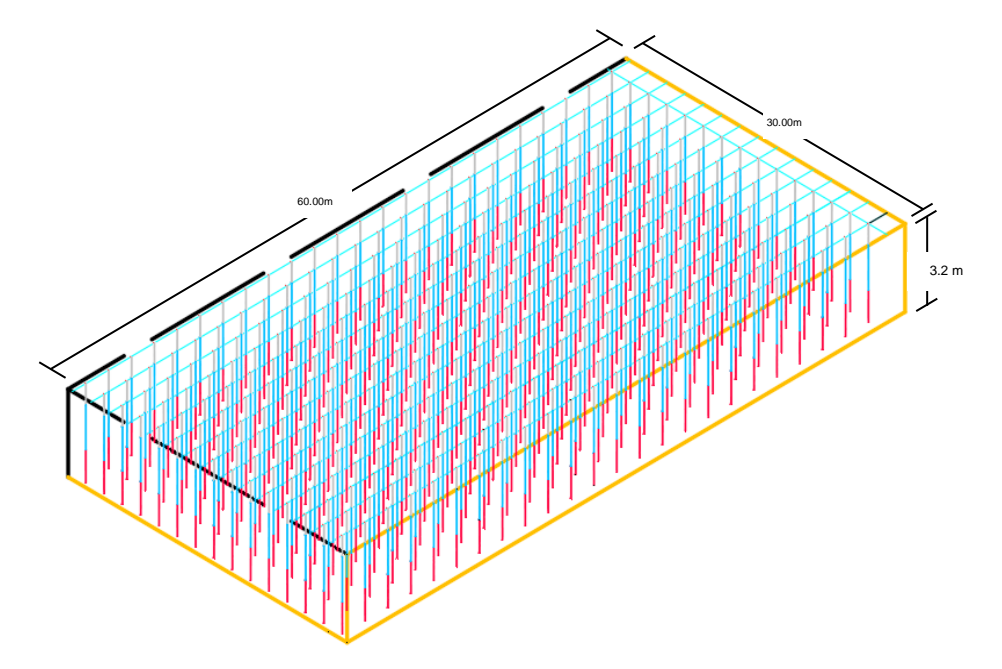

**Tabla 1 Representación del banco en la cantera con sus dimensiones**

En la imagen se puede apreciar el banco con sus dimensiones, altura: 3.2m, ancho: 60m y largo: 30m. También se aprecian las líneas de color mostaza el contorno que respeta la cara libre, y las líneas punteadas el contorno de voladura. De igual manera se visualiza el orden y estructura de los taladros que están separados por color según la carga. Cabe recalcar que el Burden fue 2.46 m que representa la distancia del taladra a la cara libre y el espaciamiento de 3.2 m que representa la distancia entre taladros.

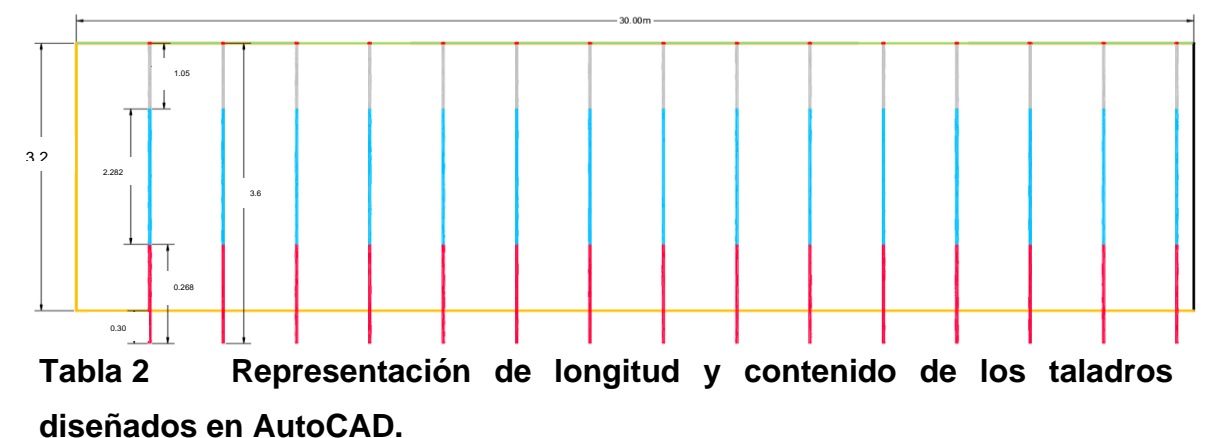

En la imagen se detalla la columna del taladro según el diseño propuesto, se observa la longitud del taco que mide 1.05 m, que representa un material estéril. Le sigue la franca de color celeste que representa la carga de columna con explosivo ANFO (superfam) que mide 2.282 m y al final del taladro la carga de fondo de color rojo con explosivo Emulnor 3000 que 0.268 m. También se visualiza la longitud total del taladro que es de 3.6 m con una sobre perforación de 0.3 m.

### **4.4. De acuerdo con el cuarto objetivo de analizar el costo de perforación y voladura con la nueva malla en la concesión no metálica. Se presenta el análisis de costos de perforación y voladura de la nueva malla a continuación.**

### **4.4.1. Análisis de costos**

### **Tabla 24 Costos de voladura de la malla anterior.**

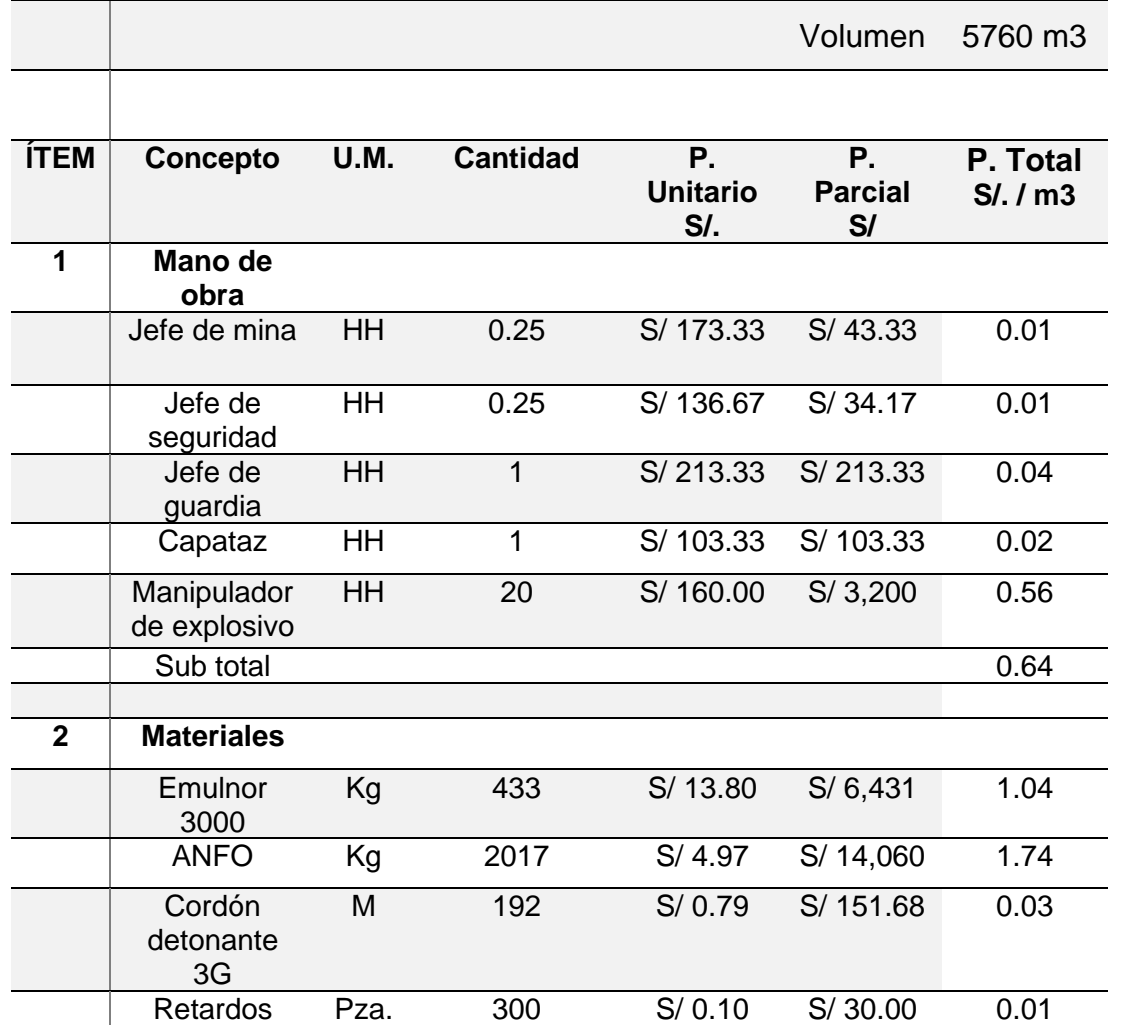

**COSTO DE VOLADURA**

![](_page_65_Picture_273.jpeg)

Fuente: Elaboración propia.

En la tabla 24 se describen los costos de voladura que está conformado por los costos de mano de obra: jefe de mina, jefe de seguridad, jefe de guardia, capataz y manipulador de explosivo. y los costos de materiales: EMULNOR 3000, ANFO, cordón detonante 3g, retardos, fulminante, guía de seguridad y herramientas. Los costos de mano de obra fueron de 0.64 S/. /  $m<sup>3</sup>$  y los costos de materiales fueron de 2.89 S/. /  $m^3$ , llegando a un costo total de 3.53 S/. /  $m^3$ .

![](_page_65_Picture_274.jpeg)

![](_page_65_Picture_275.jpeg)

![](_page_66_Picture_191.jpeg)

**COSTO TOTAL DE PERFORACIÓN S/. / m3 0.51** Fuente: Elaboración propia.

En la tabla 25 se describen los costos de perforación que está conformado por los costos de mano de obra: jefe de mina, jefe de seguridad, jefe de guardia, capataz, operador de perforadora y ayudante. Y los costos de Equipo: Perforadora Trackdrill. Los costos de mano de obra fueron de 0.11 S/. / m<sup>3</sup> y los costos de equipos fueron de 0.4 S/. /  $m<sup>3</sup>$ , llegando a un costo total de 0.51 S/. /  $\mathsf{m}^3$ .

![](_page_66_Picture_192.jpeg)

![](_page_66_Picture_193.jpeg)

Fuente: Elaboración propia.

Finalmente se presenta en la tabla 26 el resumen de los costos generados por la perforación y voladura de todo el banco. Los costos corresponden a: costos de personal, costos de perforación y costos de voladura. Teniendo como resultado que la voladura de todo el banco tuvo un costo de S/ 23,270.4.

![](_page_67_Picture_292.jpeg)

# **Tabla 27 Costos de voladura de la malla propuesta. COSTO DE VOLADURA**

Fuente: Elaboración propia.

En la tabla 24 se describen los costos de voladura que está conformado por los costos de mano de obra: jefe de mina, jefe de seguridad, jefe de guardia, capataz y manipulador de explosivo. y los costos de materiales: EMULNOR 3000, ANFO,

cordón detonante 3g, retardos, fulminante, guía de seguridad y herramientas. Los costos de mano de obra fueron de 0.64 S/.  $\text{/ m}^{3}$  y los costos de materiales fueron de 3.67 S/. / m<sup>3</sup>, llegando a un costo total de 4.69 S/. / m<sup>3</sup>.

![](_page_68_Picture_260.jpeg)

![](_page_68_Picture_261.jpeg)

Fuente: Elaboración propia.

En la tabla 25 se describen los costos de perforación que está conformado por los costos de mano de obra: jefe de mina, jefe de seguridad, jefe de guardia, capataz, operador de perforadora y ayudante. Y los costos de Equipo: Perforadora Trackdrill. Los costos de mano de obra fueron de 0.11 S/. / m<sup>3</sup> y los costos de equipos fueron de 0.4 S/. /  $m^3$ , llegando a un costo total de 0.51 S/. /

m<sup>3</sup>. Al realizar el análisis se aprecia que los costos más altos son generados por la perforación de los taladros, ya que el burden y el espaciamiento fueron modificados.

![](_page_69_Picture_181.jpeg)

### **Tabla 29 Resumen de costos de la voladura de todo el banco**

Fuente: Elaboración propia.

Finalmente se presenta en la tabla 26 el resumen de los costos generados por la perforación y voladura de todo el banco. Los costos corresponden a: costos de personal, costos de perforación y costos de voladura. Teniendo como resultado que la voladura de todo el banco tuvo un costo de S/ 29,952.00.

### **Tabla 30 Comparativa de costos de perforación y voladura.**

![](_page_69_Picture_182.jpeg)

En la tabla se puede visualizar el costo total de todo el banco con la malla anterior de la cantera y la malla propuesta, vemos que existe una diferencia de S/ 6,581.60. Pero esta diferencia va a ser compensada por el beneficio de la mejora de la Fragmentación, ya que se obtendrá una mayor ganancia.

# **4.4.2. Evaluación la fragmentación de rocas**

De esta manera, mediante el software JK-Simblast se realizó una simulación con la malla de perforación propuesta, con el objetivo de realizar un análisis granulométrico. Para poder evaluar la malla de perforación de acuerdo a la finalidad que se desea alcanzar la presente investigación.

Se visualiza el rango granulométrico que nos proporciona el software con los datos proporcionados y calculados de la malla de perforación. Se aprecio con un cuadro de color rojo el análisis de la Fragmentación de la simulación de P20, P50 y P80. Lo que nos indica la imagen, es un rango del tamaño de la roca después de la voladura, evidenciando un tamaño de 0.0.78m hasta 0.243m. Lo cual equivale a un tamaño de roca de aproximadamente 4' a 10' cumpliendo con lo propuesto. **Ver en anexo N° 28**.

| <b>Malla actual</b> |            | Malla propuesta       |            |  |
|---------------------|------------|-----------------------|------------|--|
| Fragmentación       |            | Fragmentación         |            |  |
| $3 - 18$            | Pulgadas   |                       | Pulgadas   |  |
| Porcentaje          |            | Porcentaje            |            |  |
| 30 % Rocas          | 70 % Rocas | 20 % Rocas<br>grandes | 80 % Rocas |  |
|                     | de buen    |                       | de buen    |  |
| grandes             | tamaño     |                       | tamaño     |  |

**Tabla 31 Comparativa de la Fragmentación en mallas de perforación**

Fuente: Elaboración propia

De acuerdo al análisis granulométrico, la malla de perforación propuesta tiene una mejora en la Fragmentación, ya que en la simulación se puede visualizar el tamaño y porcentaje de la dimensión de las rocas. Se presenta una comparativa entre la malla actual de la cantera con los datos obtenidos con la nueva malla. En este sentido se visualiza que la nueva malla de perforación tiene un rango más corto de tamaños de roca, que van desde las 4' hasta 10', presentándose en un 20 % rocas grandes y 80% rocas de buen tamaño.

#### **V. DISCUSIÓN**

En base al objetivo principal, se diseñó una malla de perforación y voladura para mejorar la fragmentación de la roca en la Cantera El Pedregal – Reque. Se realizó un nuevo diseño teniendo como parámetros lo expuesto en la investigación de **Ricse (2020).** Quien tuvo el mismo objetivo de mejorar fragmentación de rocas, llegando a su propósito diseñando una nueva malla de perforación. Tuvo como parámetros la caracterización del macizo rocoso y los modelos matemáticos de Konya, Ash, Langefors y Holmberg. Teniendo como resultado una mejora en la fragmentación gracias al nuevo diseño. De esta manera se optó por el modelo matemático de Ash y se realizó un diseño similar a la propuesta por el investigador. De la misma forma **Soto (2020)**, comenta que una variación en los parámetros de perforación y voladura mejoran la fragmentación de roca. Siguiendo este criterio se realizó una variación en el burden, espaciamiento y carga explosiva mejorando efectivamente la fragmentación. Así mismo **Inga (2020) y Colona (2020),** hablan de la influencia de la malla de perforación en la fragmentación que se pudo comprobar y afirmar con los resultados obtenidos. Y también hablan del efecto en los costos donde se obtuvo un resultado favorable para la empresa y con ello se comprueba lo manifestado por los investigadores citados.

De acuerdo al primer se realizó un estudio de la geología regional, geología nacional y geología estructural, se obtuvo los resultados de las formaciones y familias presentes en el cuadrángulo 14-d, según la carta geológica del INGEMMET. Así como también el tipo de rocas, de acuerdo a las coordenadas obtenidas de la concesión. Así mismo los resultados de la geología estructural hacen referencia de la estratigrafía de la zona con su dirección y buzamiento, donde se describe las fallas y contactos geológicos que se presentan en la zona concesionada. De esta manera **Chinchay (2020)**, en su estudio realizó un análisis de la geología para evaluar la zona del macizo rocoso. Tomando como referencia la geología regional y local, detalló la geología y el macizo rocoso de la zona de estudio. Dando consigo la fiabilidad y la necesidad del análisis de la geología como parámetro para realizar el diseño de voladura y consigo también se confirma el tipo de roca con los ensayos realizados en laboratorio, obtenido
el resultado de la caracterización del macizo rocoso. De la misma forma **Pilco (2019)**, realizó en su investigación la geología y el análisis geomecánico para caracterizar el macizo rocoso. Para el análisis geomecánico utilizó el criterio de RMR y GSI, teniendo el resultado de un roca dura y favorable. Ya que se realizaron las mismas evaluaciones en la presente investigación, se contrastan los resultados obtenidos por el investigador Pilco. Donde efectivamente se obtuvo el mismo resultado de caracterizar el macizo rocoso.

De la misma manera, con objetivo de realizó el análisis de fragmentación actual la cantera. Se pudo evidenciar y obtener como resultado que la malla de perforación actual no cumple con una buena fragmentación de rocas. De esta forma, se comparó este resultado con la fragmentación de la malla propuesta para confirmar la mejora de la fragmentación y se visualizó una mejora en la Fragmentación de un 10% y un menor rango en el sobre tamaño al momento de la voladura. Constatando lo resultados con el trabajo del investigador **Soto (2020),** se puede apreciar en sus resultados que la propuesta de una nueva malla de perforación puede mejorar la Fragmentación o fragmentación en la voladura. Los resultados también fueron comparados con la anterior malla de perforación para confirmar que se obtuvo una mejora en la fragmentación, evidenciándose que efectivamente la Fragmentación mejoró en un 20% al aumentar y designar un factor de potencia mayor. Así mismo, **Montoya y Vílchez (2019),** en su investigación el análisis de fragmentación de rocas del nuevo diseño de malla de perforación, obtuvo una mejora en la Fragmentación ya que el porcentaje de rocas grandes fue de 20% y rocas de buen tamaño 80%. Obteniendo el mismo resultado, en comparativa de la malla anterior que era realizada en la mina.

Así mismo, al elaborar un diseño de malla de perforación y voladura para la fragmentación de la roca. Se realizó el diseño de malla de perforación caracterizando el macizo rocoso y utilizando el criterio de Ash como parámetros para el diseño. De esta forma se obtuvo como resultado una malla de perforación teórica con todos los cálculos elaborados y descritos, para consigo llegar al objetivo que se plantea esta investigación. La malla de perforación paso por una simulación con el software JK-Simblast para asemejar el resultado de la

fragmentación de la voladura, en la cual el resultado obtenido fue una mejora en la Fragmentación con respecto a la malla anterior. Contrastando los resultados obtenidos, el investigador **Pilco (2019),** obtuvo en sus resultados que la fragmentación era deficiente por el diseño de la malla de perforación realizada anteriormente. Al completar el objetivo de su investigación concluyo que para el diseño de la malla de perforación es necesario un buen análisis del macizo rocos. Teniendo el mismo resultado que la presente investigación al optimizar la fragmentación de rocas en una labor. En la cual utilizó el mismo método de caracterización del macizo rocoso por evaluación geomecánica de testigos insitu. Llegando al mismo resultado, que la presente investigación proporciona, de caracterizar el macizo rocoso para el diseño de la malla de perforación. De la misma forma, **Nader (2018) y Soto (2020),** realizaron la simulación de la malla de perforación para obtener el resultado de la fragmentación y asemejar el efecto de la voladura en la fragmentación. Aunque en la presente investigación se realizaron 50 simulaciones, variando los parámetros teóricos del modelo matemático de Ash. En las investigaciones citadas, se realizaron con otro modelo matemático, pero llegaron al mismo resultado de optimizar la fragmentación en una cantera teniendo los resultados de la dimensión del tamaño de las rocas.

Finalmente, con respecto al objetivo de analizar el costo de perforación y voladura con la nueva malla en la concesión no metálica. Se obtuvo como resultado los costos de la perforación con el equipo TrackDrill que se utiliza actualmente en esta cantera, el mismo persona, implementación y accesorios. De igual manera se obtuvo los costos de voladura, teniendo en cuenta el mismo explosivo de fondo Emulnor 3000 y el explosivo de columna ANFO, donde se registraron los costos obtenidos de la nueva malla. Llegando a sintetizar los nuevos costos de la malla de perforación. Comparando estos resultados, con la investigación de **Ricse (2020),** indica que una buena voladura repercute en los costos totales, ya que estos costos van a estar estimados de acuerdo a la cantidad de explosivo y a la perforación realizada. El resultado fue un menor costo, esto al lograr optimizar la fragmentación de los bancos puesto que ya no fue necesario una voladura secundaria. De la misma forma el sobre tamaño de las rocas dificulta su proceso en la chancadora siendo de mayor costo para la

empresa. En esta instancia, se contrasta lo obtenido con la investigación de **Cruz (2018),** el objetivo del investigador fue de optimizar los costos de perforación y voladura, logrando este objetivo al reducir el consumo de explosivo en la malla de perforación. Pues al desarrollarse la voladura, la carga explosiva no era la adecuada. Haciendo un recalculo y rediseño de la malla se pudo llegar a optimizar los costos totales. Los resultados del investigador se asemejan a los resultados obtenidos, ya que haciendo una comparativa, se tuvo el mismo desarrollo y una similar descripción de la evaluación del proceso de peroración y voladura. Así como sus costos de todo el proceso para el diseño de la nueva malla de perforación propuesta.

### **VI. CONCLUSIONES**

De acuerdo al objetivo general se diseñó una malla de perforación y voladura para mejorar la fragmentación de la roca en la Cantera El Pedregal – Reque. Se planteo el diseño teniendo en cuenta la geología y la caracterización de la roca insitu. Así como también, se analizó la malla anterior utilizada y se utilizó el criterio de Ash para el diseño de la nueva malla. Obtenido una malla piloto que se puso a prueba en el software JK- Simblast. Partiendo de esta malla, se realizaron algunas variaciones en el burden, espaciamiento y carga explosiva, donde sumaron un promedio de 50 simulaciones realizadas. Al final se optó por un diseño optimo que cumpliera con el objetivo previsto y se analizó el costo de esta nueva malla para el banco de muestra. Concluyendo que la nueva malla cumple con el propósito de mejorar la fragmentación de rocas, obteniendo un 20% de rocas grandes y un 80% de rocas de buen tamaño.

Respondiendo al primero objetivo, se analizó la geología regional, estructural y local para identificar el tipo de roca que presenta la Cantera. Se concluye que la geología regional está compuesta por: rocas volcánicas riodacitas, dacitas y calizas, lutitas, marcas y calizas nodulares bien estratificadas. Con respecto a la geología local, se concluye que está compuesta por rocas en forma de conglomerados, limos, gravas, arenas, entre otros con una simbología (Qr-e y Qr-al), rocas como adelamitas con y rocas monzonitas. Finalmente, en la geología estructural se concluye que la concesión fluctúa en un relieve que va desde los 45 m a 585m de elevación, presentándose 1 pequeña falla geológica al Suroeste, seguida de una falla probable y 2 fallas geológicas interceptadas al Sureste. Gracias a la geología regional, estructural y local, se obtuvo el tipo de roca presente en la cantera tiendo este en cuenta este dato para el diseño y cálculo de la nueva malla.

De acuerdo al segundo objetivo, se evaluó la fragmentación actual de rocas que se trabaja por el sistema de banqueo. La concesión trabaja con una malla de perforación triangular, utilizando los siguientes explosivos: Emulnor 3000 para la carga de fondo con una densidad de 1.12 g/m3 y para la carga de columna trabajan con ANFO con una densidad de 0.8 g/m3. Como resultado de la voladura, obtienen una fragmentación o Fragmentación en un rango 3' a 18', con

un porcentaje de rocas grandes del 30 % y rocas de buen tamaño en un 70%. Según esta evaluación, se concluye que la malla de perforación debe ser modificada porque la fragmentación no es la adecuada, ya que el rango de rocas de buen tamaño y rocas grandes no es óptimo. De manera que al evaluar tanto la fragmentación y el diseño de malla de la cantera, se tuvo una mejor perspectiva de los parámetros a mejorar.

En la elaboración de un nuevo diseño de malla de perforación y voladura para mejorar la fragmentación de la roca, que corresponde al tercer objetivo. Para el diseño se tomó como referencia el modelo matemático de Ash y el manual de voladura de Exsa. En la cual se realizó una malla de perforación teórica utilizando los resultados obtenidos de la caracterización del macizo rocoso como parámetro para el diseño, así como la densidad del explosivo que se utiliza en la cantera actualmente. También se utilizó el software JK- Simblast para simular la malla de perforación teórica para ver su resultado después de la voladura. Asimismo, teniendo como referencia la malla de perforación teórica, se modificó los parámetros de diseño para obtener una malla de perforación práctica. Obteniendo como resultado 50 mallas de perforación, que fueron simuladas para saber que malla tiene una mejor Fragmentación. A manera de conclusión, la malla de perforación tiene un diseño rectangular que cumple con el objetivo de mejorar la Fragmentación y que se asemeja a la práctica.

Finalmente, con el cuarto objetivo se analizó los costos de perforación y voladura con la nueva malla en la concesión no metálica. Se analizó el costo de la nueva malla de perforación propuesta, teniendo en cuenta los costos de perforación con la maquina TrackDrill que tiene un costo de 75\$ por hora y realiza 8 taladros en 1 hora. Asimismo, los costos de voladura de la nueva malla, teniendo en cuenta el explosivo Emulnor 3000 para la carga de fondo con un costo de S/. 13.8 por Kg y ANFO para la carga de columna con un costo de S/. 4.97 por Kg. Consignado que todo el banco con dimensión de 3.2m de altura, 60m de ancho y 30m de largo, se concluye que el costo de perforación fue de S/. 0.53 por m3 perforado y el costo de voladura será de S/. 4.31 por m3 volado. El costo total para realizar la perforación y voladura de todo banco fue de S/ 29 952.00.

## **VII. RECOMENDACIONES**

Se recomienda a la empresa en mejorar la malla posterior a la voladura de cada banco, si bien es cierto los bancos contienen los mismos parámetros, pero siempre varían algunas condiciones que podrían afectar el desarrollo de la voladura por ende tener una mala fragmentación de la roca.

También se recomienda realizar una evaluación previa de los bancos antes de realizar la voladura, puesto que actualmente toman los mismos parámetros para todos los bancos. Y como se aprecia en la geología loca presentada, existen otros tipos de rocas que fluctúan en dureza y propiedades que podrían afectar a la voladura y fragmentación de la roca.

Así mismo, se recomienda que la empresa invierta en personal capacitado. Ya que el personal que labora en el lugar, realiza su malla de perforación de manera empírica y basándose en la experiencia adquirida. De manera, que es recomendable que el personal cuente con mayor capacidad para el desarrollo del área de voladura.

Finalmente, se recomienda un mayor compromiso por parte de la empresa. Ya que no se evidencia una mejora continua en los procesos. Existe déficit en diferentes en otros puntos como: tiempos muertos, necesidad de equipo de mayor capacidad y baja producción. Se hace inca pie para posteriores investigaciones.

## **REFERENCIAS**

1. ACARO YZQUIERDO, Tomi Yerson. Evaluación técnica del uso de la emulsión gasificada para la optimización del proceso de voladura de rocas en la mina Santa Clotilde 7-Chongoyape. 2020.

Disponible en: https://repositorio.ucv.edu.pe/handle/20.500.12692/43283

2. ALFARO SULCA, Rene. Diseño de malla de perforación y voladura en la cantera sur para producción de roca escollera en la Cía minera el Brocal Cerro de Pasco. 2016.

Disponible en[:http://repositorio.unap.edu.pe/handle/UNAP/3477](http://repositorio.unap.edu.pe/handle/UNAP/3477)

3. ALVARADO VILLANUEVA, Iber Jhon. Diseño de malla de perforación para optimización del proceso operativo de perforación y voladura en la zona chino II de la compañía minera Caraveli SAC 2015. 2019.

Disponible en:<http://repositorio.unasam.edu.pe/handle/UNASAM/3317>

4. ANCHUNDIA-DELGADO, Isabel Marina. Desempeño docente y su influencia en el aprendizaje del estudiante del bachillerato en Manta. Dominio de las Ciencias, 2019, vol. 5, no 2, p. 819-835.

Disponible en: the entity of the entity of the entity of the entity of the entity of the entity of the entity of the entity of the entity of the entity of the entity of the entity of the entity of the entity of the entity

<https://www.dominiodelasciencias.com/ojs/index.php/es/article/view/1128>

5. ANTONIO MORATO, Benjamín Cebrián. Simulación y evaluación de una voladura de producción en una cantera mediante análisis con el software jksimblast, perfilometría láser 2d y sismógrafos. [en línea]. Julio-agosto 2018, n.° 4. [Fecha de consulta: 20 de octubre de 2022]. Disponible en: https://incyt.upse.edu.ec/ciencia/revistas/index.php/rctu/article/view/247/pdf

6. ARROYAVE, Álvaro Correa; FONSECA, Jorge Eric Rueda; BELTRÁN, Jeison Fabián Rodríguez. Expresión propuesta para el diseño de voladuras en túneles de carretera, caso colombiano. BISTUA REVISTA DE LA FACULTAD DE CIENCIAS BASICAS, 2021, vol. 19, no 1, p. 31-40.

Disponible en:

<http://ojs.unipamplona.edu.co/ojsviceinves/index.php/bistua/article/view/957>

7. BALESTRINI, M. Marco metodológico. Caracas. Venezuela: BL Consultores Asociados. Obtenido de http://virtual. urbe. edu/tesispub/0094671/cap03. pdf, 2020.

Disponible en:<http://virtual.urbe.edu/tesispub/0092313/cap03.pdf>

8. BEDOYA, Leidy Yaneth, et al. Efectos de la edad en la calidad textual de la producción escrita narrativa (cuento) en inglés en estudiantes de tercer semestre de las jornadas diurna y nocturna de una licenciatura en lenguas modernas. 2017.

Disponible en: https://bdigital.uniquindio.edu.co/handle/001/3637

9. CHINCHAY JÁCOME, Juan Carlos. Diseño de malla de perforación basado en los modelos geomecánicos para optimizar la voladura en minería subterránea–2018. 2020.

Disponible en:<http://repositorio.unasam.edu.pe/handle/UNASAM/4073>

10. COLANA CUAYLA, Joel Eloy. Efecto del diseño de malla de perforación y voladura en la reducción de costos de operación en el proyecto de explotación el nuevo sureño. 2020.

Disponible en:<http://200.48.160.221/handle/UNAM/182>

11. GUERRERO GÓMEZ, Abel, et al. Plan de Seguridad y Salud y Plan de Tráfico para proyecto de explotación minera a cielo abierto. 2016.

70

Disponible en:<https://digibuo.uniovi.es/dspace/handle/10651/38722>

12. GONZALES ARROYO, Jhorsy Orlando. Diseño de malla de perforación y voladura para incrementar la eficiencia en labores de avance en la Unidad Minera Islay-Cía Minera Chungar–2021. 2021.

Disponible en:<http://repositorio.uncp.edu.pe/handle/20.500.12894/7128>

13. NADER RUBIO, Nacira, et al. Implementación de parámetro de perforación y voladura en el nivel 7°, frente 1 de la cantera planta Tolú viejo de la empresa cementos Argos sa. 2018.

Disponible en:<https://digitk.areandina.edu.co/repositorio/handle/123456789/931>

14. MONTAÑO, Jolman, et al. Incremento del desempeño del sistema de perforación y voladura en la explotación minera el Lucero. BISTUA REVISTA DE LA FACULTAD DE CIENCIAS BASICAS, 2021, vol. 19, no 1, p. 70-74.

Disponible en: the entity of the entity of the entity of the entity of the entity of the entity of the entity of the entity of the entity of the entity of the entity of the entity of the entity of the entity of the entity

<http://ojs.unipamplona.edu.co/ojsviceinves/index.php/bistua/article/view/946>

15. MONTOYA CASTILLO, Gabriel Nataly; VILCHEZ TELLO, Rosmery. Diseño de malla de perforación utilizando modelo matemático Holmberg para mejorar fragmentación de la voladura-Mina Santa Clotilde 7–Chongoyape. 2019.

Disponible en:<https://repositorio.ucv.edu.pe/handle/20.500.12692/45472>

16. MOREIRA CAÑIZARES, Andrea Carolina; ROSALES QUIÑONEZ, Felix Stalin; ELIZALDE MOREIRA, Raisa Sulay. Estrategia para la optimización administrativa y financiera de la empresa minera Portugalia. 2016. Tesis de Licenciatura. Universidad de Guayaquil.

Disponible en: http://repositorio.ug.edu.ec/handle/redug/17466

17. PALACIOS BERROSPI, Luis Brian. Diseño de malla de perforaciónvoladura y extracción de rocas para escolleras–Cantera Cristopher–Carabayllo-2019. 2019.

Disponible en: <http://repositorio.uncp.edu.pe/handle/20.500.12894/5653>

18. PILCO PARISUAÑA, Fredy Alex. Diseño de malla de perforación y voladura por medio de la clasificación del macizo rocoso para evitar sobre rotura en UM Las Águilas CIEMSA. 2019.

Disponible en: <http://repositorio.unap.edu.pe/handle/UNAP/16314>

19. RICSE JEREMÍAS, Kevin Oscar. Diseño de malla de perforación y voladura para mejorar la fragmentación de roca en Mina Paola de Compañía Minera San Lucas SAC. 2020.

Disponible en: <http://repositorio.uncp.edu.pe/handle/20.500.12894/6191>

20. ROJAS APARCO, Kevin; FLORES SOLANO, Yackeline Paola. Diseño de malla de perforación y voladura para la reducción de costos en el nivel 1590 crucero 520 de la UEA capitana-Corporación Laces SAC Minería y Construcción-Caraveli-Arequipa. 2017.

Disponible en:<http://repositorio.unh.edu.pe/handle/UNH/1080>

21. ROMANÍ CARHUAMACA, Ronal. Diseño de mallas de perforación y voladura para optimizar avances y sobre rotura Nv. 1225-Mina Andaychagua-VCM SAA. 2019.

Disponible en: <http://repositorio.uncp.edu.pe/handle/20.500.12894/5133>

22. SOTO CALDERÓN, Maggie Cynthia. Cambio de los parámetros de perforación y voladura para mejorar la fragmentación de la roca en la Mina Santa Clotilde, Chongoyape. 2020.

Disponible en:<https://repositorio.ucv.edu.pe/handle/20.500.12692/51461>

23. INGA VILLAZANA, Willy Néstor. El diseño de malla de perforación y su influencia en la calidad de fragmentación de roca en la Compañía Minera Alpayana SA Lima 2020. 2020.

Disponible en:<https://repositorio.continental.edu.pe/handle/20.500.12394/9877>

24. SÁNCHEZ CARLESSI, Hugo; REYES ROMERO, Carlos; MEJÍA SÁENZ, Katia. Manual de términos en investigación científica, tecnológica y humanística. 2018.

Disponible en:<http://repositorio.urp.edu.pe/handle/URP/1480>

25. RUBIO LINIERS, María Cruz. El análisis documental. Indización y resumen en bases de datos especializadas. 2020.

Disponible en:<http://148.202.167.116:8080/jspui/handle/123456789/3691>

26. PACHAY LÓPEZ, María J.; RODRÍGUEZ GÁMEZ, María; VERA PACHAY, Laura M. Aprendizaje cooperativo una metodología activa innovadora. Atlante Cuadernos de Educación y Desarrollo, 2020, no agosto.

Disponible en: [https://www.eumed.net/rev/atlante/2020/08/aprendizaje](https://www.eumed.net/rev/atlante/2020/08/aprendizaje-cooperativo.html)[cooperativo.html](https://www.eumed.net/rev/atlante/2020/08/aprendizaje-cooperativo.html)

27. CONDORI PACHECO, Ronald. Responsabilidad social universitaria y formación profesional en estudiantes de Psicología, 2017. 2018.

Disponible en: https://repositorio.ucv.edu.pe/handle/20.500.12692/13106

28. FAÚNDEZ, Ximena; CORNEJO CANCINO, Marcela; BESOAIN, Carolina. El análisis de datos en enfoques biográficos-narrativos: desde los métodos hacia

73

una intencionalidad analítica. En Forum Qualitative Sozialforschung/Forum: Qualitative Social Research. DEU, 2017. p. 25.

Disponible en:<https://www.ssoar.info/ssoar/handle/document/58053>

29. CRUZ MONTOYA, Nancy Milena, et al. Evaluación del proceso de perforación y voladura en la explotación de yeso de la mina El Toro, Los Santos-Santander. 2018.

Disponible en:<https://repositorio.uptc.edu.co/handle/001/2512>

30. GONZÁLEZ CORONEL, Josué David; PEÑA MOGROVEJO, Luis Enrique. Diseño de voladura de desarrollo para la cantera 6 de la empresa Río claro SA, grupo ARGOS. 2016. Tesis de Licenciatura. Universidad del Azuay. Disponible en:<https://dspace.uazuay.edu.ec/handle/datos/6224>

31. MEJÍA SALAZAR, Kristell Paola. Optimización del proceso de perforación y voladura subterránea para la Sociedad Minera Oro Sol Uno. 2019. Tesis de Licenciatura. Universidad del Azuay.

Disponible en:<https://dspace.uazuay.edu.ec/handle/datos/8932>

32. UYAGUARI GUACHIZACA, Wilson Anibal. Diseño de mallas de perforación y voladura basado en clasificaciones geomecánicas para optimizar el consumo de sustancia explosivo en las galerías del nivel 2 ½ del Proyecto Minero El Inca. 2018. Tesis de Licenciatura.

Disponible en:<http://dspace.utpl.edu.ec/handle/20.500.11962/22126>

33. CAMPOS ASTONITAS, Brayhan Estiben; VILLALOBOS FLORES, Anais de los Ángeles. Diseño de la estructura de costos para la optimización de la producción de agregados en la cantera Pátapo La Victoria SA. 2021.

Disponible en:<https://repositorio.ucv.edu.pe/handle/20.500.12692/64821>

34. PALACIOS BERROSPI, Luis Brian. Diseño de malla de perforaciónvoladura y extracción de rocas para escolleras–Cantera Cristopher–Carabayllo-2019. 2019. Disponible en: [https://repositorio.uncp.edu.pe/bitstream/handle/20.500.12894/5653/T010\\_4437](https://repositorio.uncp.edu.pe/bitstream/handle/20.500.12894/5653/T010_44379651_T.pdf?sequence=1&isAllowed=y#:~:text=La%20malla%20de%20perforaci%C3%B3n%20y%20voladura%20se%20refiere%20a%20la,tipo%20cuadrada%2C%20rectangular%20y%20alterna) [9651\\_T.pdf?sequence=1&isAllowed=y#:~:text=La%20malla%20de%20perforac](https://repositorio.uncp.edu.pe/bitstream/handle/20.500.12894/5653/T010_44379651_T.pdf?sequence=1&isAllowed=y#:~:text=La%20malla%20de%20perforaci%C3%B3n%20y%20voladura%20se%20refiere%20a%20la,tipo%20cuadrada%2C%20rectangular%20y%20alterna) [i%C3%B3n%20y%20voladura%20se%20refiere%20a%20la,tipo%20cuadrada](https://repositorio.uncp.edu.pe/bitstream/handle/20.500.12894/5653/T010_44379651_T.pdf?sequence=1&isAllowed=y#:~:text=La%20malla%20de%20perforaci%C3%B3n%20y%20voladura%20se%20refiere%20a%20la,tipo%20cuadrada%2C%20rectangular%20y%20alterna) [%2C%20rectangular%20y%20alterna.](https://repositorio.uncp.edu.pe/bitstream/handle/20.500.12894/5653/T010_44379651_T.pdf?sequence=1&isAllowed=y#:~:text=La%20malla%20de%20perforaci%C3%B3n%20y%20voladura%20se%20refiere%20a%20la,tipo%20cuadrada%2C%20rectangular%20y%20alterna)

35. GAGO ORNA, Gerald Waldir. Diseño de malla de perforación y voladura en frentes de avance para reducción de costos y optimización de tiempos en la Compañía Minera San Ignacio de Morococha SAA–Unidad San Vicente, Vitoc– Junín, 2018. 2019. Disponible en: <https://repositorio.continental.edu.pe/handle/20.500.12394/6142>

36. BÁEZ CONTRERAS, Ángel Salvador. Modelamiento de la fragmentación obtenida de operaciones de tronadura frente a cambios en el burden, el espaciamiento y tipo de explosivo: aplicación a fases 7 y 10 en minera los Pelambres. 2021. Disponible en:<http://repositorio.uchile.cl/handle/2250/180438>

37. JUVINAO, Danny Daniel López, et al. Responsabilidad ambiental de la mina de arcilla Betel en San Juan del Cesar, La Guajira. Revista Agunkuyâa, 2017, vol. 7, no 2, p. 75-92.

Disponible en:<https://revia.areandina.edu.co/index.php/Cc/article/view/1221>

38. DURÁN PABÓN, Alejandro; ROBLES ALGARÍN, Carlos; RODRÍGUEZ ÁLVAREZ, Omar. Análisis del modelo de gestión para el desarrollo de innovación tecnológica en las universidades públicas de la Costa Caribe colombiana. 2019. Disponible en:<http://bdigital2.ula.ve:8080/xmlui/handle/654321/5511>

39. FUENTES-DORIA, Deivi David, et al. Metodología de la investigación: Conceptos, herramientas y ejercicios prácticos en las ciencias administrativas y

75

contables. 2020.

Disponible en:<https://repository.upb.edu.co/handle/20.500.11912/6201>

40. IBARRA, Gabriel A. Bernal; BERNAL, A. Análisis documental de las Metodologías de Enseñanza. Revista Electrónica Desafíos Educativos-Redeci, 2018, vol. 2, no 4, p. 38-53.

Disponible en: [http://ciinsev.com/web/revistas/2017-](http://ciinsev.com/web/revistas/2017-2018/primeraEdicion/REVISTA4/03.pdf) [2018/primeraEdicion/REVISTA4/03.pdf](http://ciinsev.com/web/revistas/2017-2018/primeraEdicion/REVISTA4/03.pdf)

41. SUAREZ TOCAS, Richard Saul. Evaluación del método de explotación por subniveles con taladros largos para optimizar la producción en la Compañía Minera Chalhuane SAC. 2019.

Disponible en: <https://repositorio.uncp.edu.pe/handle/20.500.12894/5405>

42. MARCOS ESTEBAN, Jhorgiño. Efectos del confinamiento al usar tacos en la voladura, en la Empresa Minera San Simón SA Unidad Minera La Virgen La Libertad. 2021.

Disponible en: the entity of the entity of the entity of the entity of the entity of the entity of the entity of the entity of the entity of the entity of the entity of the entity of the entity of the entity of the entity [http://repositorio.undac.edu.pe/bitstream/undac/2307/1/T026\\_74092054\\_T.pdf](http://repositorio.undac.edu.pe/bitstream/undac/2307/1/T026_74092054_T.pdf)

43. CRUZADO MENDOZA, Fredy Bertier; DIAZ CHOROCO, Kevien Alexander. Análisis de la máxima carga operante en las vibraciones a campo lejano generadas por voladura, en Minera Cerro Negro SA, Cajamarca–2017. 2017. Disponible en: https://repositorio.upn.edu.pe/handle/11537/10905

44. ACEIJAS PÉREZ, Jeam Paul. Geomecánica aplicada al control de las labores mineras para la minimización de la caida de rocas en la mina Paredones nivel 5. 2019.

Disponible en:<https://repositorio.unc.edu.pe/handle/20.500.14074/3366>

45. SANZ DAVID, Luigi Javier. Geología y modelamiento de secuencias sedimentarias de la formación Arcurquina-cantera Ludmirca-Yura (Arequipa).

2018.

Disponible en: http://repositorio.unsa.edu.pe/handle/UNSA/6214

46. NOVOA VILLENA, Kimberlyn Yessenia; SALAZAR BOYD, Dennis Anthony. Influencia de la sobreperforación en taladros de producción para la reducción de costos operativos del proyecto Quecher Main, Yanacocha Cajamarca, 2017. 2018.

Disponible en: <https://repositorio.upn.edu.pe/handle/11537/14197>

47. BURBANO PUERTAS, Julio Jordano, et al. *Optimización de la voladura en la concesión minera perla del pacífico ubicada en el cantón general Villamil*. 2020. Tesis de Licenciatura.

Disponible en: https://www.dspace.espol.edu.ec/handle/123456789/5050

48. GOMEZ BENDEZU, Zozimo; TAIPE SEDANO, Luzver. Evaluación de diseños de mallas de perforación y voladura en la optimización de costos del CX. 5000 NE nivel 1070-Zona II-Sociedad Minera Corona SA-Yauricocha-Lima– 2021. 2022.

Disponible en: https://repositorio.unh.edu.pe/handle/UNH/4587

49. QUISPE CENTENO, Nestor. Diseño de mallas de perforación y voladura y su incidencia en los costos unitarios en la unidad minera Chalhuane. 2019. Disponible en: http://repositorio.unsa.edu.pe/handle/UNSA/9432

50. LUCIANO LAZARO, Cristian Antonio. Diseño de la malla de perforación y voladura, aplicando el método Holmberg para optimizar costos en la construcción de la rampa (+) 995 de la CIA. AC. agregados SAC-2018. 2019. Disponible en: <http://repositorio.unasam.edu.pe/handle/UNASAM/3360>

51. RIVERA LIMACO, Jhon Hector. Diseño de malla de perforación y voladura

para mejorar fragmentación de mineral en Sociedad Minera el Brocal–2021. 2021.

Disponible en: <http://repositorio.uncp.edu.pe/handle/20.500.12894/8082>

52. RICSE JEREMÍAS, Kevin Oscar. Diseño de malla de perforación y voladura para mejorar la fragmentación de roca en Mina Paola de Compañía Minera San Lucas SAC. 2020.

Disponible en:<http://repositorio.uncp.edu.pe/handle/20.500.12894/6191>

53. IPARRAGUIRRE GALVEZ, Edmundo Enrique. Diseño De Mallas De Perforación Y Voladura Utilizando La Potencia Relativa Por Volumen Para Mejorar La Fragmentación En Tajo Chalarina-Minera Shahuindo-2017. 2017. Disponible en: <https://dspace.unitru.edu.pe/handle/UNITRU/10017>

54. CORREA, Pedro Luis, et al. Diseño del sistema de perforación y voladura en los bancos D, E y F en la Mina de Caliza el Tesoro, Contrato de Concesión ILI-16111 ubicada en la vereda las Caleras del municipio de Nobsa-Boyacá. 2017. Disponible en:<https://repositorio.uptc.edu.co/handle/001/2242>

55. CABRERA BARRERA, Kevin Felipe. Optimización de una malla de perforación y voladura usando las metodologías Holmberg y Konya en la mina Grumintor de la concesión Pinglio. 2021.

Disponible en:<http://dspace.espoch.edu.ec/handle/123456789/15367>

56. GUAMÁN PELÁEZ, Marco Vinicio. *Optimización de los procesos de perforación y voladura en el túnel Fase AB de interconexión del proyecto Sopladora*. 2016. Tesis de Licenciatura. Escuela Superior Politécnica de Chimborazo.

Disponible en: <http://dspace.espoch.edu.ec/handle/123456789/4926>

57. CORONEL BAUTISTA, Carlos Andrés. *Optimización de los procesos de perforación y voladura de rocas en el frente de explotación "Nivel H" de la mina Agua Dulce, Portovelo-El Oro*. 2019. Tesis de Licenciatura. Universidad del Azuay.

Disponible en: https://dspace.uazuay.edu.ec/handle/datos/9483

## **ANEXOS**

## **Anexo N° 01 : MATRIZ DE CONSISTENCIA PARA LA ELABORACIÓN DEL TRABAJO DE INVESTIGACIÓN**

NOMBRE DEL ESTUDIANTE: ……REYES DIAZ IRWIN JHAIR

FACULTAD/PROGRAMA: ……………Facultad de Ingeniería y Arquitectura/Pregrado……...………………………………………………………………………

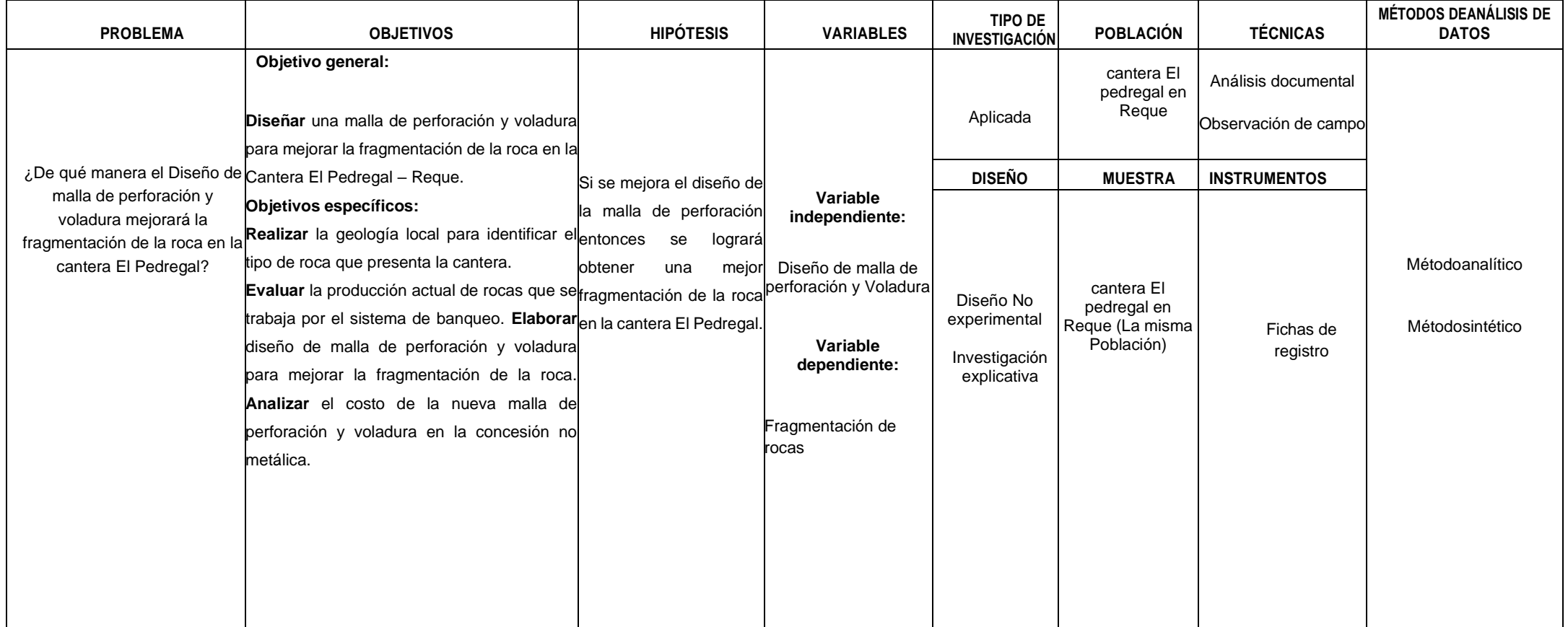

## **Anexo N° 02: OPERACIONALIZACIÓN DE LA VARIABLE**

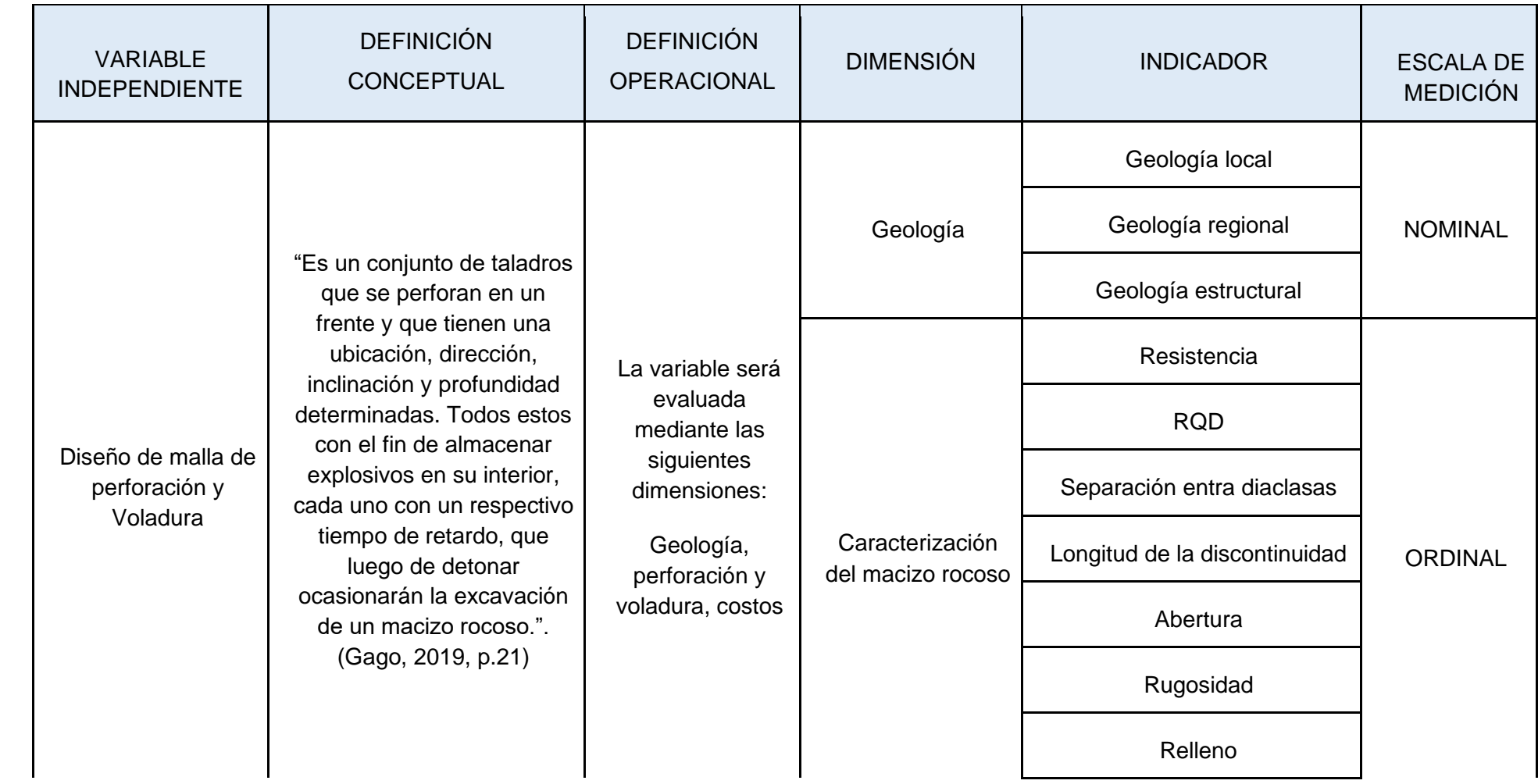

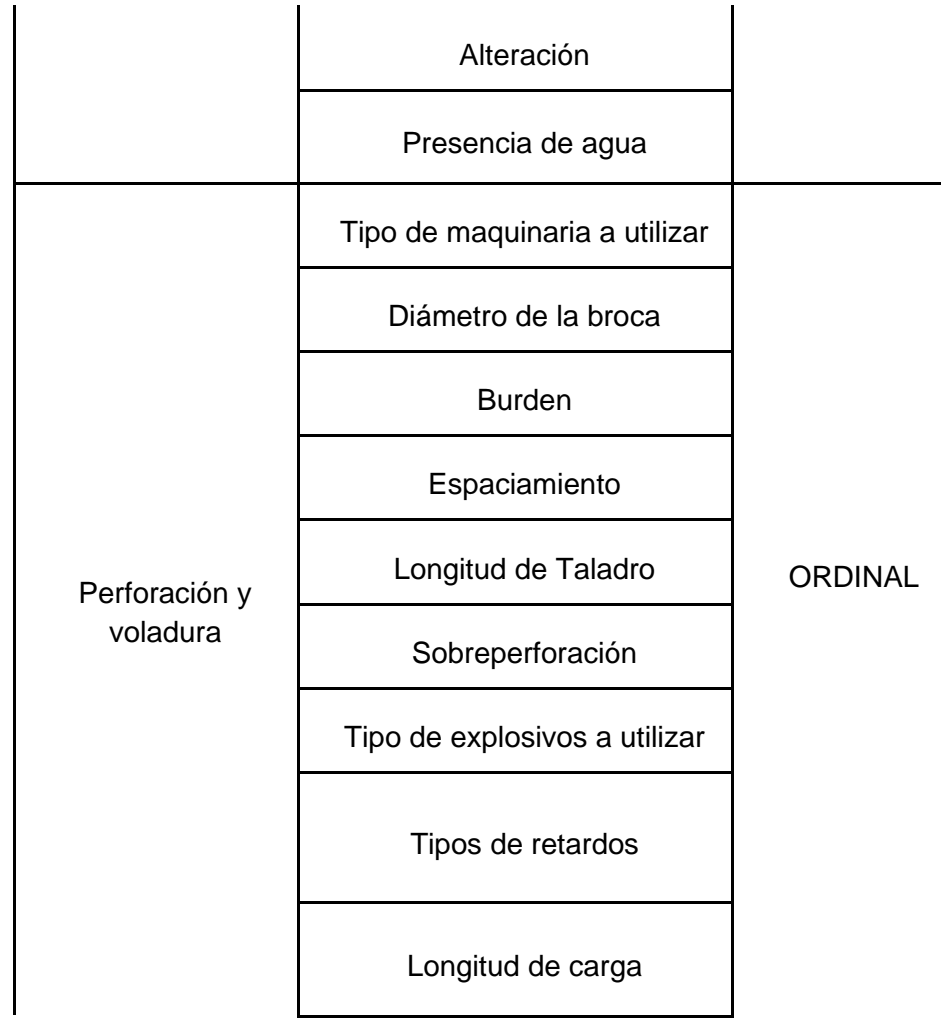

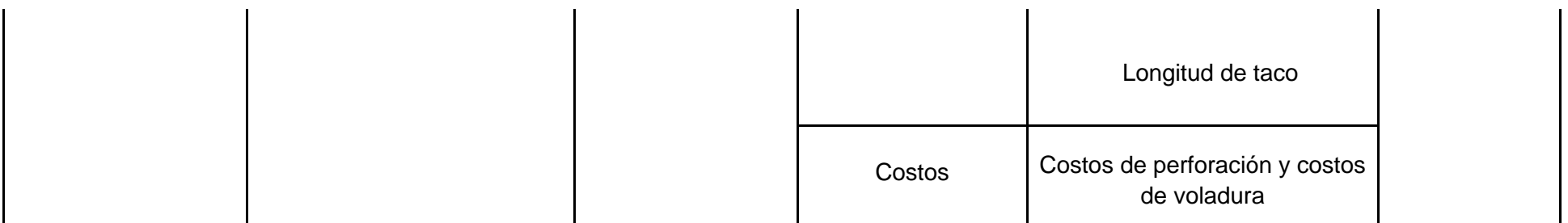

## **Anexo N° 03: OPERACIONALIZACIÓN DE LA VARIABLE**

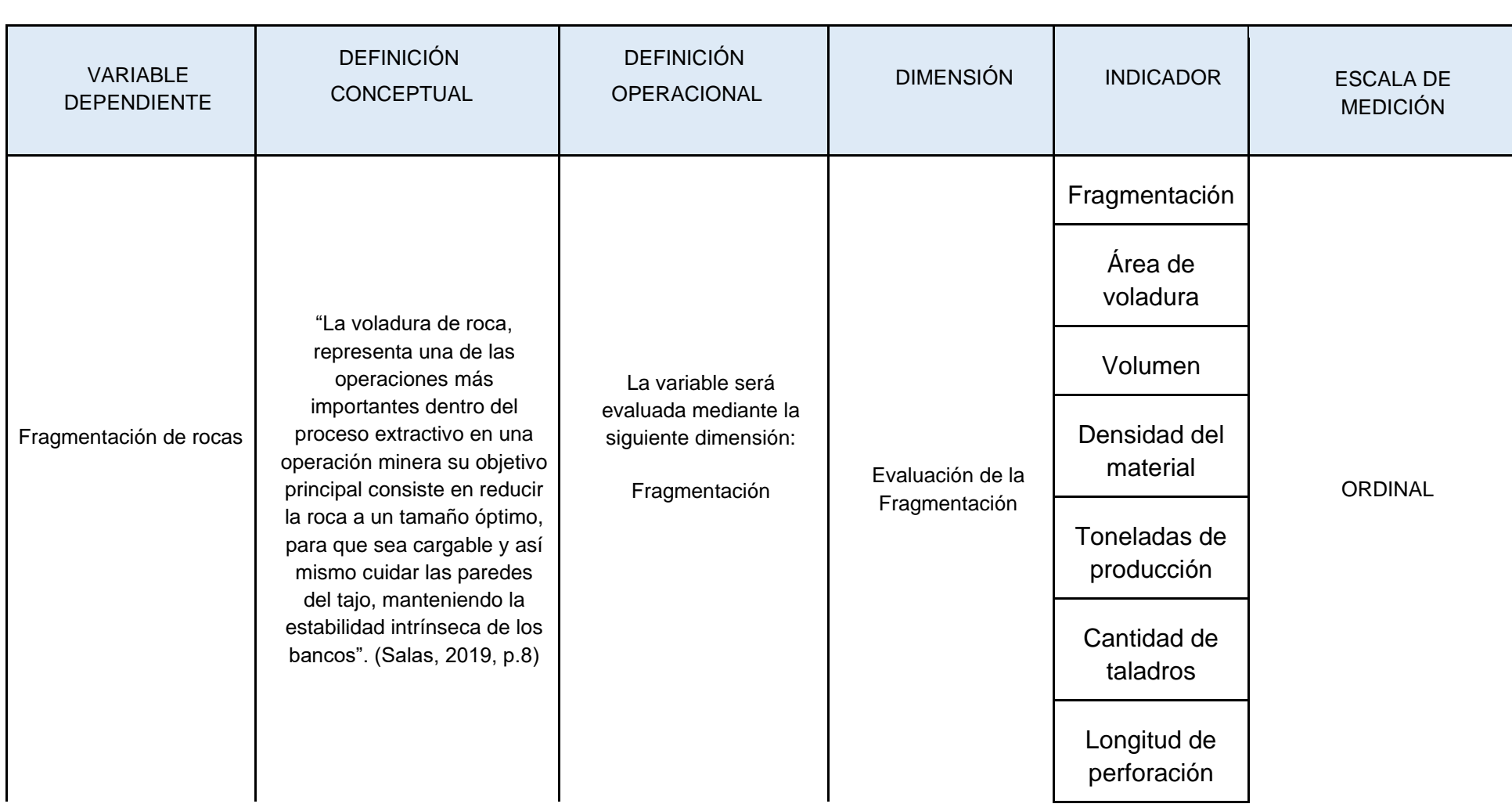

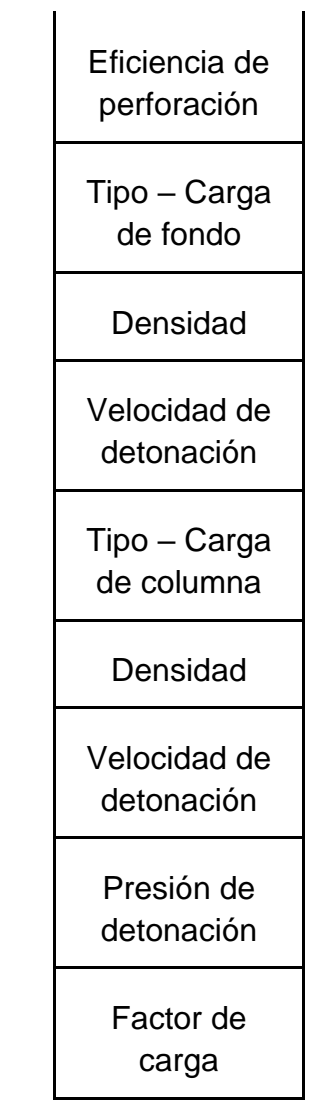

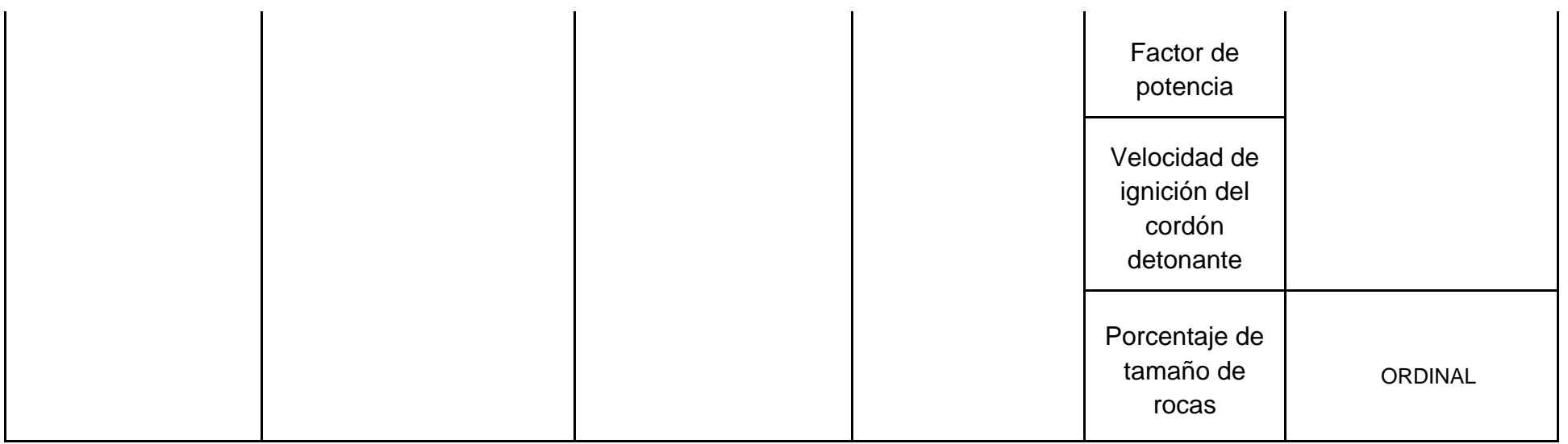

## **Anexo N° 04: Árbol de problemas**

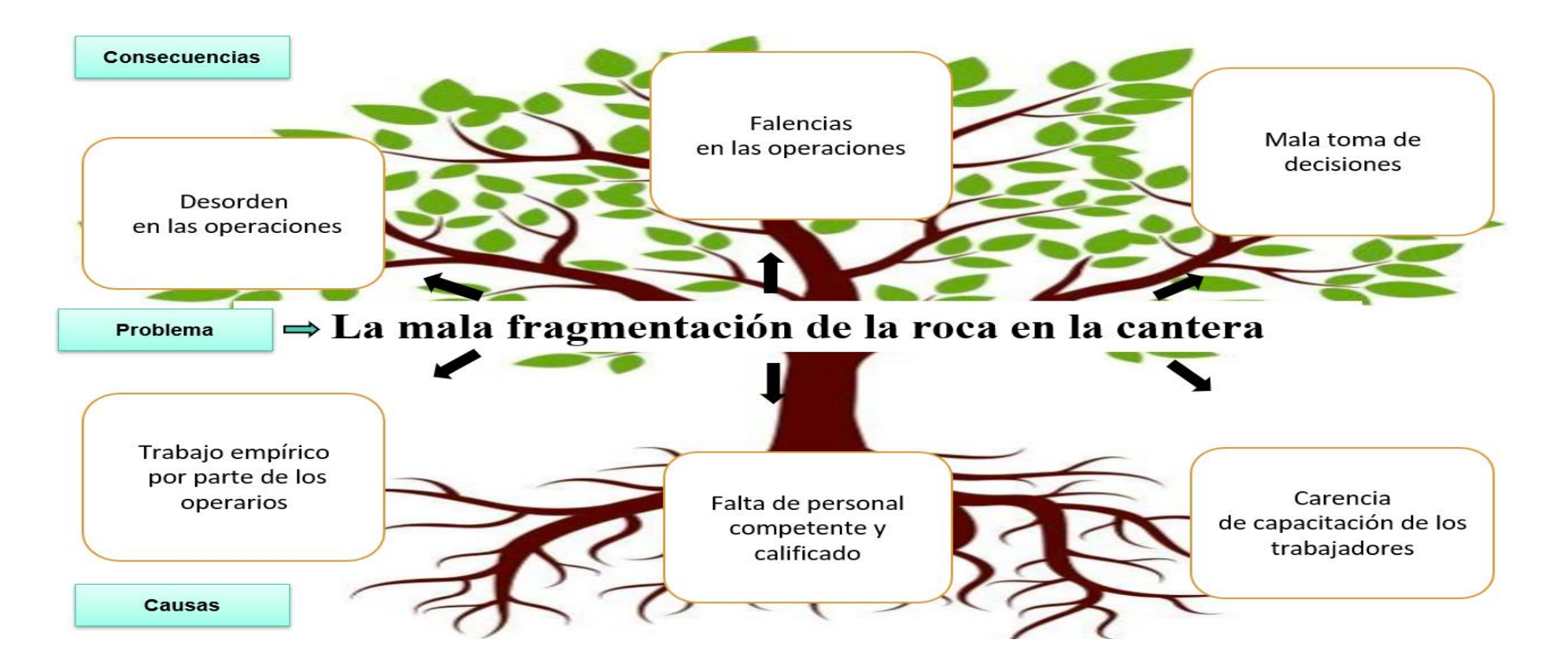

## **Anexo N° 05: Instrumento de guía**

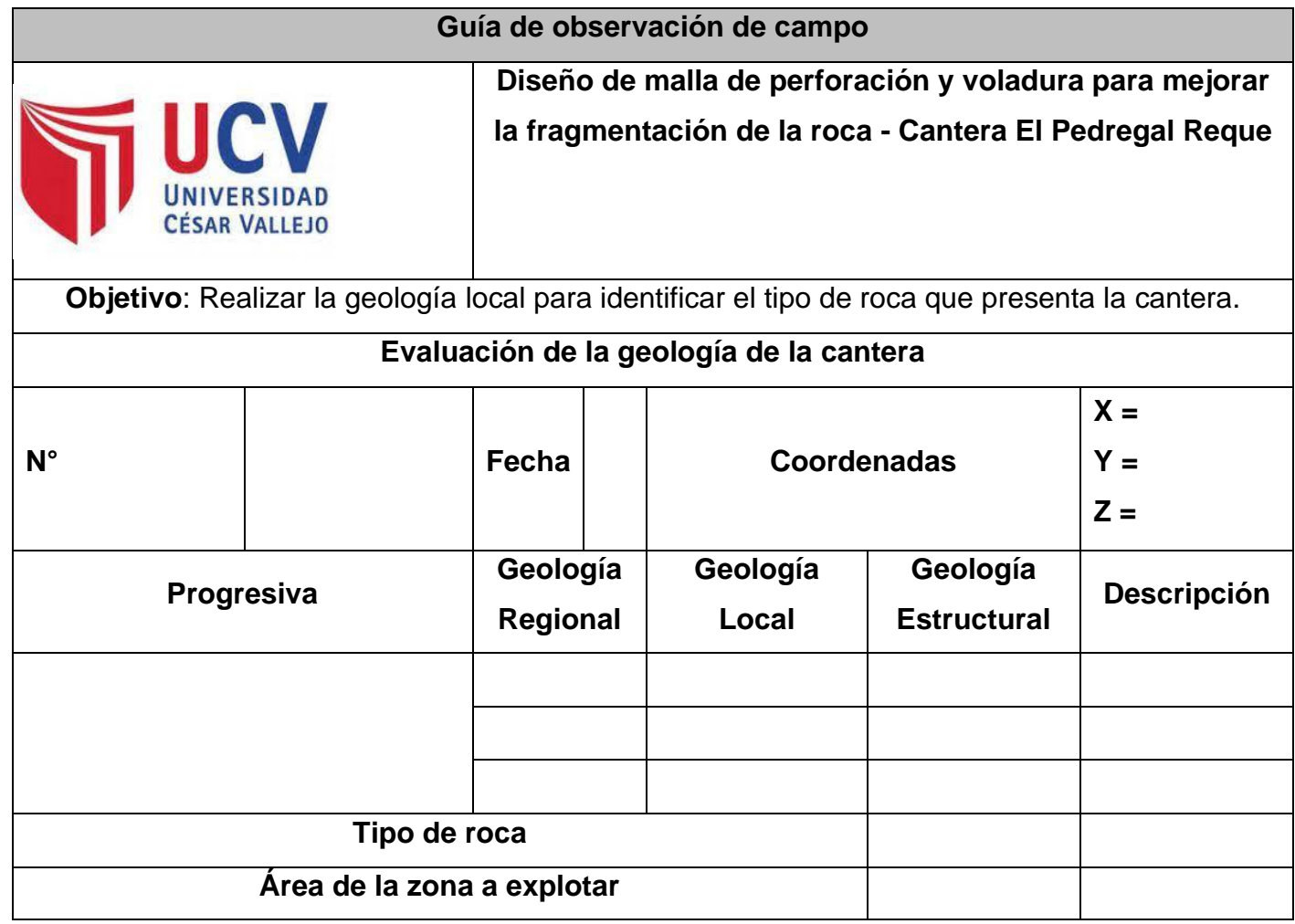

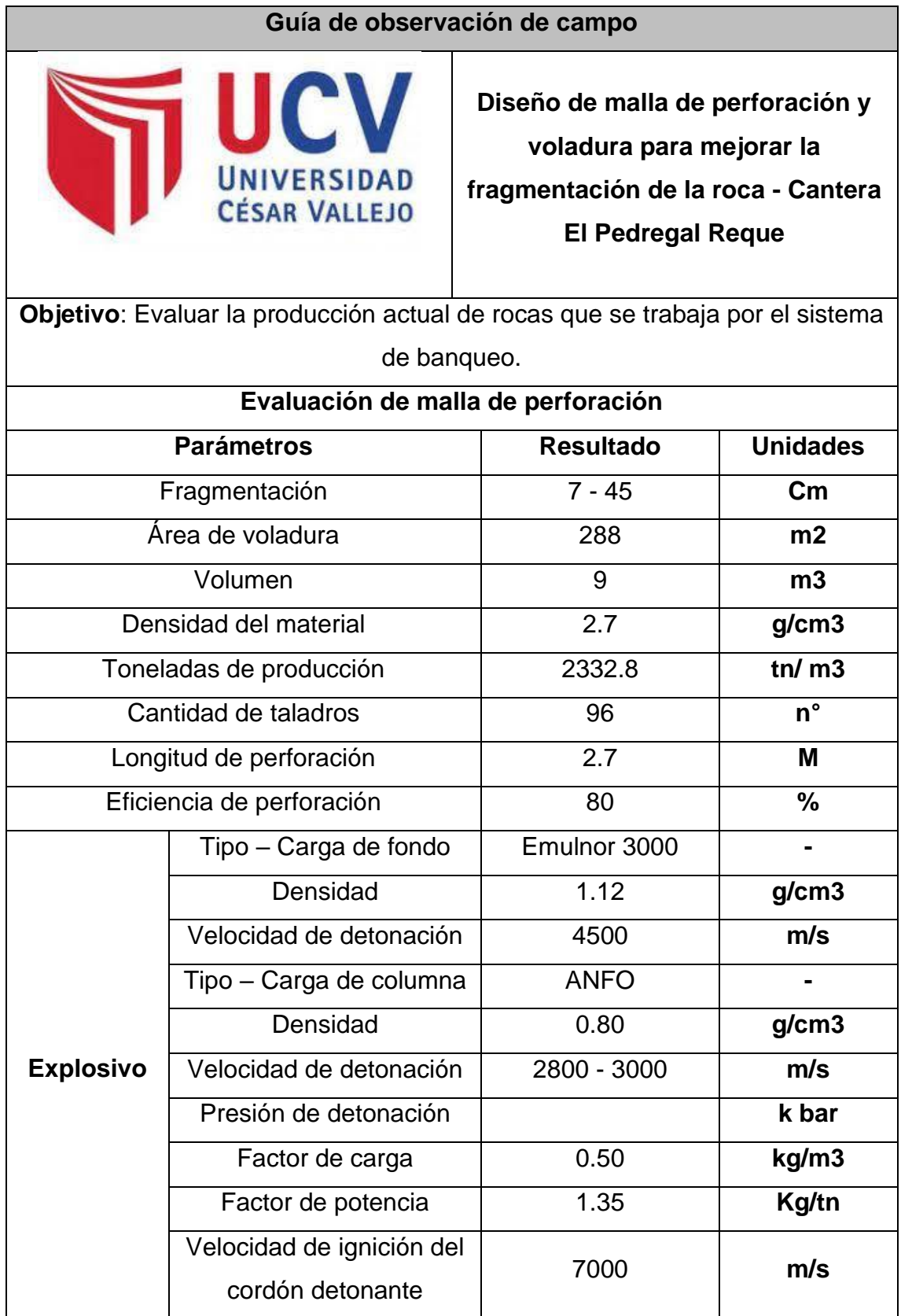

# **Anexo N° 07: Instrumento de guía**

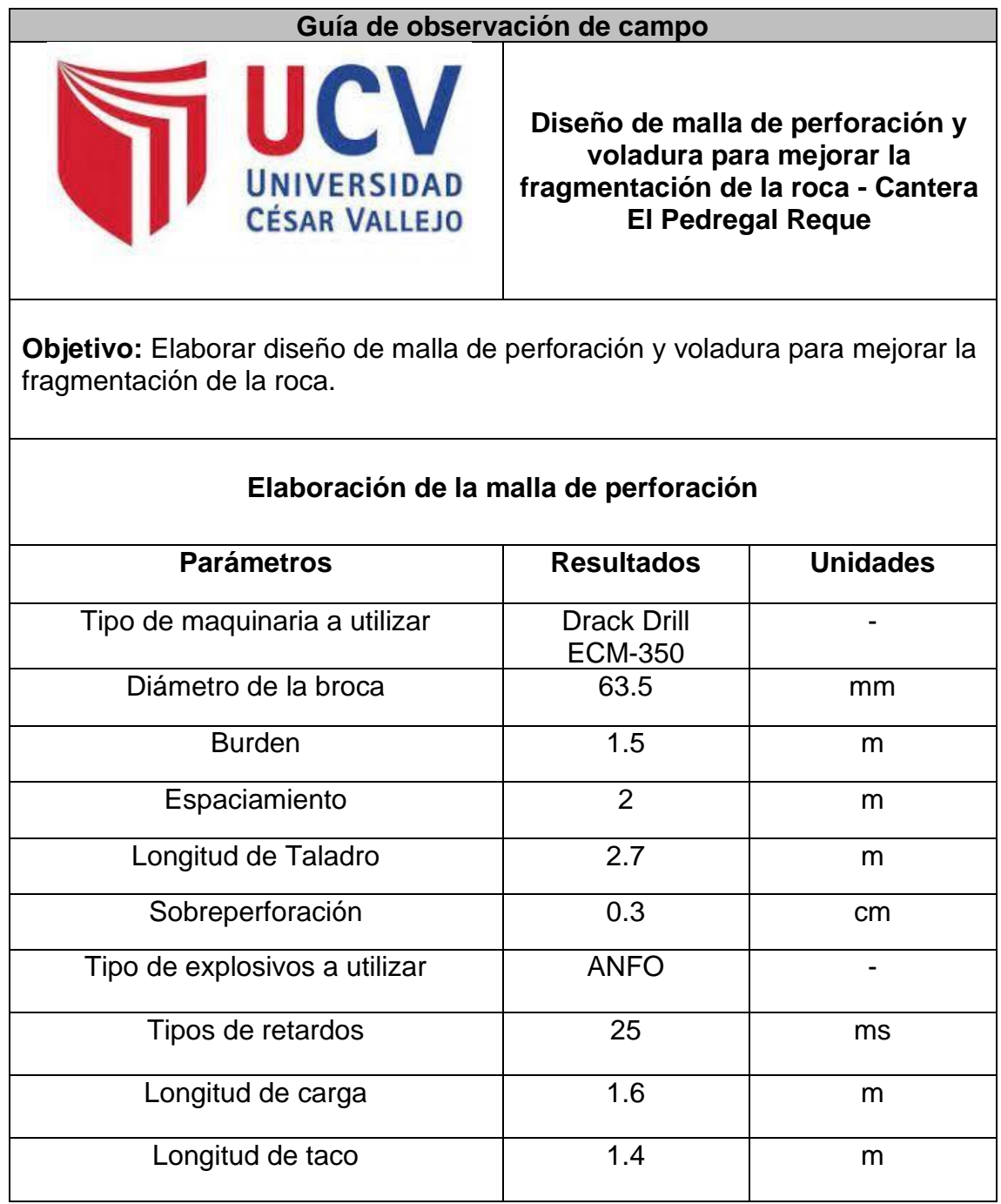

# **Anexo N° 08: Instrumento de guía**

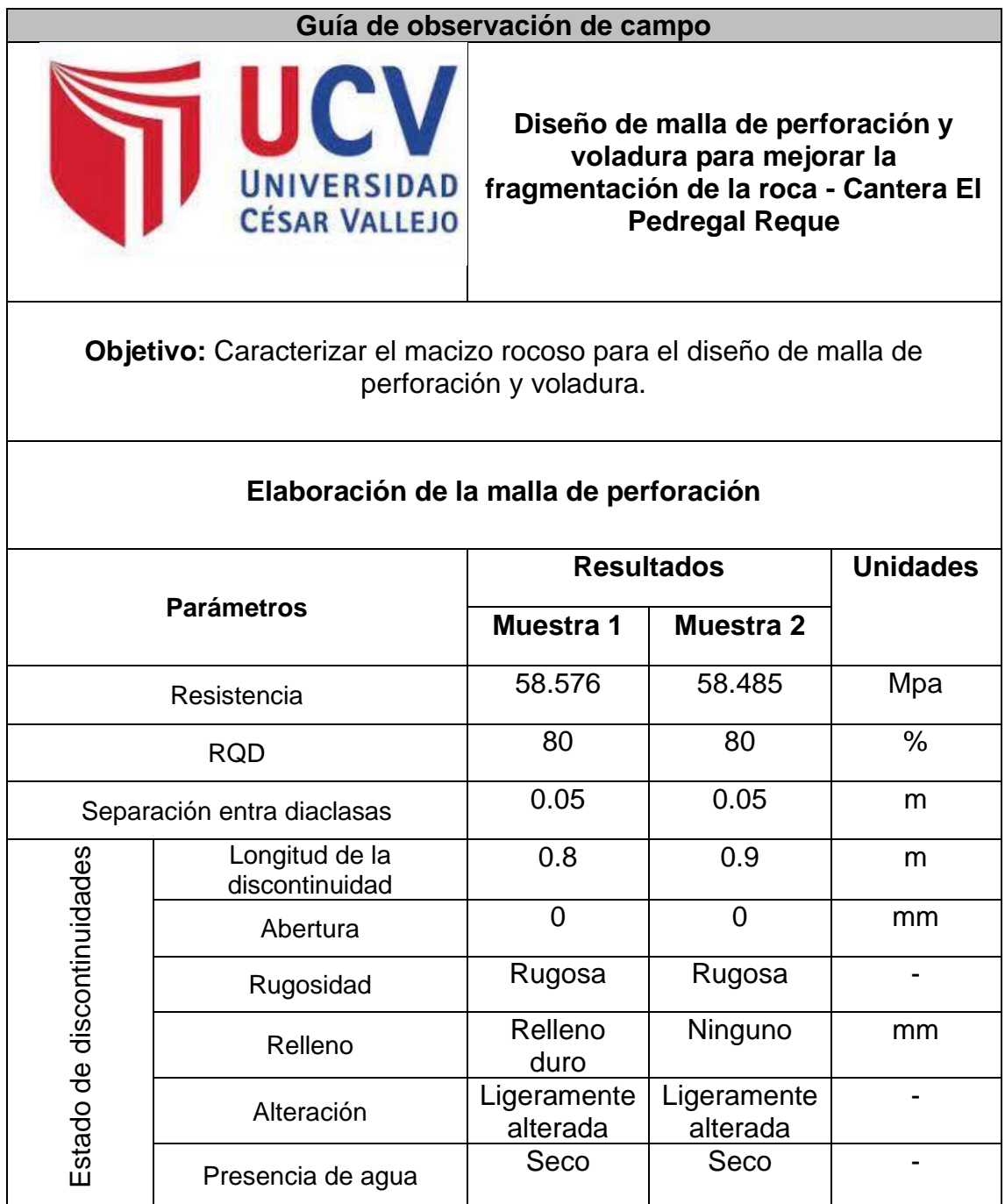

### **Anexo N° 09: Ficha de validación de instrumento.**

## FICHA DE VALIDACIÓN DE INSTRUMENTO

(Nombre del instrumento)

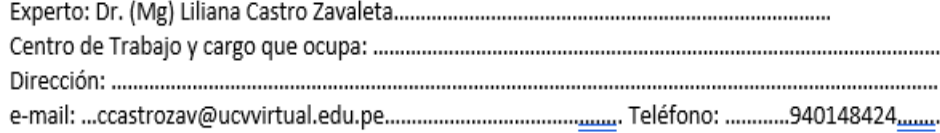

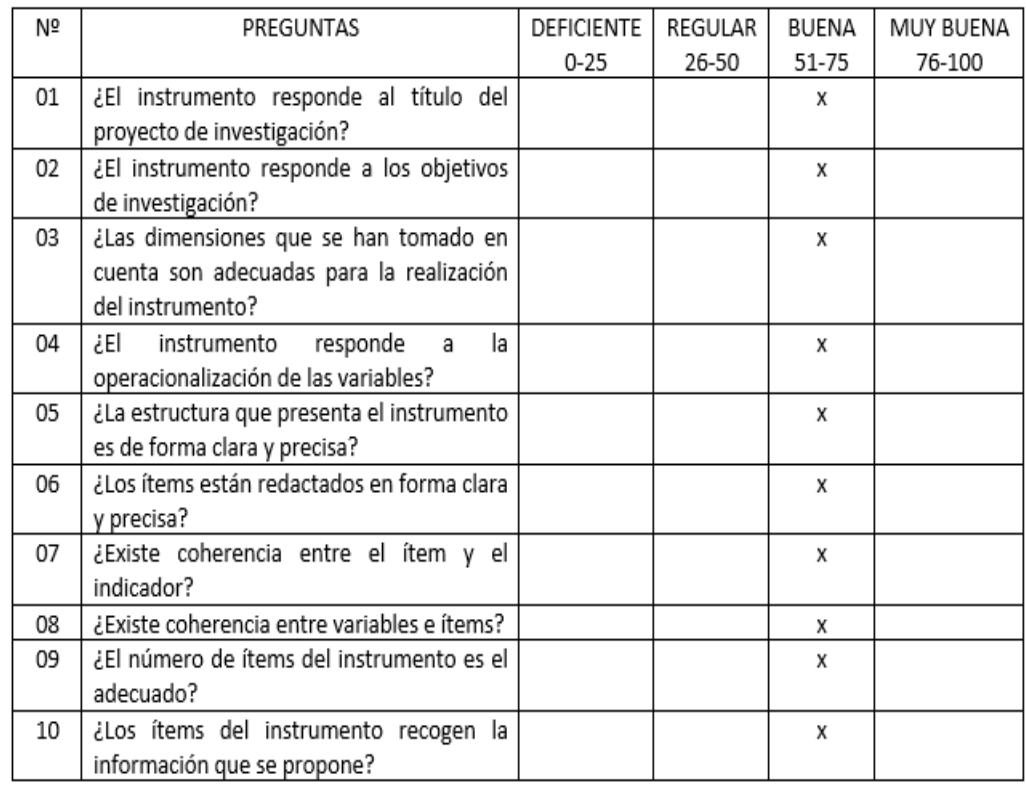

Opinión de Aplicabilidad:

............. 面UCV <u>jliane</u> 4 Ù

Nombre y firma del Experto Validador DNI Nº 43803365 Fecha: 20/06/2022

## **Anexo N° 10: Ficha de validación de instrumento.**

#### FICHA DE VALIDACIÓN DEL INSTRUMENTO (FICHA DE OBSERVACIÓN DE CAMPO)

#### 1. DATOS GENERALES:

1.1 Título Del Trabajo De Investigación:

Diseño de malla de perforación y voladura para mejorar el diámetro de fragmentación de la roca - Cantera

El Pedregal Reque

#### 2. ASPECTOS A VALIDAR:

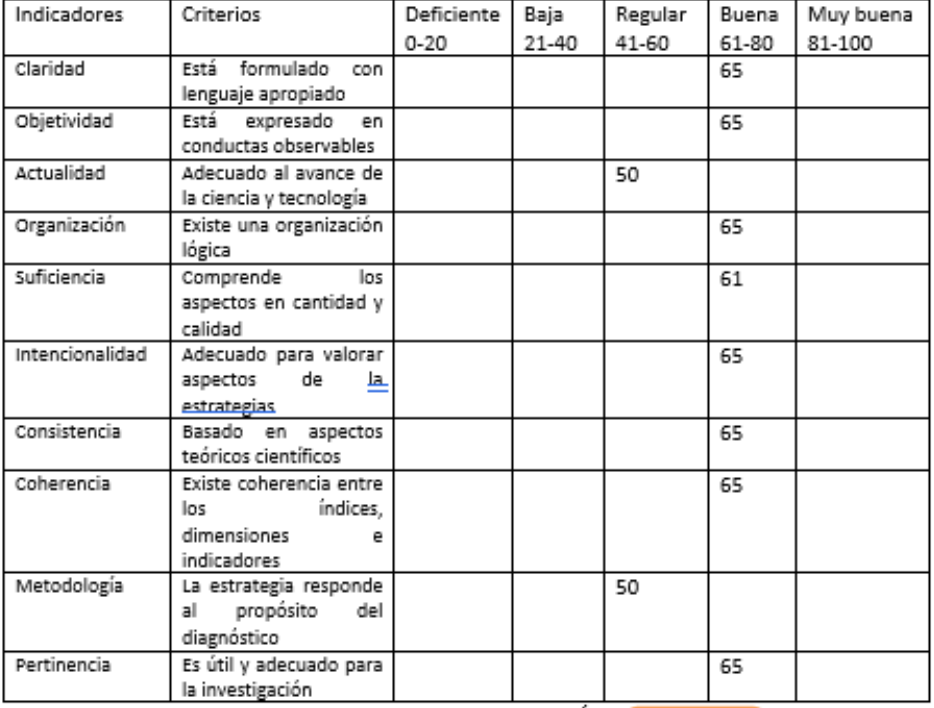

PROMEDIO DE VALORACIÓN 61.6

3. OPINION DE APLICABILIDAD:

4. Datos del Experto:

Grado académico: Mg.

Centro de Trabajo: .....

Firma:

Fecha: 20/06/2022

## **Anexo N° 11: Ficha de validación de instrumento.**

#### FICHA DE VALIDACIÓN DE INSTRUMENTOS JUICIO DE EXPERTOS

#### I. DATOS GENERALES

- 
- · Grado Académico: Magister en Dirección de Proyectos
- 
- 
- · Autor (es) del Instrumento: Irwin Jhair Reyes Diaz  $\overline{a}$  $\overline{\phantom{a}}$

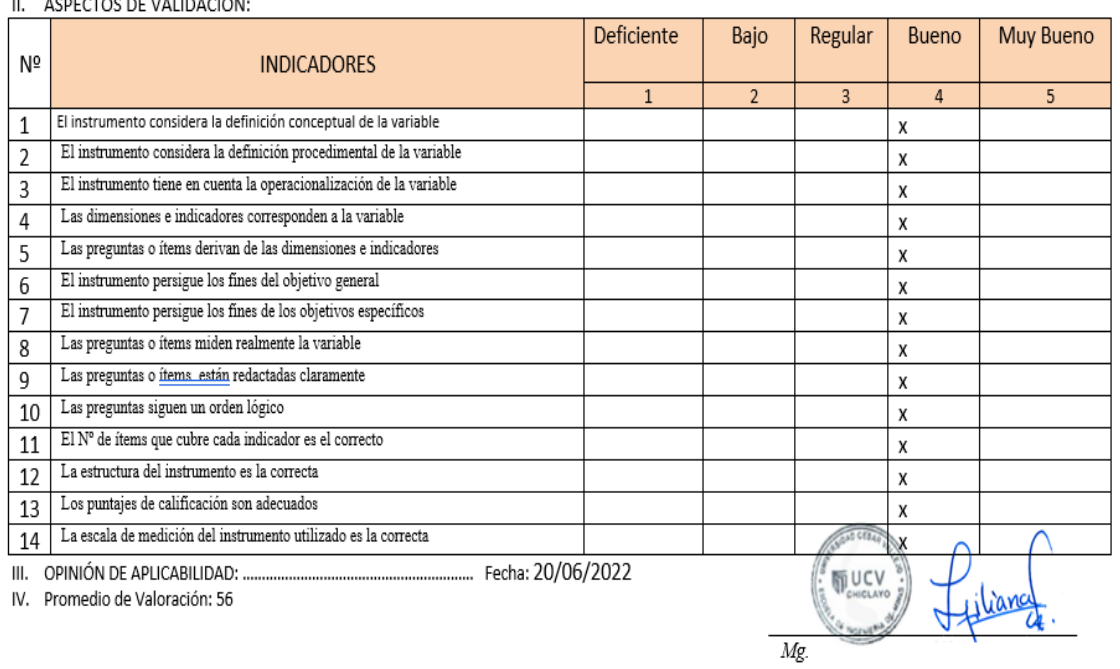

DNI Nº 43803365

## **Anexo N° 12: Ficha de validación de instrumento.**

#### FICHA DE VALIDACIÓN DE INSTRUMENTO

Experto: Dr. (Mg) : MAURO SALVADOR PAICO Centro de Trabajo y cargo que ocupa: EMPRESA SERGEOING SRL Dirección: Mz. I-Lt.06 Urbanización San Antonio e-mail: maurosalpai@hotmail.com Teléfono: 947801456

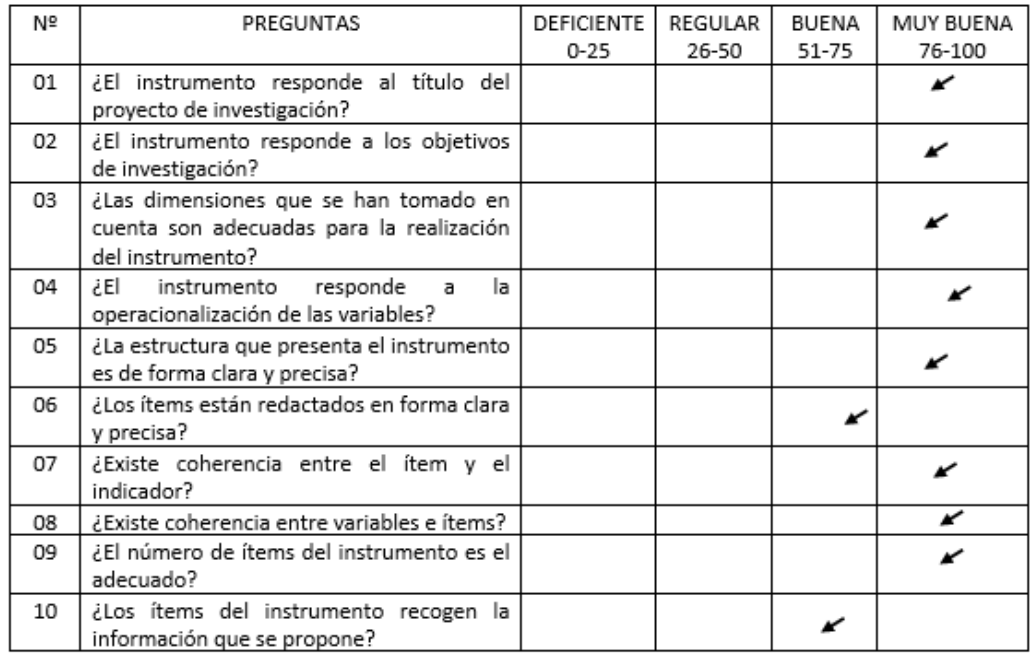

Opinión de Aplicabilidad:

 $\sqrt{2\pi r}$ 

MAURO SALVADOR PAICO

Nombre y firma del Experto Validador DNI Nº 45454682 Fecha: 03/06/2022

## **Anexo N° 13: Ficha de validación de instrumento.**

#### FICHA DE VALIDACIÓN DEL INSTRUMENTO (FICHA DE OBSERVACIÓN DE CAMPO)

1. DATOS GENERALES: 1.1 Título Del Trabajo De Investigación:

Diseño de malla de perforación y voladura para mejorar el diámetro de fragmentación de la roca - Cantera El Pedregal Reque

1.2 Investigador (a) (es): Irwin Jhair Reyes Diaz

2. ASPECTOS A VALIDAR:

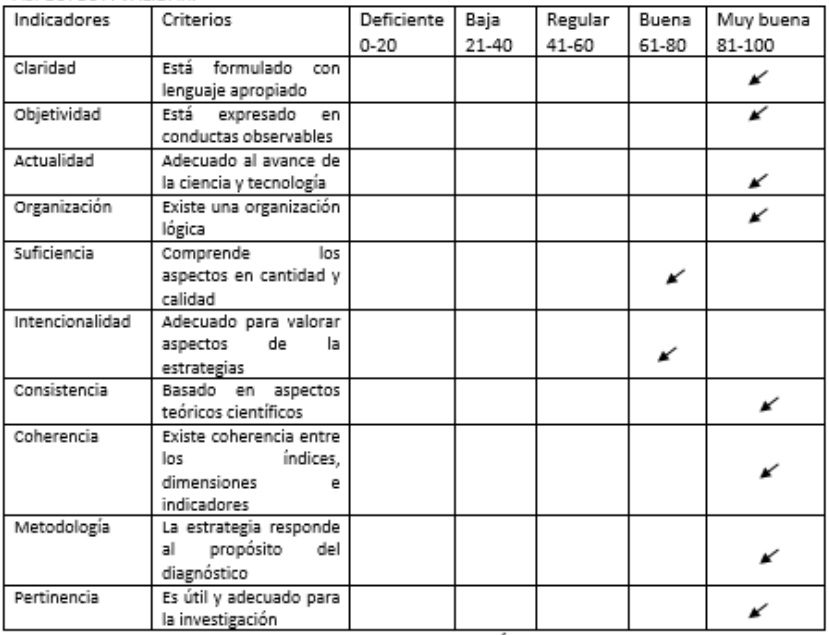

PROMEDIO DE VALORACIÓN :90

3. OPINION DE APLICABILIDAD:

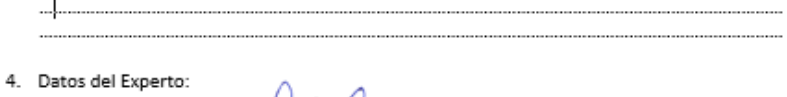

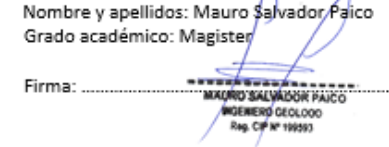

DNI: 45454682 Centro de Trabajo: SERGEOING SRL

................. Fecha: 21/06/2022

## **Anexo N° 14: Ficha de validación de instrumento.**

FICHA DE VALIDACIÓN DE INSTRUMENTOS JUICIO DE EXPERTOS

I. DATOS GENERALES

- · Apellidos y Nombres del experto: Paico Salvador Mauro
- · Grado Académico: Magister en Ingeniería de Geológica Aplicada a Obras Civiles y Geotécnicas.
- · Institución donde labora: Universidad César Vallejo
- Teléfono: 947801456 · Dirección: Pimentel Km 3.5 Email: maurosalpai@hotmail.com

• Autor (es) del Instrumento:

II. ASPECTOS DE VALIDACIÓN:

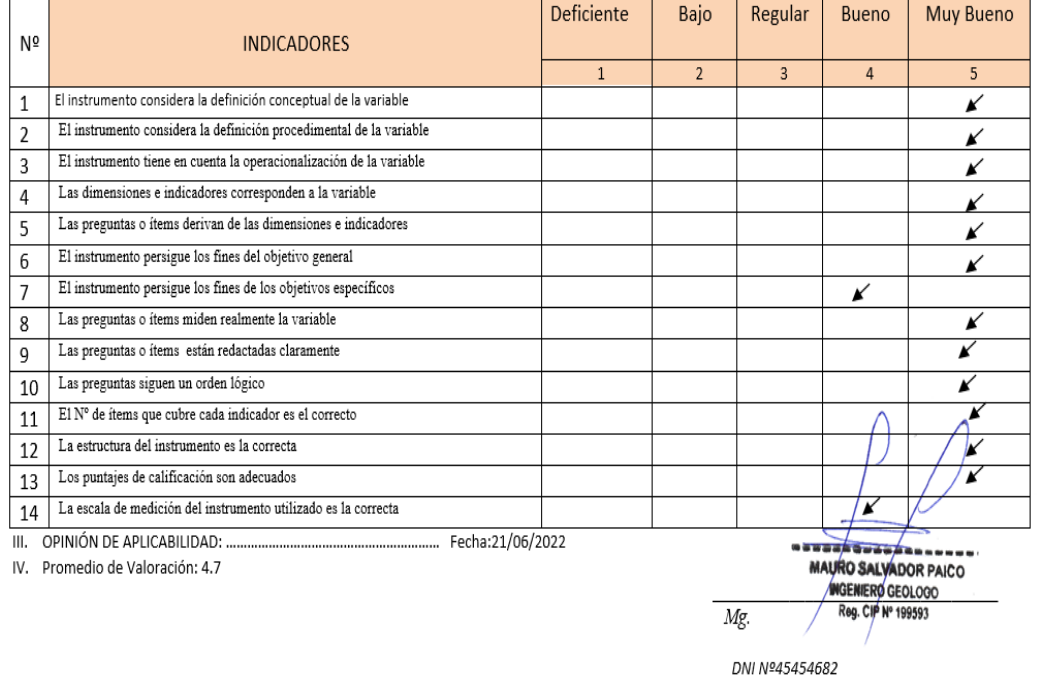

### **Anexo N° 15: Ficha de validación de instrumento.**

#### FICHA DE VALIDACIÓN DE INSTRUMENTO (Nombre del instrumento)

Centro de Trabajo y cargo que ocupa: MINERA LOS ANDES S.A.C. / GERENTE GENERAL...................... 

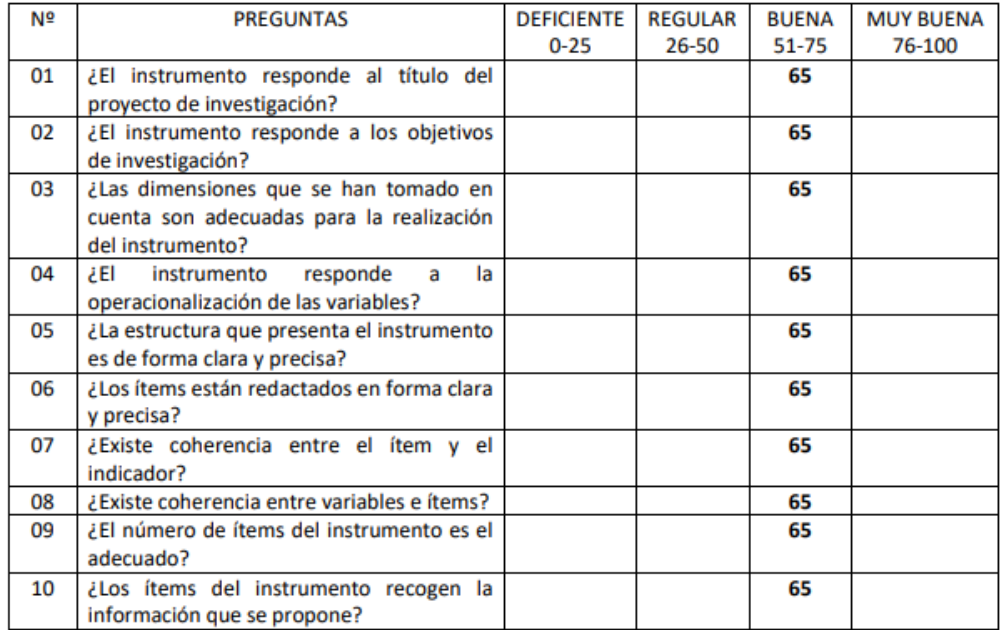

Opinión de Aplicabilidad: Diseño de malla de perforación y voladura para mejorar el diámetro de fragmentación de la roca - es aplicable en la práctica

S.A.C Tm.

Nombre: GILBERTO DONAYRES QUISPE DNI Nº 23992146. Fecha: 12/10/2022
**Anexo N° 16: Ficha de validación de instrumento.**

#### FICHA DE VALIDACIÓN DEL INSTRUMENTO (FICHA DE OBSERVACIÓN DE CAMPO)

- 1. DATOS GENERALES:
	- 1.1 Título Del Trabajo De Investigación: Diseño De Malla De Perforación Y Voladura Para Mejorar El Diámetro De Fragmentación De La Roca - Cantera El **Pedregal Reque.**
	- 1.2 Investigador (a) (es): Irwin Jhair Reyes Diaz
- 2. ASPECTOS A VALIDAR:

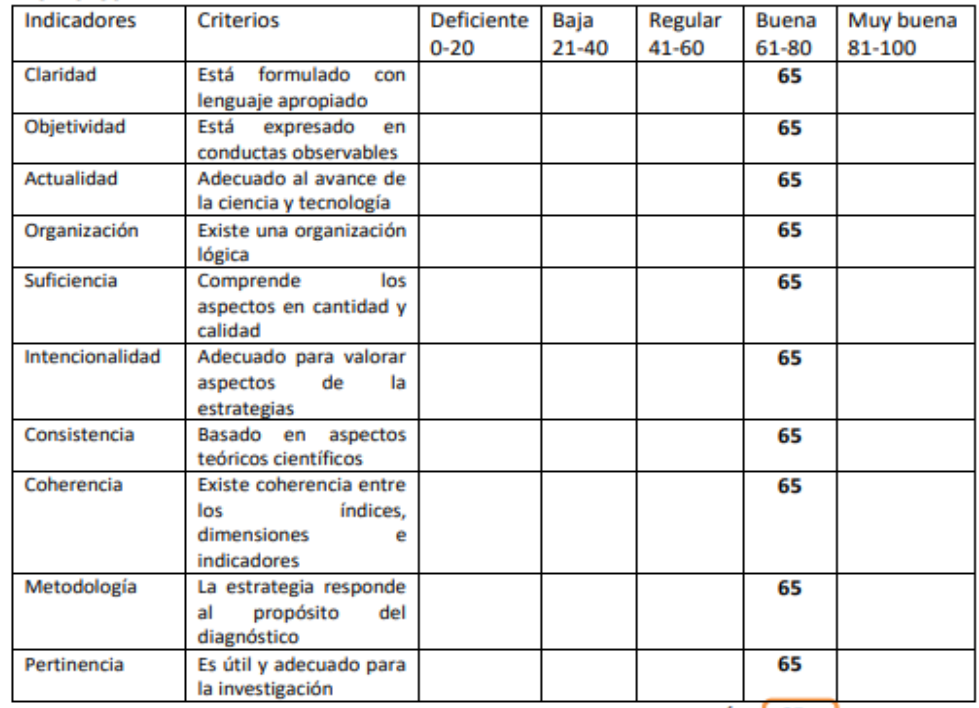

PROMEDIO DE VALORACIÓN 65

- 3. OPINION DE APLICABILIDAD: Diseño de malla de perforación y voladura para mejorar el diámetro de fragmentación de la roca - es aplicable en la práctica
- 4. Datos del Experto:

Nombre y apellidos: GILBERTO DONAYRES QUISPE D.N.I. Nº 23992146 Grado académico: MAGISTER Centro de Trabajo: MINERA LOS ANDES S.A.C.

Firma:

S.A.C **MINERALOSAND** 

Fecha: 12/10/2022

#### **Anexo N° 17: Ficha de validación de instrumento.**

#### FICHA DE VALIDACIÓN DE INSTRUMENTOS **JUICIO DE EXPERTOS**

#### I. DATOS GENERALES

- 
- · Grado Académico: MAGISTER ..
- · Institución donde labora: MINERA LOS ANDES S.A.C .............................
- 
- . Autor (es) del Instrumento: Irwin Jhair Reyes Diaz
- II. ASPECTOS DE VALIDACIÓN:

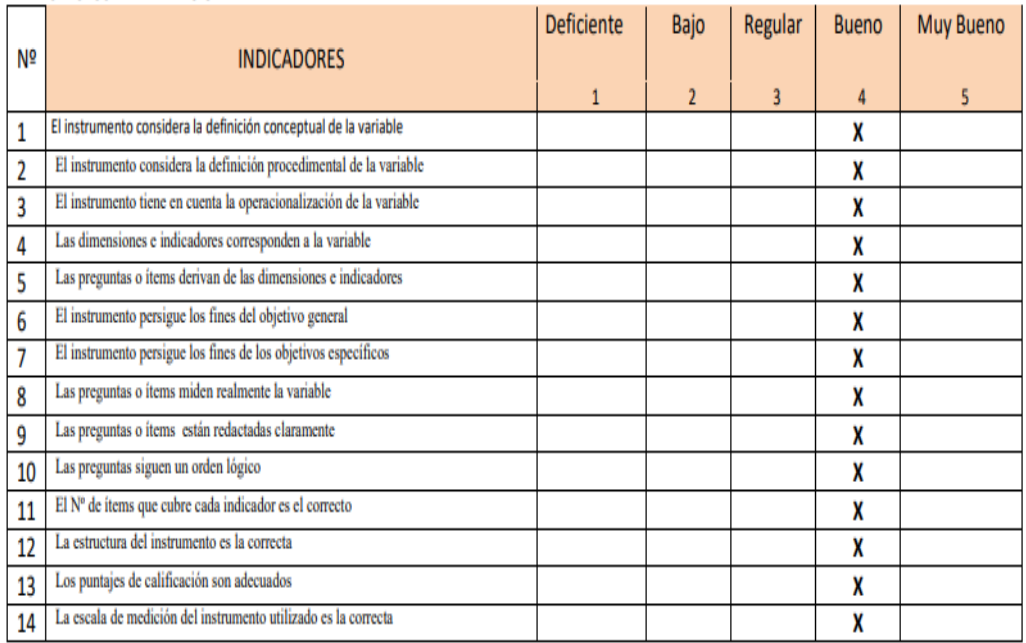

III. OPINIÓN DE APLICABILIDAD: Diseño de malla de perforación y voladura para mejorar el diámetro de fragmentación de la roca - es aplicable en la práctica Fecha: 12/10/2022

IV. Promedio de Valoración: 65

res Ouist

Mg. Gilberto Donayres Quispe D.N.I. Nº 23992146

**Anexo N° 18: Carta de autorización.**

"Año del Fortalecimiento de la Soberania Nacional" Chiclayo, de 27 mayo de 2022 UNIVERSIDAD CESAR VALLEJO - FILIAL CHICLAYO **ESCUELA PROFESIONAL DE INGENIERIA DE MINAS** CARTA DE AUTORIZACIÓN: USO DE DATOS DE EMPRESA CON FINES **DE INVESTIGACION** Yo, Lusso Kotherine Grippians Delestentificado con Nº DNI 4663.26.00 representante Legal  $de$ la empresa CEA Construx cinves SAC con RUC 20478090059, autorizo utilizar los datos de la empresa para ser desarrollada el proyecto de investigación titulada "DISEÑO DE MALLA DE PERFORACIÓN Y VOLADURA PARA MEJORAR EL DIÁMETRO DE FRAGMENTACIÓN DE ROCAS - CANTERA EL PEDREGAL REQUE", a los investigadores del IX ciclo Irwin Jhair Reyes Diaz, identificado con Nº DNI 48792267, código universitario 7000954588, para que hagan uso de la misma con fin de investigación. Atentamente: Luisa Géopodes DNI: 46672600

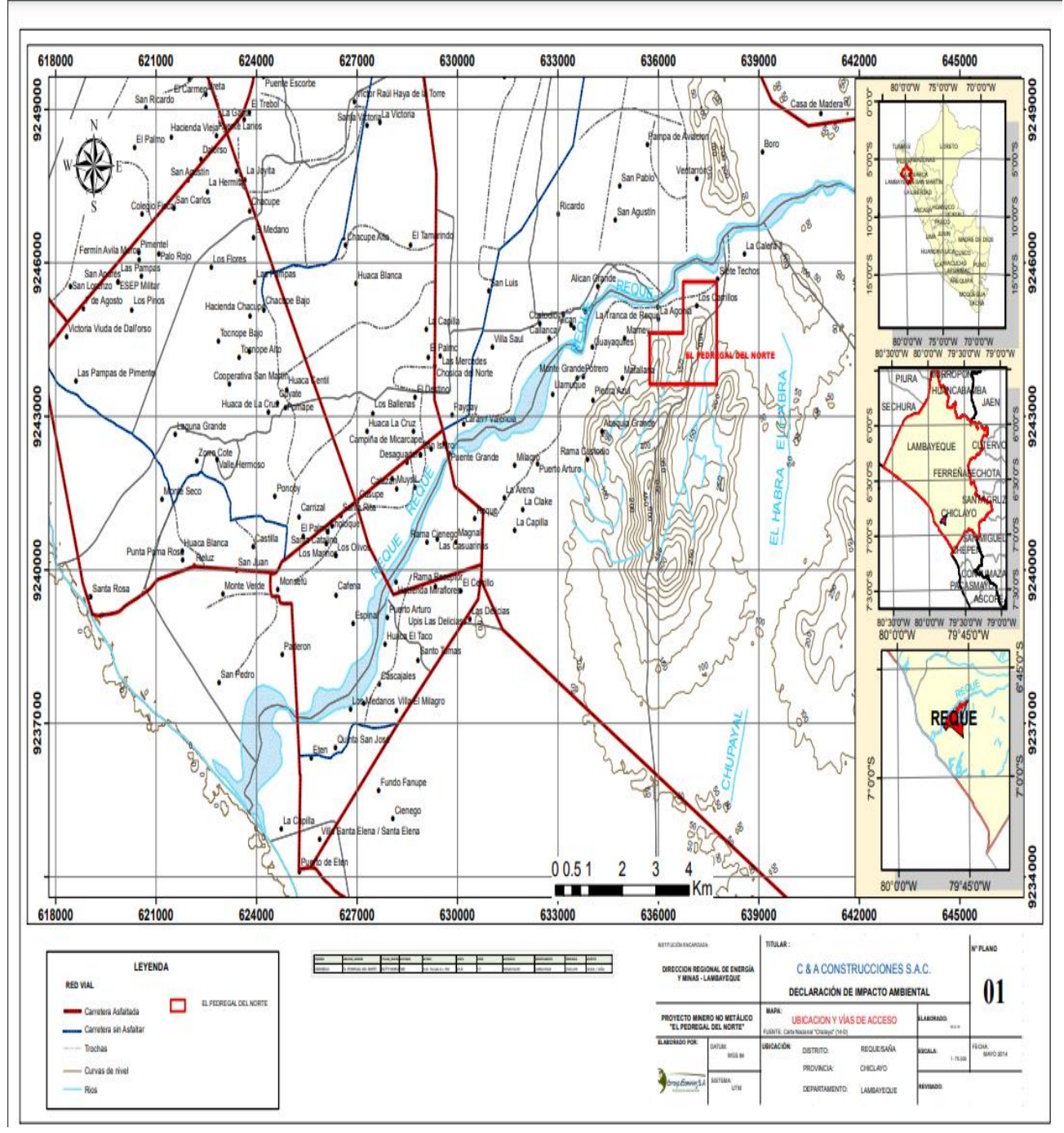

**Anexo N° 19: Plano de Ubicación**

*Fuente: Ingemmet.*

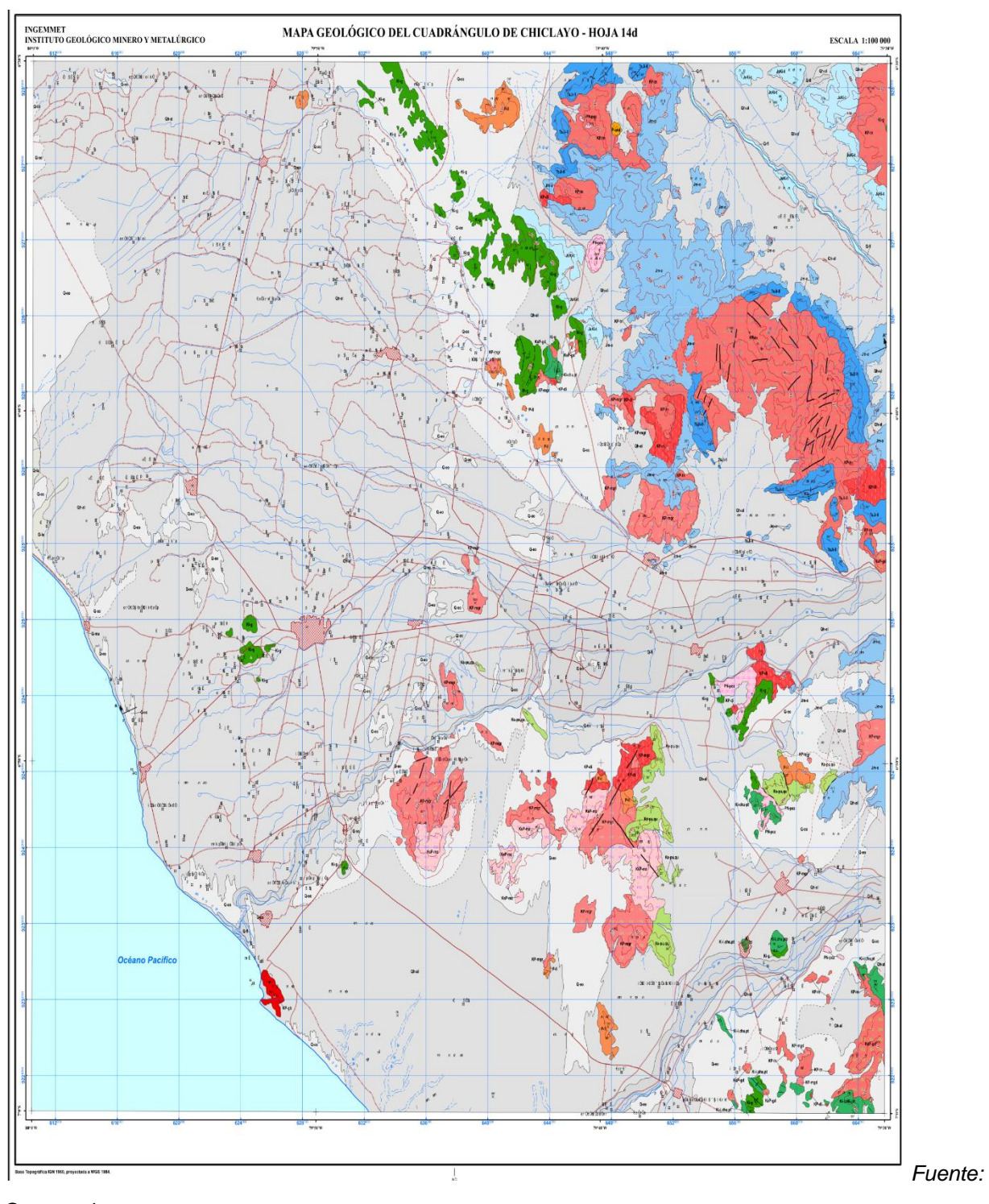

# **Anexo N° 20: Mapa Geológico**

*Geocatmin.*

#### **Anexo N° 21: Descripción del Mapa Geológico - Leyenda**

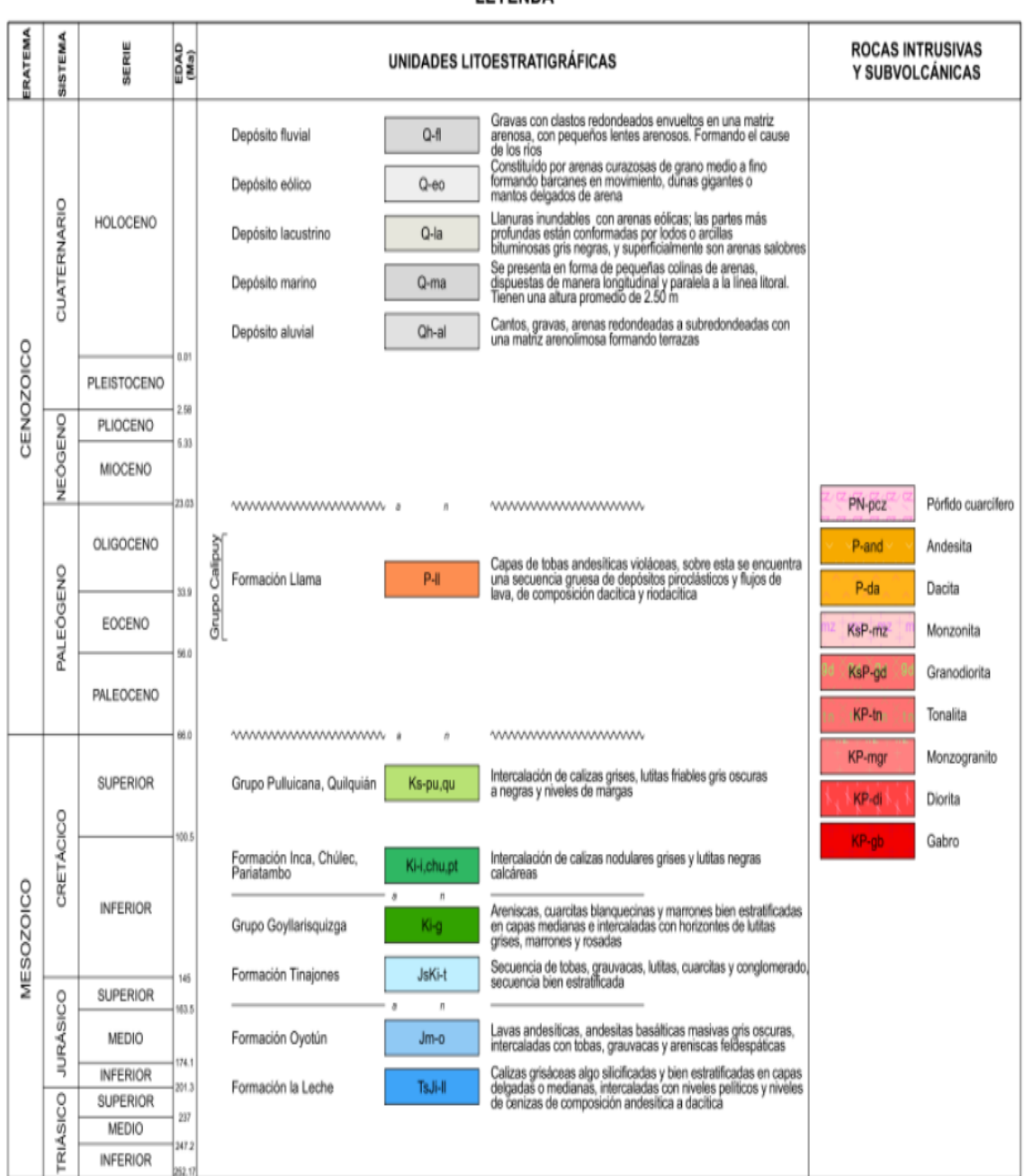

#### **LEYENDA**

*Fuente: Geocatmin.*

#### **Anexo N° 22: Mapa Regional**

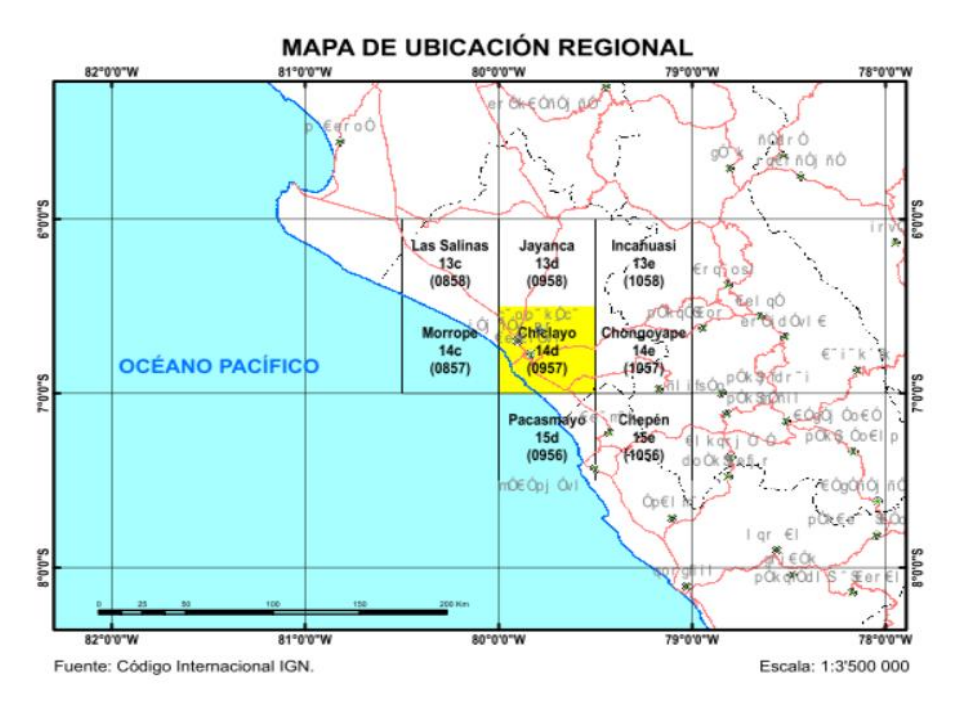

 *Fuente: Geocatmin.*

### **Anexo N° 23: Ruta de Chiclayo a la Cantera El Pedregal**

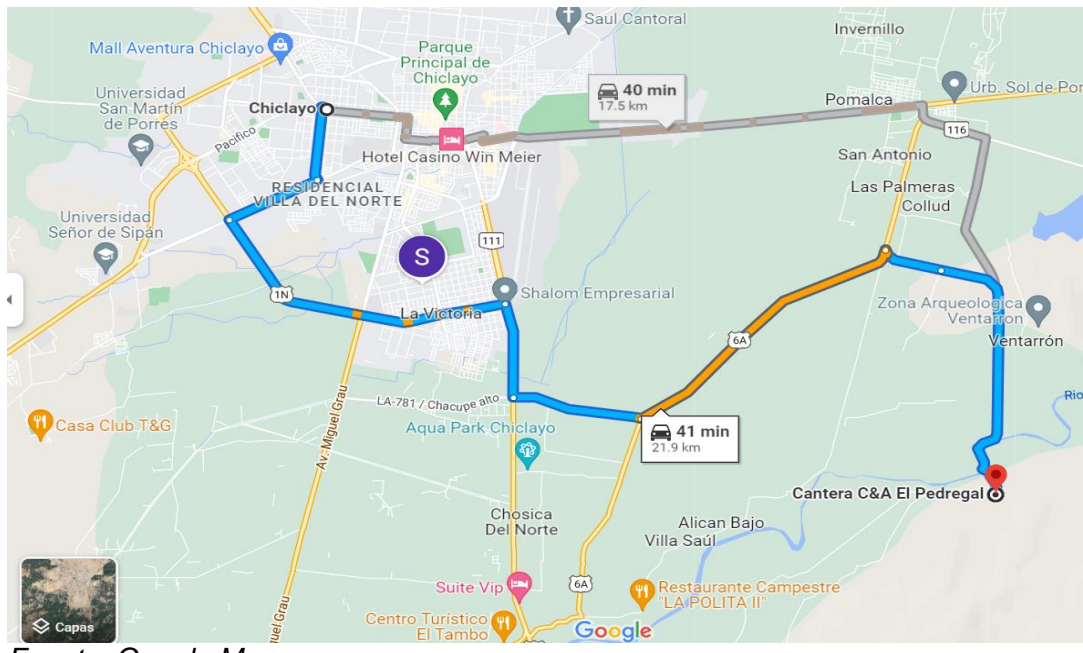

*Fuente: Google Maps*

### **Anexo N° 24: MAPA GEOMECANICO DE LA CANTERA EL PEDREGAL- REQUE**

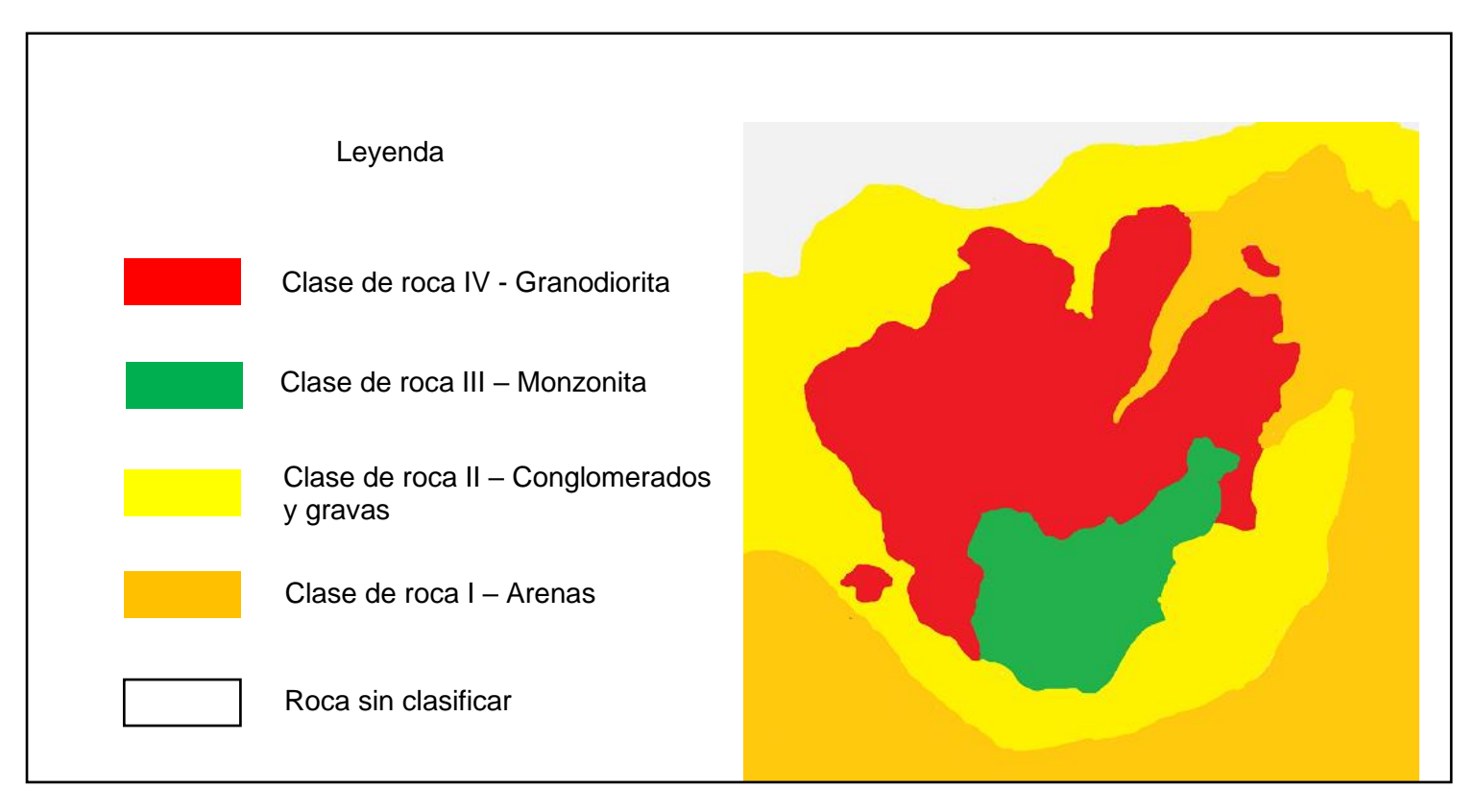

*Fuente: Geocatmin.*

### **Anexo N° 25: Perforación de roca en laboratorio UCV**

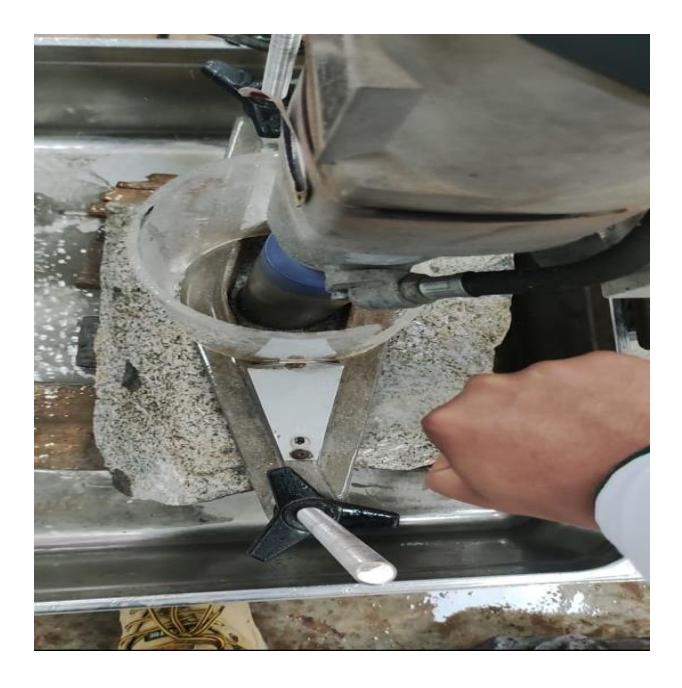

# **Anexo N° 26: LABORATORIO UCV**

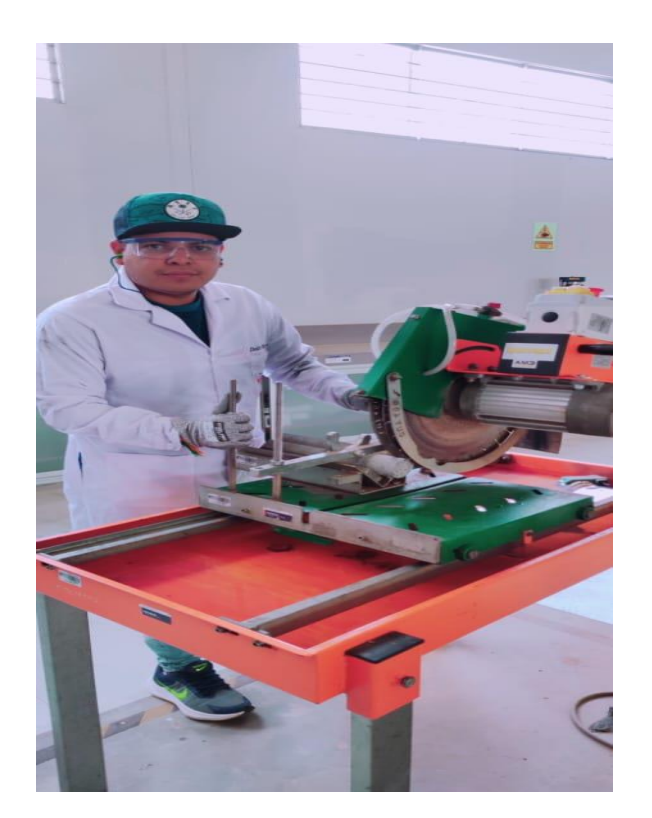

**Anexo N° 27: COMPRENSIÓN UNIAXIAL DE LA MUESTRA**

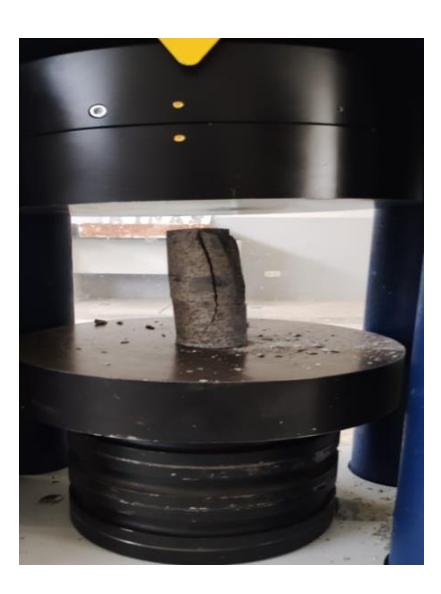

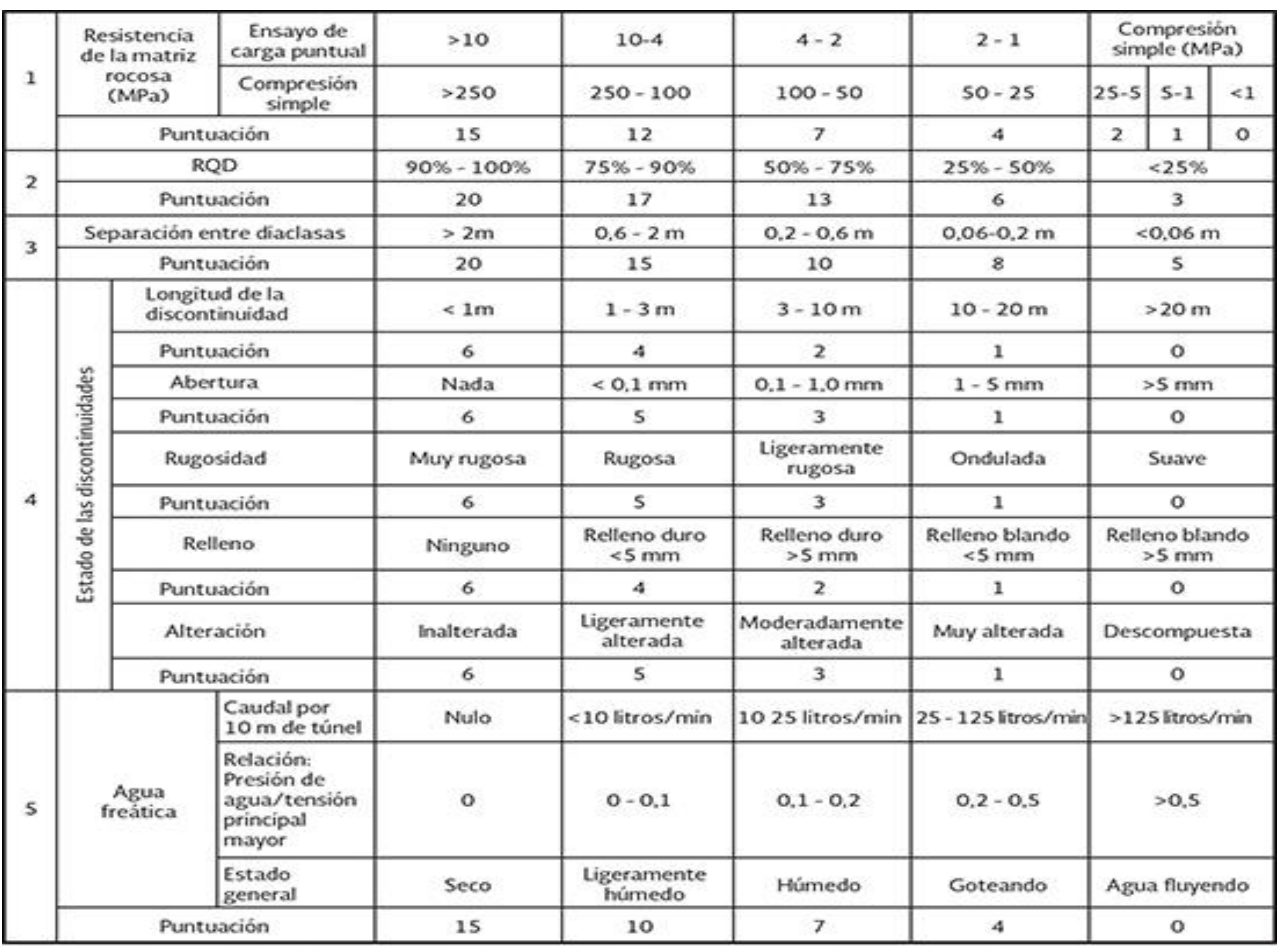

#### **Anexo N° 28: Criterio de Bieniawski para la caracterización del macizo rocoso.**

*Fuente: Bieniawski (1989).*

### **Anexo N° 29: Software JK-Simblast**

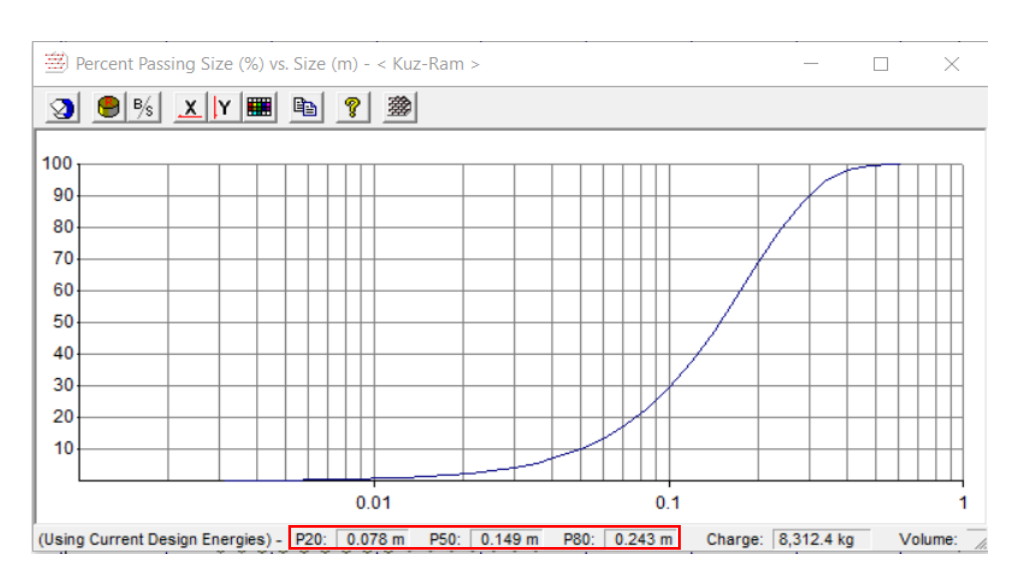

**Fragmentación de la malla propuesta en el JK-Simblast**

## **Anexo N° 30: CAPATÁZ DE LA CANTERA EL PEDREGAL**

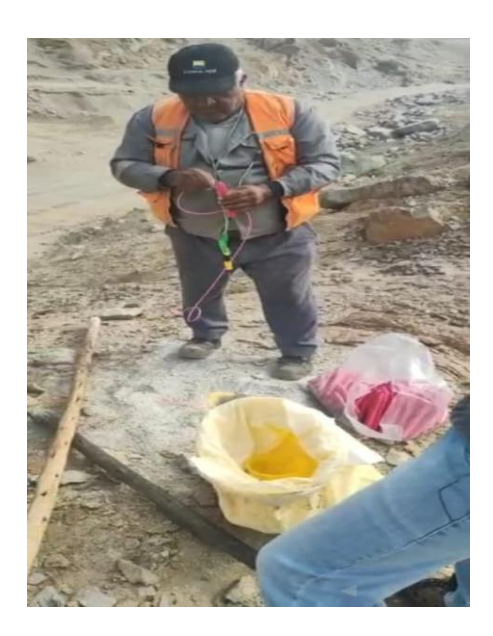

## **Anexo N° 31: CARGA DE TALADRO**

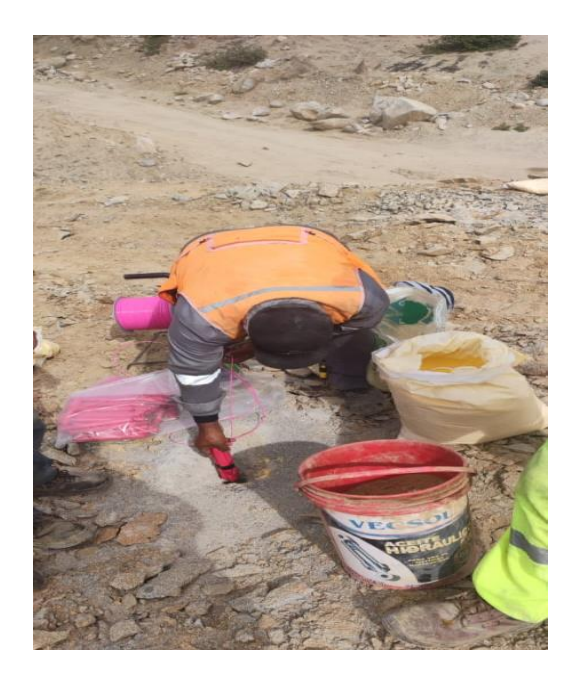

# **Anexo N° 32: TRACK DRILL DX 500**

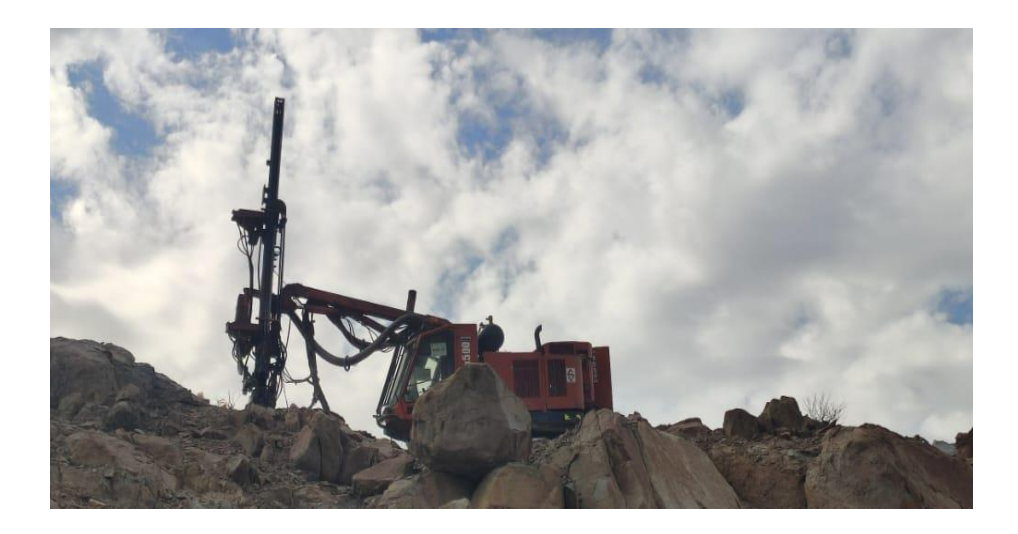

### **Anexo N° 33: KOMATSU ADVANCE PC 220**

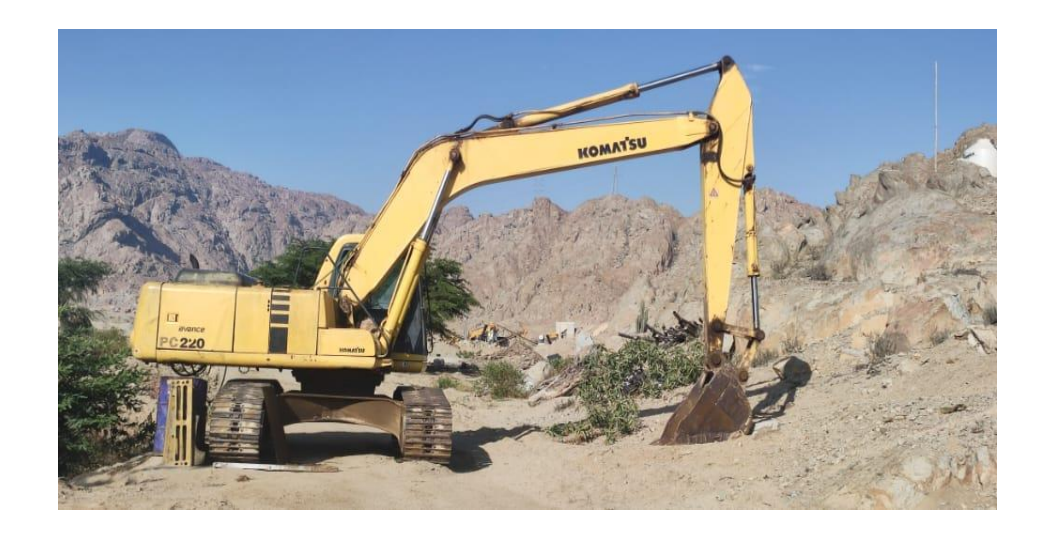

### **Anexo N° 34: VOLQUETES**

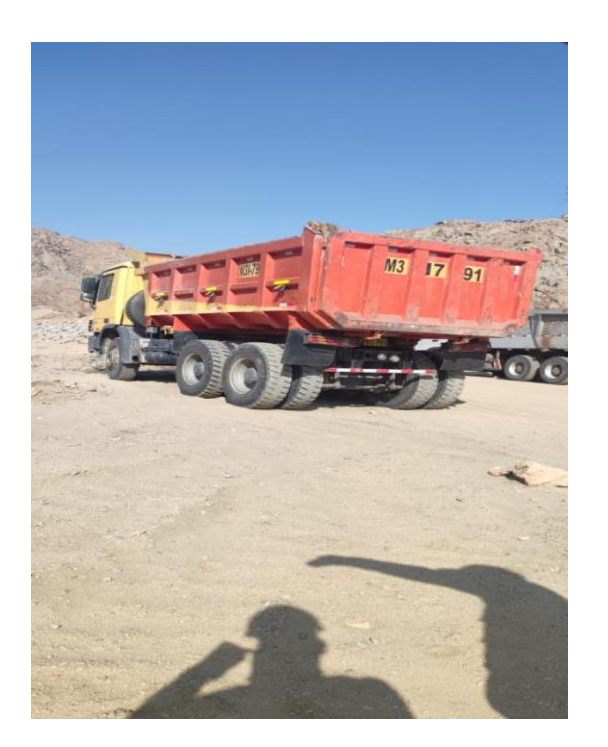

## **Anexo N° 35: RETIRO DEL MATERIAL VOLADO**

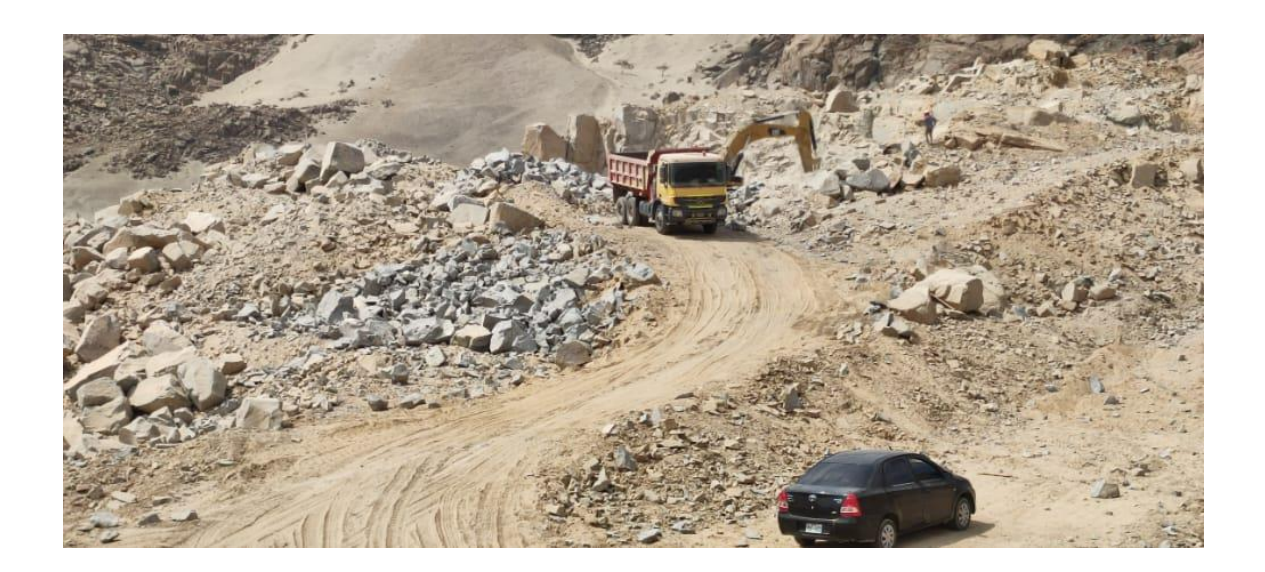

### **Anexo N° 36: ROCA GRANODIORITA**

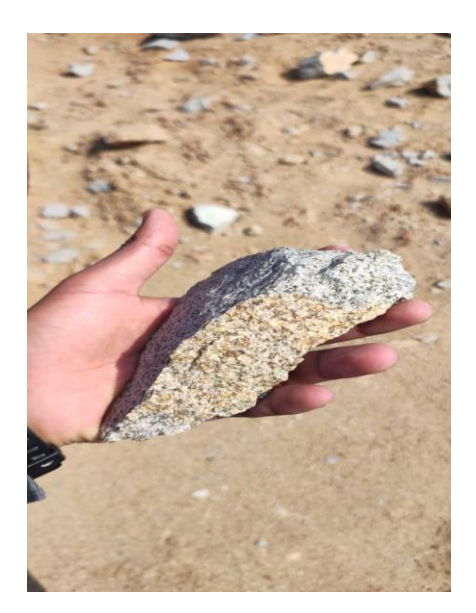

## **Anexo N° 37: ENTRADA A LA CANTERA**

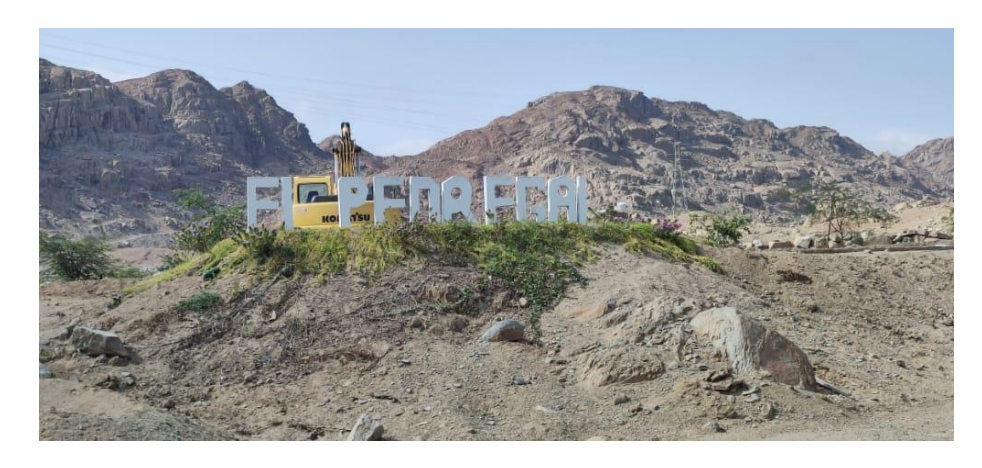

# **Anexo N° 38: REALIZANDO PRÁCTICAS EN LA CANTERA EL PEDREGAL**

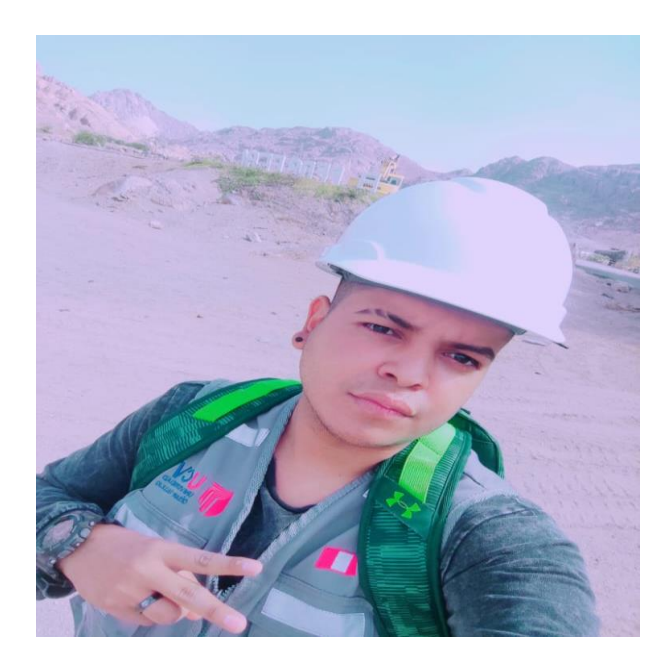

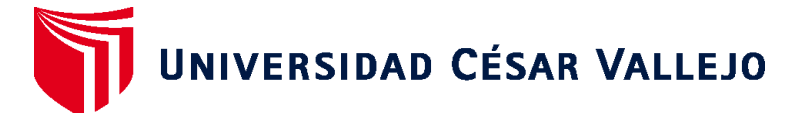

# **FACULTAD DE INGENIERÍA Y ARQUITECTURA ESCUELA PROFESIONAL DE INGENIERÍA DE MINAS**

### **Declaratoria de Autenticidad del Asesor**

Yo, SALAZAR CABREJOS ROSA ELIANA, docente de la FACULTAD DE INGENIERÍA Y ARQUITECTURA de la escuela profesional de INGENIERÍA DE MINAS de la UNIVERSIDAD CÉSAR VALLEJO SAC - CHICLAYO, asesor de Tesis titulada: "Diseño de malla de perforación y voladura para mejorar la fragmentación de la roca - Cantera El Pedregal Reque", cuyo autor es REYES DIAZ IRWIN JHAIR, constato que la investigación tiene un índice de similitud de 22.00%, verificable en el reporte de originalidad del programa Turnitin, el cual ha sido realizado sin filtros, ni exclusiones.

He revisado dicho reporte y concluyo que cada una de las coincidencias detectadas no constituyen plagio. A mi leal saber y entender la Tesis cumple con todas las normas para el uso de citas y referencias establecidas por la Universidad César Vallejo.

En tal sentido, asumo la responsabilidad que corresponda ante cualquier falsedad, ocultamiento u omisión tanto de los documentos como de información aportada, por lo cual me someto a lo dispuesto en las normas académicas vigentes de la Universidad César Vallejo.

CHICLAYO, 06 de Diciembre del 2022

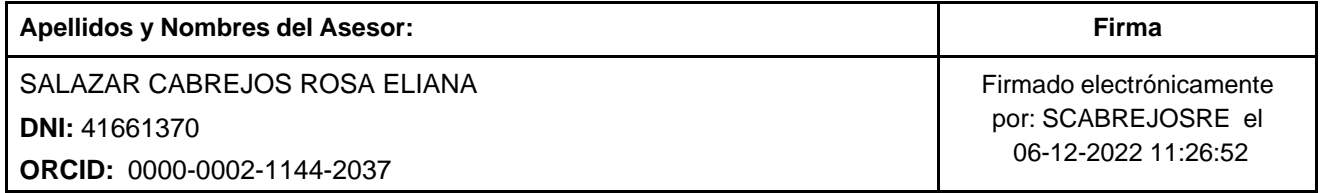

Código documento Trilce: TRI - 0475153

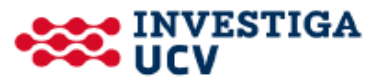